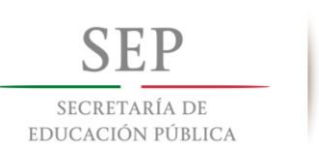

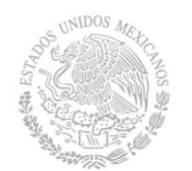

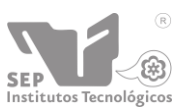

**DIRECCIÓN GENERAL DE EDUCACIÓN SUPERIOR TECNOLÓGICA Instituto Tecnológico de Tuxtla Gutiérrez**

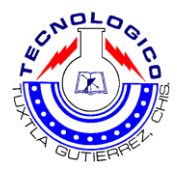

## **INSTITUTO TECNOLÓGICO DE TUXTLA GUTIÉRREZ**

## **INFORME FINAL DEL PROYECTO DE RESIDENCIA PROFESIONAL**

**Nombre del proyecto:**

**Diseño e implementación de sistema automatizado para el almacenamiento y reutilización de agua pluvial mediante el uso de energía renovable en la fábrica Nestlé Chiapa de Corzo.**

**Empresa:**

**Fábrica Nestlé Chiapa de corzo**

**Carrera:**

**Ingeniería Mecánica**

**Presenta:**

**Jhovany de Jesús Cruz Sarmiento**

**No. Control: 12270529**

**Periodo de realización Agosto – Diciembre del 2016**

<span id="page-1-0"></span>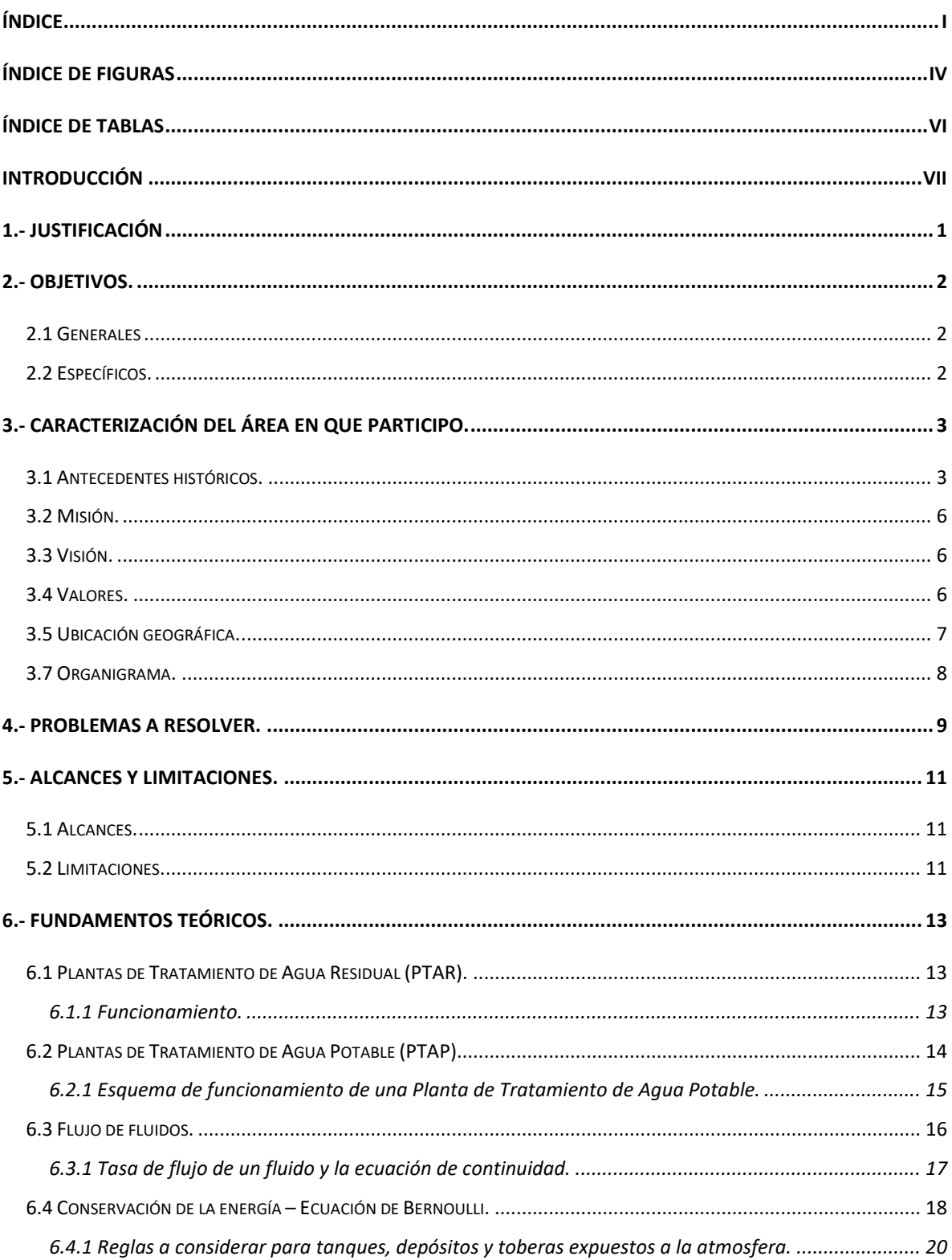

# ÍNDICE

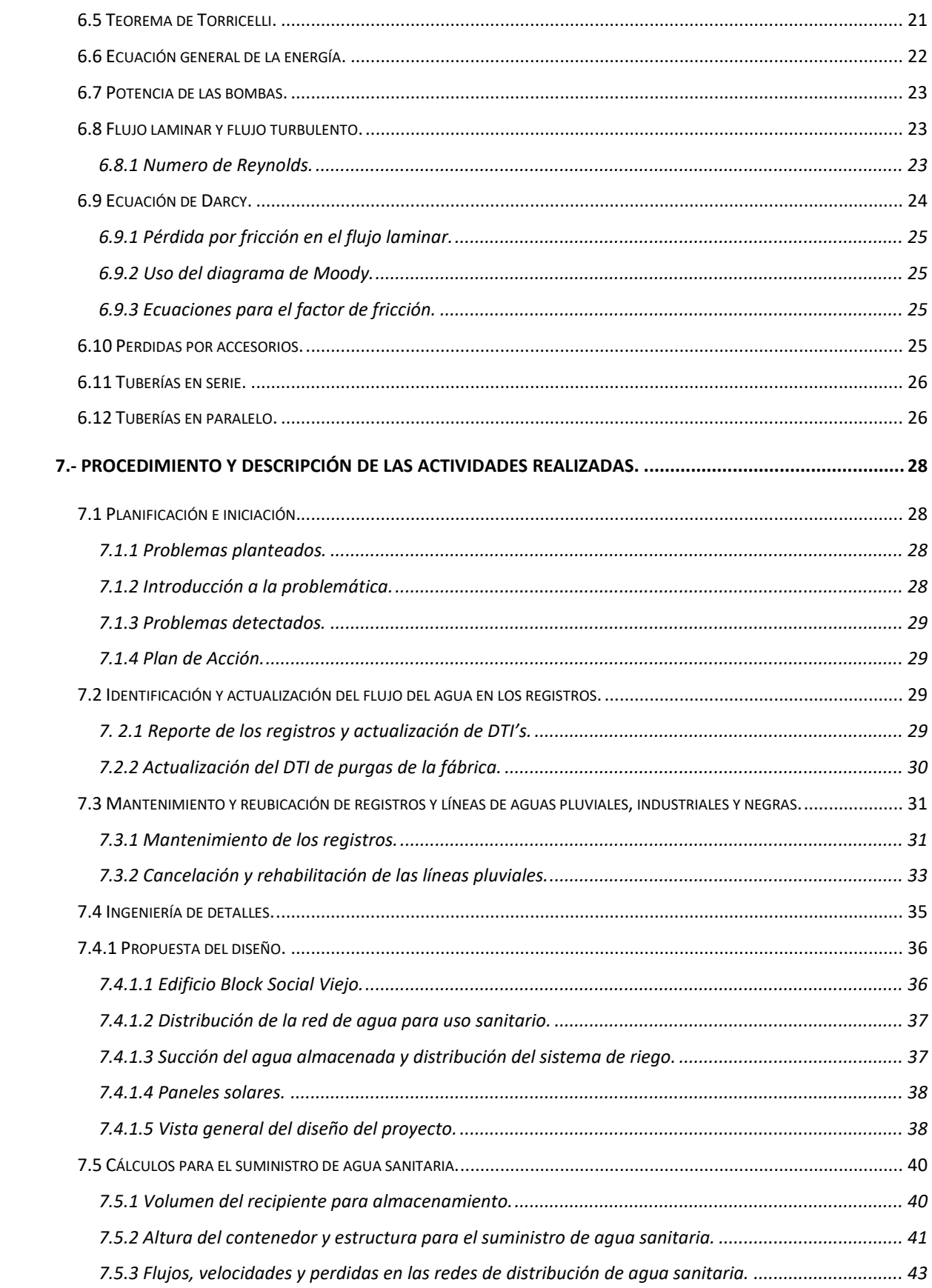

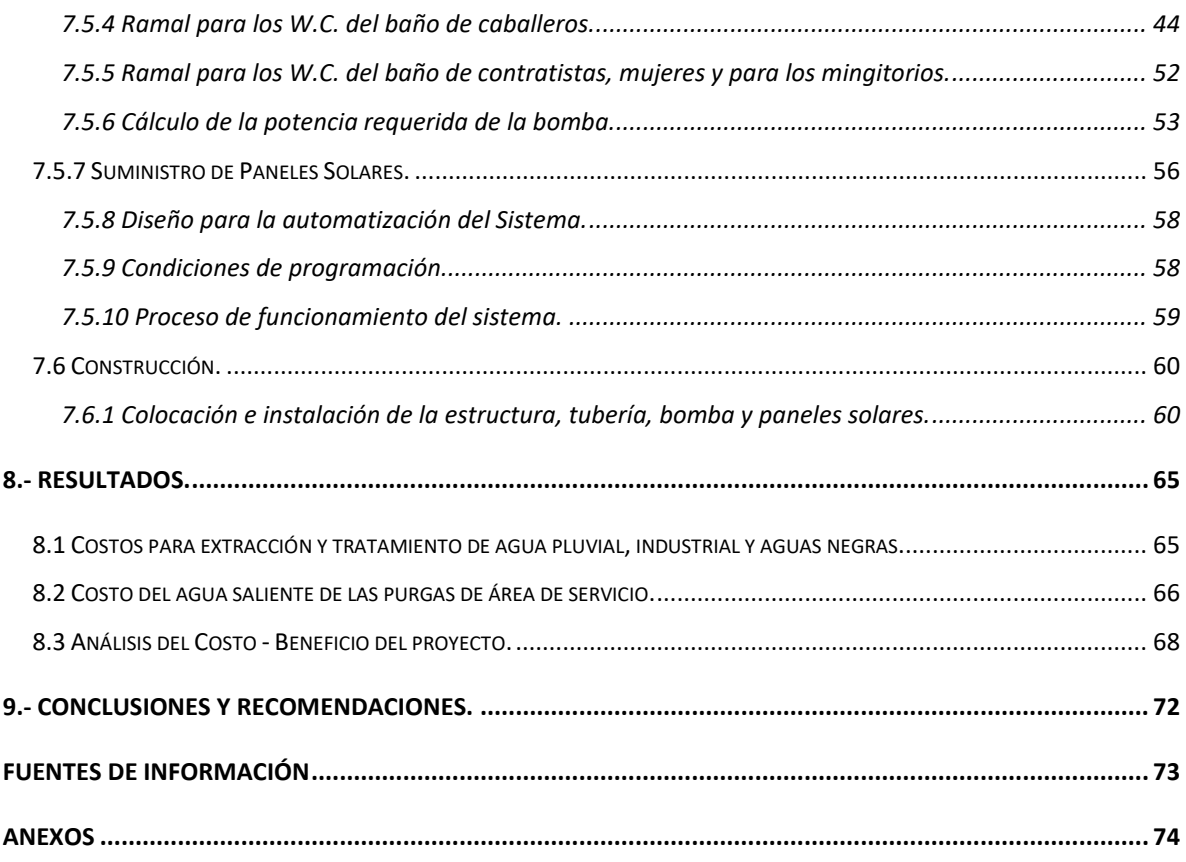

## **ÍNDICE DE FIGURAS**

<span id="page-4-0"></span>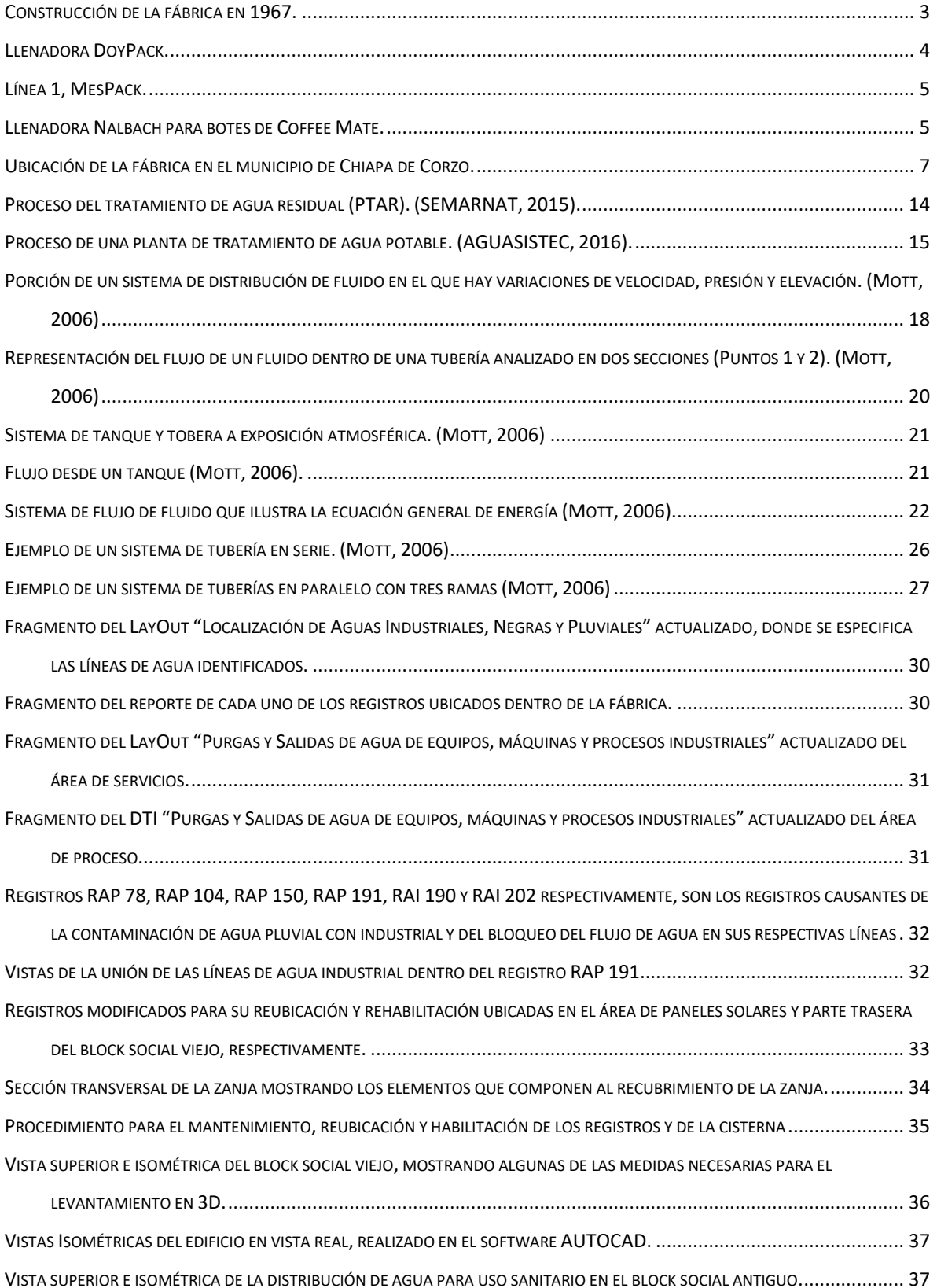

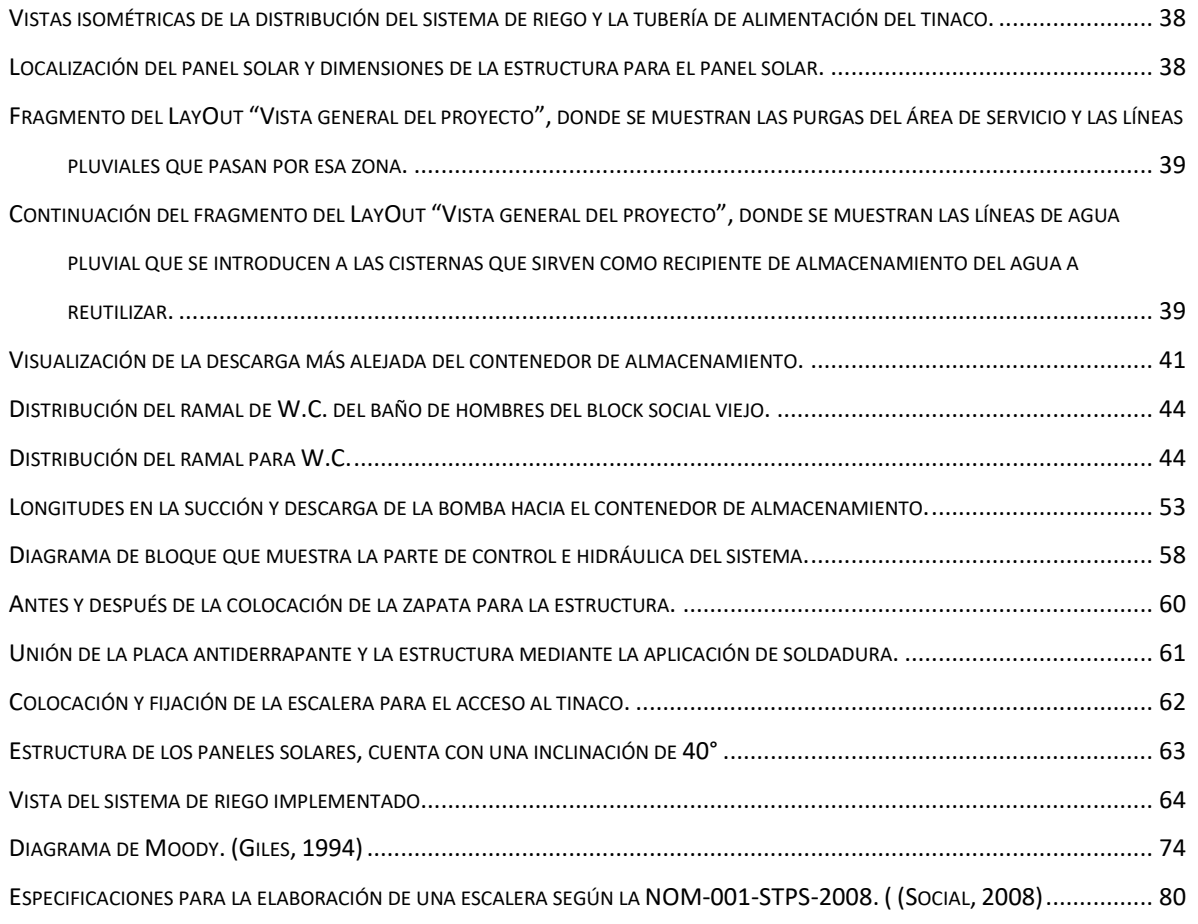

## **ÍNDICE DE TABLAS**

<span id="page-6-0"></span>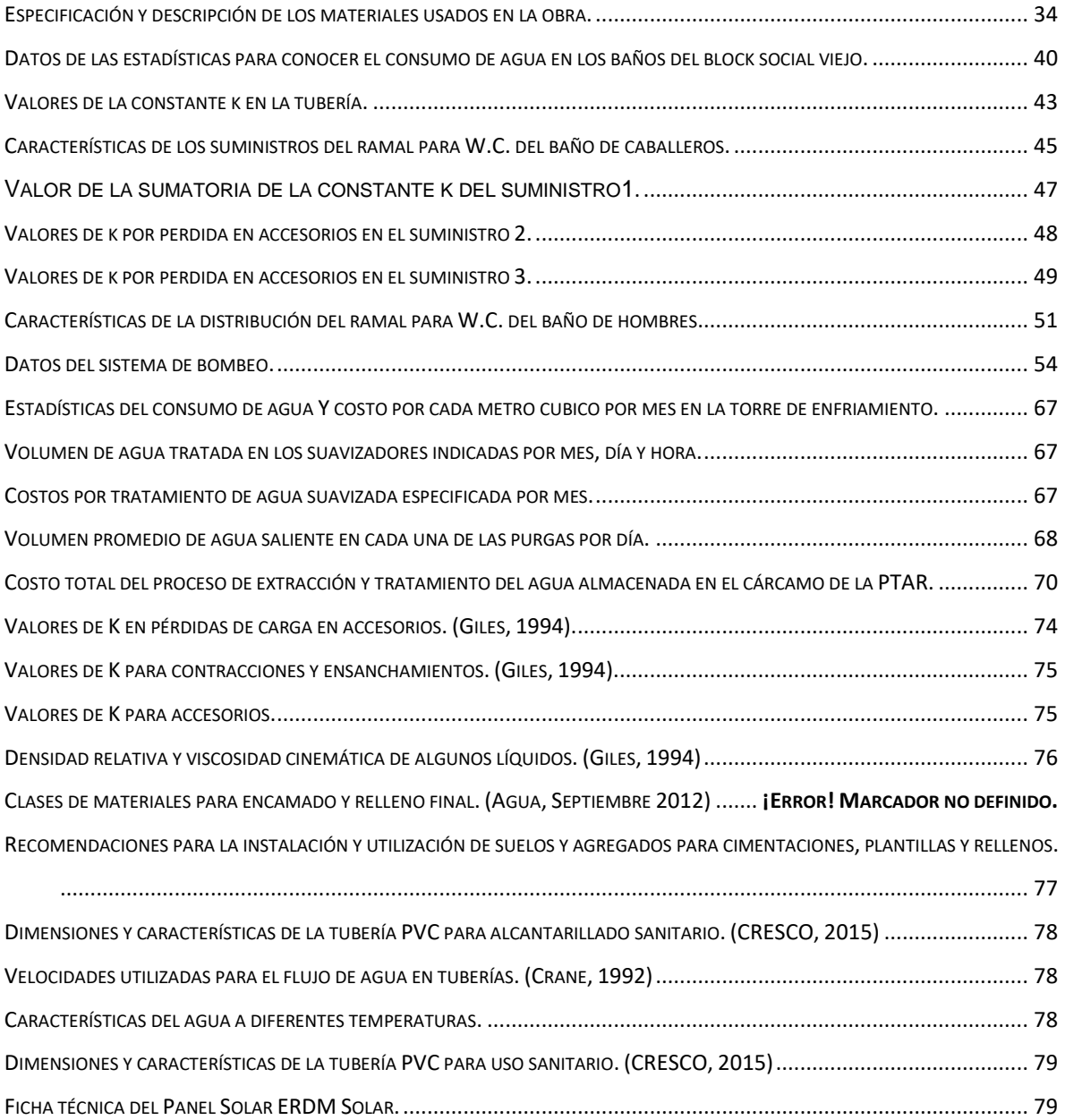

## <span id="page-7-0"></span>**INTRODUCCIÓN**

El agua es uno de los recursos más importantes y principales para todo ser vivo que habita en nuestro planeta, sin embargo, hoy en día el consumo y cuidado de este recurso no se realiza de una manera responsable. En la actualidad se escucha hablar de varios casos de contaminación y extinción de ríos, lagos o lagunas; y todo esto debido a un mal manejo y uso del agua.

Sin embargo, algunas instituciones y dependencias gubernamentales han establecido planes de acción para apoyar el cuidado y conservación del agua y el medio ambiente, así como también han surgido ideas innovadoras relacionadas con la reutilización de agua, implementación de tratamientos físico – químicos ecológicos y captación de agua pluvial, con la finalidad de disminuir el consumo de agua potable y preservar este recurso por mucho más tiempo.

El siguiente proyecto tiene la finalidad de implementar un sistema que sea capaz de captar el agua de lluvia, así como también aprovechar aquellas purgas de agua factibles existentes en el proceso industrial en la fábrica Nestlé Chiapa de Corzo, para después pasar por un tratamiento físico – químico y lograr su almacenamiento, finalmente utilizarla para un sistema de riego y uso sanitario (mingitorios y W.C.); todo esto con la utilización de energía solar, es decir, mediante el apoyo de paneles solares que serán la alimentación para todos los aparatos eléctricos que estén involucrados con este sistema.

Todo el sistema fue adaptado de acuerdo a las necesidades y condiciones que existían dentro de la fábrica, lo cual, para poder implementarlo se basó el análisis, diseño y cálculo en tres principales áreas que intervienen en la Ingeniería Mecánica y estas fueron: sistemas e instalaciones hidráulicas, diseño asistido y automatización, lo que lo convierte en un proyecto integrador por relacionar cada una de estas ciencias para llegar a un solo objetivo.

### <span id="page-8-0"></span>**1.- JUSTIFICACIÓN**

La fábrica Nestlé Chiapas se encuentra ubicada en el municipio Chiapa de Corzo, donde esta ciudad cuenta con un clima cálido subhúmedo muy característico de esta región, una temperatura media anual de 26 °C y una precipitación pluvial de 990 milímetros anuales. Además, en este municipio se encuentra uno de los ríos más importantes en México, que es el rio Grijalva (Rio grande), una de las razones por la cual la empresa Nestlé decidió instalarse en esta región. La fábrica Nestlé Chiapa de Corzo pertenece al grupo de industrias autoabastecidas, es decir, aquellas empresas que toman el agua directamente de los ríos, arroyos, lagos y acuíferos del país; con la finalidad de utilizar este recurso para sus procesos industriales, uso sanitario y más.

En la fábrica existen dos plantas para tratamientos de agua: PTAP y PTAR, donde la PTAR es una planta de tratamiento para agua residual (agua industrial, purgas de proceso, grasas, glucosa, etc.) y PTAP que es una planta de tratamiento de agua potable (agua extraída del rio y agua pluvial), donde esta última tiene un costo de inversión anual muy alto y es la más importante, ya que el 68% del agua potable es suministrada a todos los procesos industriales en la fábrica, el 27% para uso sanitario, el 3% para sistema riego y el 2% para consumo humano.

Tomando en cuenta la información anterior, el proyecto consistirá en la captación de agua pluvial y recepción de purgas de los procesos industriales, para después almacenarlos y finalmente alimentar los sistemas de uso sanitario (únicamente para mingitorios y W.C) y los sistemas de riego dentro de la fábrica, logrando así los siguientes aportes: cubrir el 30% de consumo de agua potable obtenido de la PTAP, disminuir los costos para el mantenimiento y tratamiento de la planta potabilizadora, disminuir la extracción de agua del Rio Grijalva e implementar un sistema sustentable a nivel nacional entre todas las fabricas Nestlé existentes en el país.

## <span id="page-9-0"></span>**2.- OBJETIVOS.**

### <span id="page-9-1"></span>**2.1 Generales**

Implementar un sistema automatizado para reutilizar las aguas pluviales en la fábrica aprovechando el control de la energía solar como principal fuente de energía de todo el sistema.

## <span id="page-9-2"></span>**2.2 Específicos.**

- Diseñar e implementar una red hidráulica para la distribución de agua pluvial para los baños y el sistema de riego.
- Diseñar e implementar el sistema de alimentación de energía mediante paneles solares.
- Realizar el sistema de control para los paneles, bombas y válvulas.
- Implementar un sistema sustentable que aproveche el agua pluvial y la energía solar, sin producir algún daño al medio ambiente.

## <span id="page-10-0"></span>**3.- CARACTERIZACIÓN DEL ÁREA EN QUE PARTICIPO.**

Nestlé es la compañía multinacional agroalimentaria más importante del mundo. Tiene su sede central en Vevey (Suiza). La gama de productos ofertada por Nestlé incluye desde agua mineral hasta comida para animales, incluyendo también productos de chocolate y de lácteos. Tiene más de 339.000 trabajadores en el mundo.

## <span id="page-10-1"></span>**3.1 Antecedentes históricos.**

La fábrica Nestlé Chiapa de Corzo nace como proyecto en el año de 1967 cuando el grupo decidió iniciar la construcción, fue tan solo 3 años después cuando el 1 de julio de 1970 la fábrica inicia sus operaciones oficiales. Durante los años 70´s y 80´s se logra grandes avances como el incremento en la capacidad del egrón de 950 a 1150 kg/h, así como con la implementación de concepto "Zona Cero".

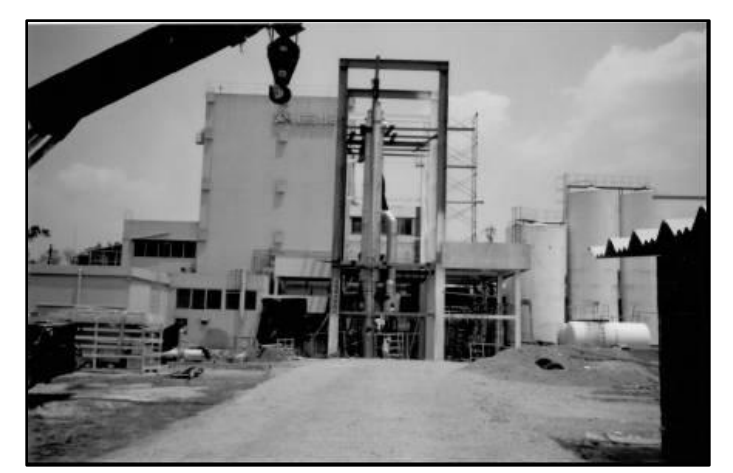

**Figura 1. Construcción de la fábrica en 1967.**

<span id="page-10-2"></span>Para los siguientes años se lleva a cabo un "Plan de Reducción de gastos", con lo cual se logra incrementar nuevamente la capacidad del egrón a 1.850 kg/h en 1990 y para el año 2000 a 2,200 kg/h; además de que se realizaron inversiones en el área de evaporación y pasteurización. En el año 2001, gracias al esfuerzo de todo el personal se logra incrementar la capacidad del egrón a 2,400 kg/h, además de que pone en marcha el "Proyecto de Exportación".

Se implementa innovadores proyectos como White Paper y Target Setting (controles de mantenimiento) que contribuyeron en el año 2002 con ahorros por 4.5 MDD (Millones De Dólares) en costos de producción. Así en el año 2004 la fábrica da un gran paso con la implementación del proyecto NIDO 1+, además para el año 2005 se logra un incremento en la capacidad del egrón a 2720 kg/h.

El proyecto Doy-Pack con cremallera es puesto en marcha en el año 2007, junto con la instalación de una nueva chimenea.

<span id="page-11-0"></span>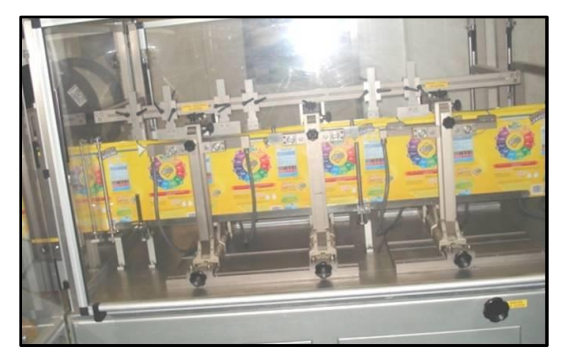

**Figura 2. Llenadora DoyPack.**

Hasta junio 2009 la fábrica elabora productos como el Alimento Lácteo el cual se produce en diversas presentaciones y es comercializado en el Mercado Internacional y Nacional. La Nido 1+ y Nido Clásico. A partir de Julio a octubre del 2009 la Fábrica para totalmente sus operaciones para someterse a un proceso de transformación, para la fabricación de un nuevo producto, en el mes de noviembre de este mismo año, arrancan los ensayos correspondientes al nuevo producto Cremadores y sus bases arrancando solo con producción de granel y transferencia a fábricas del grupo para su llenaje en producto terminado.

El 28 de diciembre del 2010, se termina el proceso de Transferencia de Leche Fresca, para transferir la opción directamente a Fabrica Coatepec. El 28 de mayo del 2011, concluye el llenaje del granel de transferencia recibido, desmantelando la línea 3 de 2.300 kg, misma que fue enviada a lagos de Moreno, con esto cerramos un ciclo de 40 años de trabajar con Leche Fresca para concentrarnos en la fabricación y llenaje de cremadores. El 28 de octubre del 2011 arrancamos dos líneas MesPack (llenadora de productos) la línea 1 llenando bolsas de 40gr y la línea 2 llenando bolsas DoyPack (llenadora de productos) de 226.7gr.

El 3 de noviembre del 2012 arrancamos la llenadora de Botes Nalbach, la cual se produce diversas presentaciones como son bote de 170gr, 311gr y 453gr de Coffee Mate; el producto es comercializado en el Mercado Internacional y Nacional.

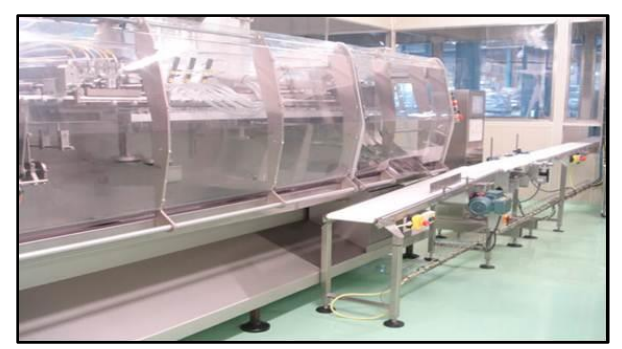

**Figura 3. Línea 1, MesPack.**

<span id="page-12-0"></span>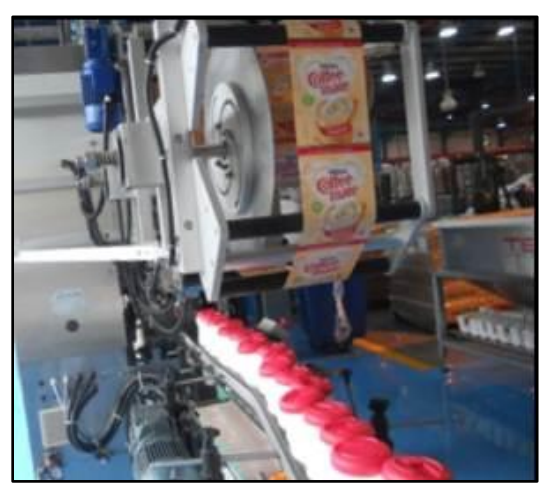

**Figura 4. Llenadora Nalbach para botes de Coffee Mate.**

<span id="page-12-1"></span>El 26 de marzo del 2013 arrancamos la producción de Alimento Lácteo Combinado 100% reconstituido, arrancando solo con producción de granel y transferencia a fábricas del grupo para su llenaje en producto terminado. El 13 de noviembre del 2013 se arranca el llenaje de granel de Nutririndes en el formato de 240 gr en la llenadora Doping.

## <span id="page-13-0"></span>**3.2 Misión.**

Deleitar a las familias mexicanas con productos nutritivos, saludables y de la más alta calidad en todas las etapas de sus vidas.

## <span id="page-13-1"></span>**3.3 Visión.**

Ser reconocida como la empresa líder en nutrición, salud y bienestar, teniendo la confianza de los grupos de interés.

### <span id="page-13-2"></span>**3.4 Valores.**

- Calidad superior.
- Ser los mejores en todo lo que hacemos y somos.
- Nuestra gente.
- Reconocer, valorar y desarrollar el potencial de nuestro equipo humano.
- Confianza y transparencia.
- Compromiso responsable con nuestro entorno, actuando honestamente.
- Innovación y renovación.
- Permanente superación para asegurar nuestra competitividad ante el entorno cambiante.
- **•** Servicio.
- Mejora continua para satisfacer las necesidades y exceder las expectativas de nuestros consumidores y clientes.

## <span id="page-14-0"></span>**3.5 Ubicación geográfica.**

Está ubicada en Carretera Panamericana Km. 1103, Benito Juárez, C.P. 29160 Chiapa de Corzo, Chis.

<span id="page-14-1"></span>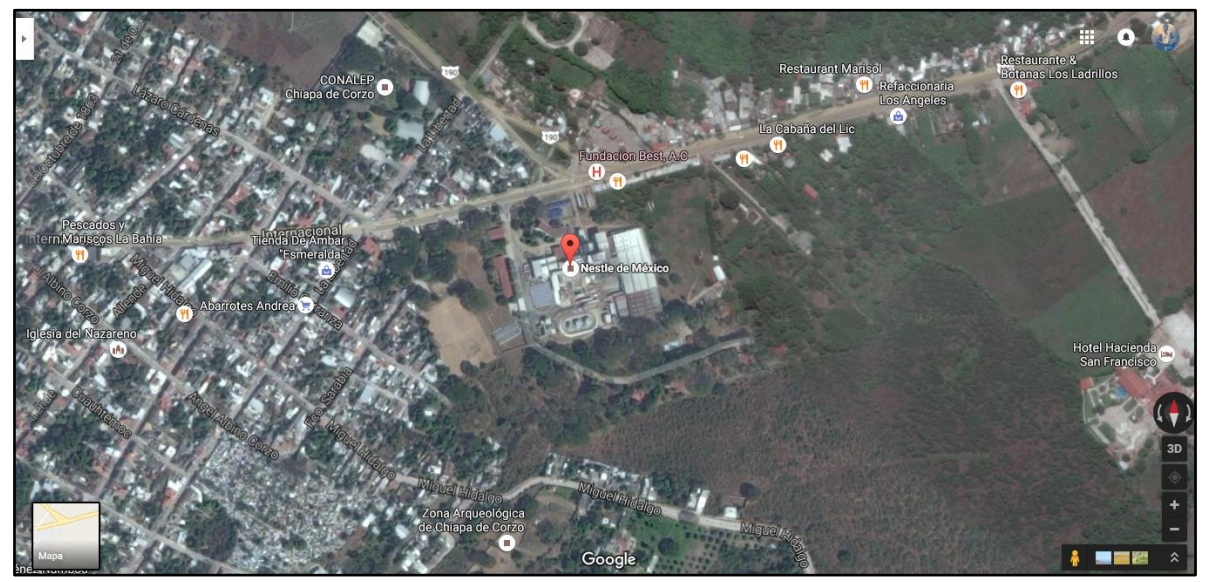

**Figura 5. Ubicación de la fábrica en el municipio de Chiapa de Corzo.**

**3.7 Organigrama.**

<span id="page-15-0"></span>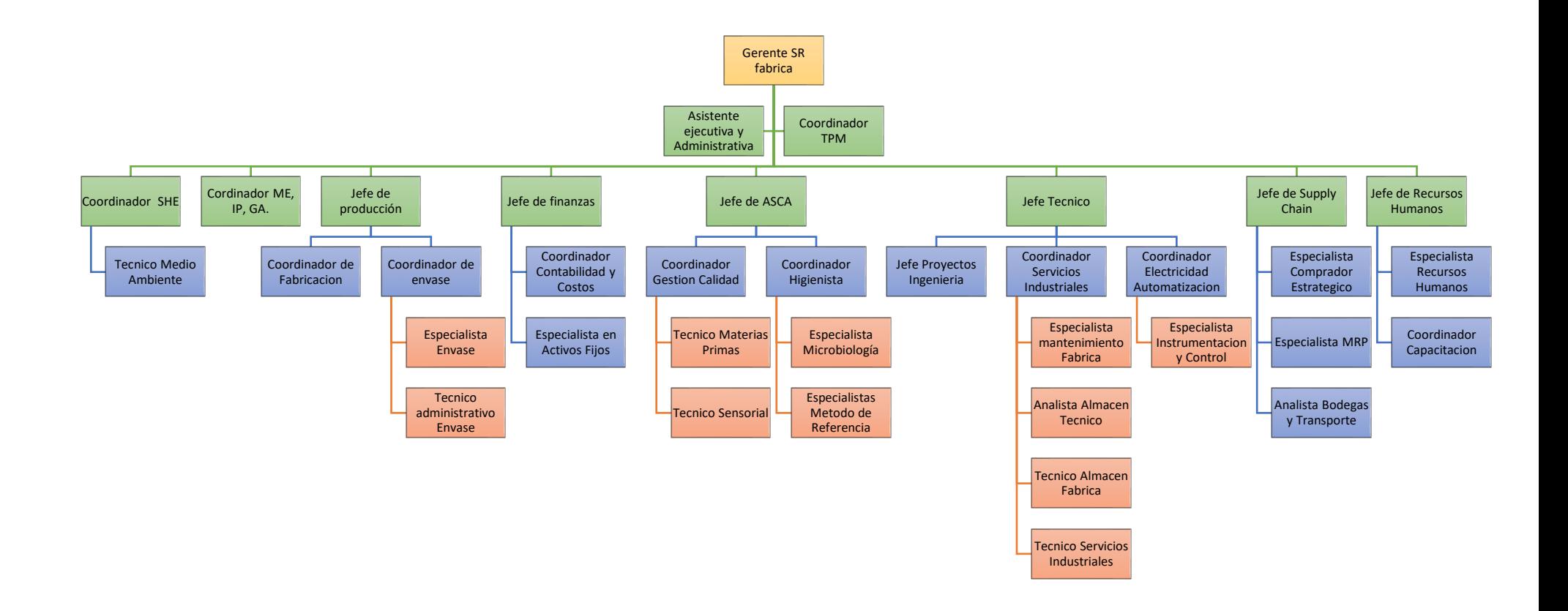

### <span id="page-16-0"></span>**4.- PROBLEMAS A RESOLVER.**

- 1. En los últimos años, la fábrica Nestlé Chiapa de Corzo ha mostrado un incremento en los gastos por consumo de agua y en los tratamientos químicos que se le aplica para poder ser utilizada durante el proceso de producción de Coffee Mate, Nutririndes, entre otros productos; así como también, en el uso para la alimentación de la línea de agua contraincendios, para uso sanitario, riegos y alimentación de la colonia (casas) ubicada dentro de la fábrica.
- 2. La fábrica cuenta con un programa llamado "0 Descargas" que consiste en el control de todas aquellas aguas industriales que puedan generarse durante la producción mediante un canal llamado "Parshall", así como también, restringir el flujo de las mismas hacia la red de drenaje municipal, que si en dado caso llegara ocurrir, un sensor indicaría la cantidad de agua que estaría pasando por el canal, además de que, contaminaría la red de drenaje de aguas negras y con el tiempo podría generar graves enfermedades.
- 3. El lugar en la que se encuentra ubicada las instalaciones de la fábrica es considerado como una zona abundante de lluvia en la temporada de Mayo – Octubre, y es exactamente en estas fechas donde se tiene registrado problemas en las líneas de registro de agua pluvial, como: saturación de los registros RAP (Registro de Agua Pluvial), RAN (Registro de Aguas Negras) y RAI (Registro de Agua Industrial), inundaciones en ciertas áreas de las fabricas e incluso una alta marcación de volumen de agua en el canal Parshall. La mayoría de los registros y conexiones entre ellas se encuentran en mal estado, además de que, se han detectado que en algunas líneas se mezclan los diferentes tipos de aguas generados en la fábrica, lo cual trae graves consecuencias, ya que se contamina la línea de agua pluvial, se genera un volumen alto de agua contaminada que en ocasiones llega a desembocar en el canal Parshall y el incremento en los costos de tratamiento químico para el agua.
- 4. La fábrica Nestlé Chiapa de Corzo es una empresa que promueve el uso de "sistemas de energías verdes", tanto, que ya cuenta con un sistema de generación de calor para agua mediante paneles solares planos y parabólicos y de un edificio construido a partir de las características de la región en la que se encuentra. Y ahora se pretende desarrollar un sistema de bombeo de agua mediante la alimentación de

paneles solares, con el objetivo de disminuir el consumo de energía eléctrica y aprovechar el agua que llegue a almacenar este sistema para uso de riego y sanitario (mingitorios y W.C.).

Para atacar todos estos problemas se pretende desarrollar un proyecto que cubra todas las necesidades ya planteadas de la fábrica, para esto, deberá consistir en el diseño y mantenimiento de las redes de aguas industriales, negras y pluviales, así como también calificarlas y separarlas, después canalizarlas y llevarlas a un contenedor para almacenar la máxima cantidad posible de agua pluvial y agua de purgas de área de servicio (calderas, torres de enfriamiento, entre otros), esto con el fin de aprovechar y darle un segundo uso a la cantidad de agua que se logre almacenar, después tratarlas químicamente para separar los residuos sólidos y químicos que puedan afectar para su próximo uso. La acción de separar las distintas líneas de agua también nos ayudara a disminuir la cantidad de agua que pasa por el canal Parshall. Una vez almacenada y tratada esta se dispondrá a ser bombeada a las redes de agua de uso sanitario y a los sistemas de riego cercanos a la zona, el bombeo se logrará mediante una bomba sumergible que será alimentada mediante energía solar, es decir, la energía eléctrica será suministrada a partir de una serie de paneles solares logrando una alimentación autónoma y limpia. Con este proyecto también se pretende disminuir los costos que son generados para suministrar agua a los sistemas de riego y de uso sanitario, además de que se aprovecharía una gran cantidad de agua pluvial y el consumo o extracción de agua de rio sería menor.

### <span id="page-18-0"></span>**5.- Alcances y limitaciones.**

#### <span id="page-18-1"></span>**5.1 Alcances.**

En los últimos años los sistemas con un enfoque de desarrollo sustentable y energía limpia o "verde" han tenido un gran auge, pero aún más aquellas que aprovechan u obtienen su energía de recursos renovables. Entre los más populares y utilizadas están: la energía eólica, energía mareomotriz, la biomasa o bioenergía, energía solar o fotovoltaica, entre otros. La ultima en mencionarse es la más común en los hogares, industrias, parques e incluso en escuelas, ya que su adquisición e instalación son más fáciles, aunque el costo para adquirirlas es un poco elevado.

El sistema que se desarrollara en la fábrica será implementado con energía solar fotovoltaica, la cual servirá para alimentar la(s) bomba(s) que se implemente en el sistema, teniendo un considerable ahorro de energía y costos. Además de que el proyecto consiste en el cuidado, reducción y reutilización en el consumo de agua, ya que el uso de este recurso natural es de un precio elevado como también lo es su tratamiento químico. La implementación de este tipo puede ser implementado en todas aquellas que quieran disminuir su consumo energético (energía eléctrica) y ahorro de agua dentro de sus instalaciones, pero más importante, en todas aquellas empresas que quieran apoyar al cuidado del medio ambiente y formar parte de la cadena de empresas que utilizan sistemas de energías verdes para preservar el ecosistema de la región en las cuales se encuentran ubicadas.

### <span id="page-18-2"></span>**5.2 Limitaciones.**

- **Bajo presupuesto:** para implementar este tipo de proyectos es necesario una inversión alta, ya que como se mencionó la adquisición de paneles solares tiene un costo elevado, la obra civil necesaria para desarrollar el proyecto es de alto costo, así como también, la utilización de ciertos instrumentos, herramientas y accesorios.
- **Mayor tiempo para su implementación:** el tiempo para la implementación del proyecto posiblemente abarque después de finales años, puesto que la fábrica maneja un método de proceso propio para el desarrollo de proyectos dentro de ella y cada etapa de ese método especifica un cierto tiempo para su evaluación.
- **Análisis del proyecto fuera de tiempo:** para poder sacar conclusiones a cerca del proyecto era necesario que se hubieran tomado datos durante la época de lluvia

para conocer con exactitud el rendimiento del proyecto y los resultados que se podrían haber obtenido.

 **Privacidad en métodos, diseños e información:** debido a las políticas de la fábrica es probable que, durante el desarrollo del proyecto, no nos permitan la visualización o presentación de ciertos documentos, cálculos, costos, procesos y/o equipos que se implementaron.

### <span id="page-20-0"></span>**6.- Fundamentos teóricos.**

### <span id="page-20-1"></span>**6.1 Plantas de Tratamiento de Agua Residual (PTAR).**

Una PTAR tiene como fin eliminar los contaminantes físicos, químicos y biológicos presentes en el agua efluente del uso humano. El tratamiento de aguas residuales, también conocido como proceso de depuración, es un sistema utilizado para remover contaminantes del agua. Eventualmente el agua usada se descontamina a través de medios naturales, pero eso requiere mucho tiempo; en una planta de tratamiento se acelera este proceso. Así podemos reutilizar el agua en actividades diversas como la agricultura, la industria y la recreación. (SEMARNAT, 2015).

#### <span id="page-20-2"></span>**6.1.1 Funcionamiento.**

Al remover contaminantes del agua estamos, en cierta forma, defendiéndola del ataque de muchas bacterias y productos químicos. Existen varios niveles de defensa: pretratamiento, tratamiento primario, secundario, avanzado y varios tratamientos especiales que se pueden utilizar después de todos ellos. El proceso de defensa o saneamiento inicia desde el momento en que el agua potable es utilizada y arrojada al drenaje, así la red de drenaje se convierte en la columna vertebral para la captación y transporte de aguas negras o residuales.

- 1. Pretratamiento: es esencialmente físico; la primera etapa es la descontaminación, en esta fase se remueven solidos presente en las aguas residuales, a través de rejas (basura, etc.), y desarenadores (partículas pesadas como grava, arenas y semillas).
- 2. Tratamiento primario: Puede ser físico o físico-químico y se realiza en tanques de sedimentación para remover parte de los contaminantes y retirarlos como lodo en el fondo de los tanques. Este lodo después de ser procesado, es usado como abono.
- 3. Tratamiento secundario: es esencialmente biológico, en esta etapa las bacterias benéficas se emplean intencionalmente para consumir otra parte de contaminantes que no fueron removidos en el tratamiento primario. La aireación, es decir, la incorporación de oxigeno o aire al agua, contribuye al crecimiento bacteriano.
- 4. Tratamiento avanzado: después de los tratamientos anteriores, se ha logrado eliminar un 85% de los contaminantes de las aguas residuales y queda por eliminar los nutrientes que favorecen el crecimiento de la flora acuática (algas y lirios), como

son el fosforo y el amoniaco que proviene del escurrimiento agrícola, de desechos humanos y del uso de detergentes. Estos son eliminados por medio de:

Filtración: a través de materiales granulares de diversos tipos y tamaños, tales como arena fina y carbón.

Desinfección: Es la etapa final en la que se utilizan, productos químicos como el cloro. La luz solar desinfecta l agua de forma natural, por lo que se pueden usar luces especiales que emiten rayos ultravioletas.

Al completar estos cuatro tratamientos el agua está lista para su reúso en diversas actividades o para regresar a la naturaleza sin causar daños ecológicos.

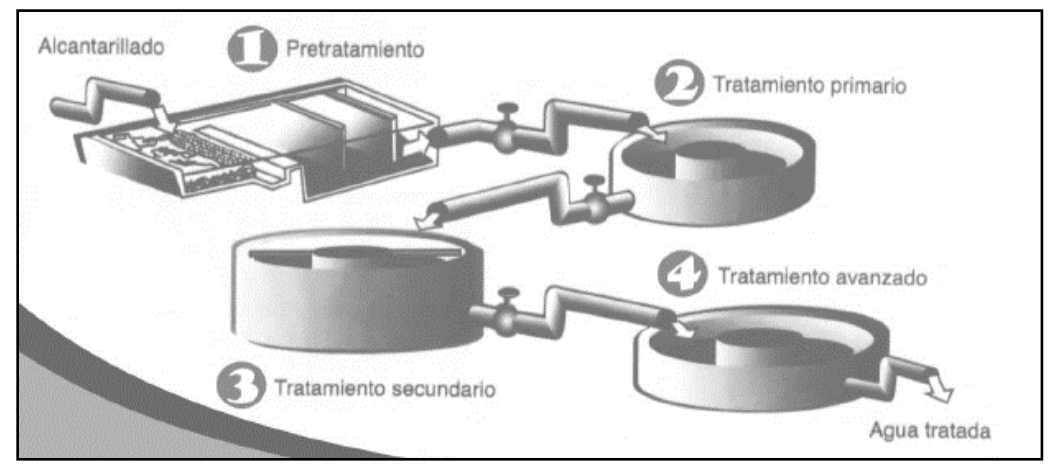

<span id="page-21-1"></span>**Figura 6. Proceso del tratamiento de agua residual (PTAR). (SEMARNAT, 2015).**

## <span id="page-21-0"></span>**6.2 Plantas de Tratamiento de Agua Potable (PTAP).**

Una PTAP es un conjunto de estructuras y sistemas de ingeniería en las que se trata el agua de manera que se vuelva apta para el consumo humano. Existen diferentes tecnologías para potabilizar el agua, pero todas deben cumplir los mismos principios:

- Combinación de barreras múltiples (diferentes etapas del proceso de potabilización) para alcanzar bajas condiciones de riesgo.
- Tratamiento integrado para producir el efecto esperado.
- Tratamiento por objetivo (cada etapa del tratamiento tiene una meta específica relacionada con algún tipo de contaminante).

El tratamiento de aguas y las plantas de tratamiento de agua son un conjunto de sistemas y operaciones unitarias de tipo físico, químico o biológico cuya finalidad es que a través de los equipamientos elimina o reduce la contaminación o las características no deseables de las aguas, bien sean naturales, de abastecimiento, de proceso o residuales. La finalidad de estas operaciones es obtener unas aguas con las características adecuadas al uso que se les vaya a dar, por lo que la combinación y naturaleza exacta de los procesos varía en función tanto de las propiedades de las aguas de partida como de su destino final. (AGUASISTEC, 2016).

Debido a que las mayores exigencias en lo referente a la calidad del agua se centran en su aplicación para el consumo humano y animal estos se organizan con frecuencia en tratamientos de potabilización y tratamientos de depuración de aguas residuales, aunque ambos comparten muchas operaciones.

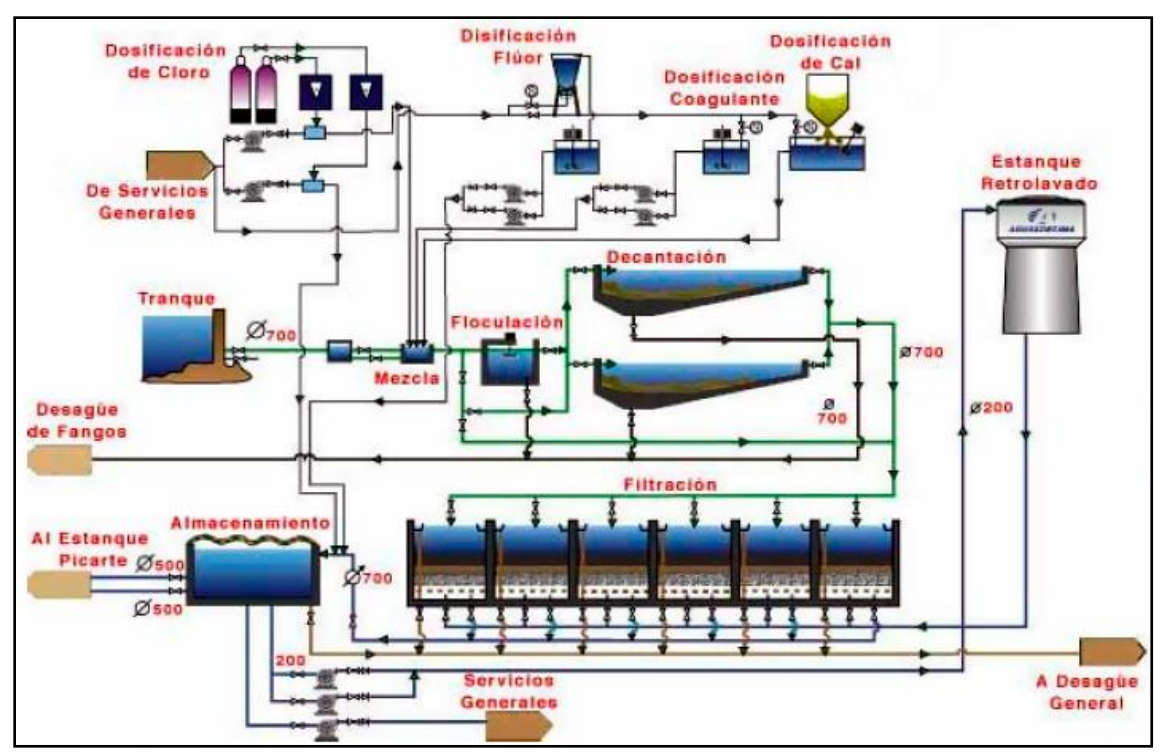

<span id="page-22-1"></span>**Figura 7. Proceso de una planta de tratamiento de agua potable. (AGUASISTEC, 2016).**

#### <span id="page-22-0"></span>**6.2.1 Esquema de funcionamiento de una Planta de Tratamiento de Agua Potable.**

- Toma del rio: punto de captación de las aguas; reja. impide la penetración de elementos de gran tamaño (ramas, troncos, peces, etc.).
- Desarenador: sedimenta arenas que van suspendidas para evitar dañar las bombas.
- Bombeo de baja (bombas también llamadas de baja presión): toman el agua directamente de un río, lago o embalse, enviando el agua cruda a la cámara de mezcla.
- Cámara de mezcla: donde se agrega al agua productos químicos. los principales son los coagulantes (sulfato de alúmina), alcalinizantes.
- Decantador: el agua llega velozmente a una pileta muy amplia donde se reposa, permitiendo que se depositen las impurezas en el fondo. para acelerar esta operación, se le agrega al agua coagulantes que atrapan las impurezas formando pesados coágulos. el agua sale muy clarificada y junto con la suciedad quedan gran parte de las bacterias que contenía.
- Filtro: el agua decantada llega hasta un filtro donde pasa a través de sucesivas capas de arena de distinto grosor. sale prácticamente potable.
- Desinfección: para asegurar aún más la potabilidad del agua, se le agrega cloro que elimina el exceso de bacterias y lo que es muy importante, su desarrollo en el recorrido hasta las viviendas.
- Bombeo de alta: toma el agua del depósito de la ciudad.
- Depósito: desde donde se distribuye a toda la ciudad.
- Control final: antes de llegar al consumo, el agua es severamente controlada por químicos expertos, que analizan muestras tomadas en distintos lugares del sistema.

## <span id="page-23-0"></span>**6.3 Flujo de fluidos.**

El flujo de los fluidos puede ser permanente o no permanente; uniforme o no uniforme; laminar o turbulento; unidimensional, bidimensional o tridimensional, y rotacional o irrotacional. Verdaderamente, el flujo unidimensional de un fluido incompresible tiene lugar cuando el módulo, dirección y sentido de la velocidad en todos los puntos son idénticos. No obstante, el análisis como flujo unidimensional es aceptable cuando se toma como única dimensión la línea de corriente central del flujo y pueden considerarse como despreciables las variaciones de las velocidades y aceleraciones en dirección normal a dicha línea de corriente. En tales casos, se consideran como representativas del flujo completo los valores medios de la velocidad, la presión y la elevación, despreciando las variaciones menores. Un flujo bidimensional tiene lugar cuando las partículas fluidas se mueven en planos o en planos paralelos de forma que la configuración de las líneas de corriente es idéntica en cada plano (Giles, 1994).

#### <span id="page-24-0"></span>**6.3.1 Tasa de flujo de un fluido y la ecuación de continuidad.**

La cantidad de fluido que pasa por un sistema por unidad de tiempo puede expresarse por medio de tres términos distintos:

- Q: Es el volumen de fluido que circula en una sección por unidad de tiempo.
- W: Es el peso del fluido que circula en una sección por unidad de tiempo.
- M: Es la masa de fluido que circula en una sección por unidad de tiempo.

El flujo volumétrico Q es el más importante de los tres, y se calcula con la siguiente ecuación:

$$
Q = A \, \nu \tag{1}
$$

Donde:

**Q** = Gasto volumétrico en  $\frac{m^3}{s}$ 

- $A = \text{Área de sección en } m^2$ .
- $v =$  Velocidad promedio del flujo en  $m/s$ .

El método de cálculo de la velocidad de flujo en un sistema de ductos cerrados depende del principio de continuidad. Considere el conducto de la figura 8. Un fluido circula con un flujo volumétrico constante de la sección 1 a la sección 2. Es decir, la cantidad de fluido que circula a través de cualquier sección en cierta cantidad de tiempo es constante y se conoce como flujo estable. Si el fluido en el tubo de la figura es un líquido incompresible, entonces la ecuación se convierte en:

$$
A_1 v_1 = A_2 v_2 \tag{2}
$$

O bien, debido a que Q = A *v*, tenemos

$$
Q_1 = Q_2
$$

La ecuación (2) es de continuidad tal como se aplica a los líquidos, enuncia que para un flujo estable el flujo volumétrico es el mismo en cualquier sección.

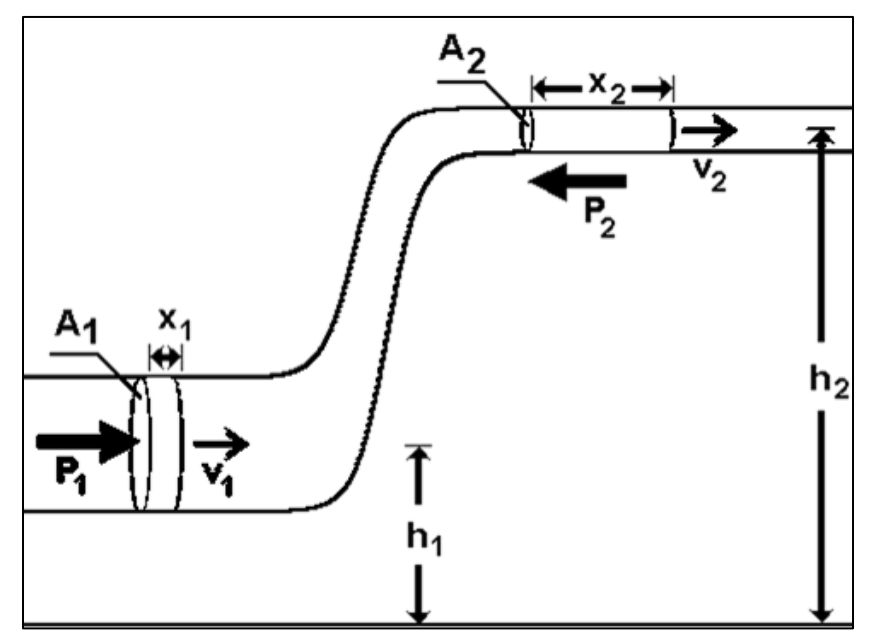

<span id="page-25-1"></span>**Figura 8. Porción de un sistema de distribución de fluido en el que hay variaciones de velocidad, presión y elevación. (Mott, 2006)**

#### <span id="page-25-0"></span>**6.4 Conservación de la energía – Ecuación de Bernoulli.**

Hay tres formas de energía que se toman siempre en consideración cuando se analiza un problema de flujo en tuberías. Considere un elemento de fluido como el que se muestra en la figura 9, dentro de una tubería en un sistema de flujo. Se localiza a cierta elevación *z*, tiene velocidad *v* y presión *P* (Mott, 2006). El elemento de fluido posee las formas de energías siguientes:

1. Energía Potencial: Debido a su elevación, la energía potencial del elemento en relación con algún nivel de referencia es:

$$
E_P = wz \tag{3}
$$

Donde *w* es el peso del fluido.

2. Energía cinética. Debido a su velocidad, la energía cinética del elemento es:

$$
E_C = \frac{wv^2}{2g} \tag{4}
$$

Donde g es la constante de aceleración en  $\frac{m}{s^2}$ .

3. Energía de flujo. A veces llamada energía de presión o trabajo de flujo, y representa la cantidad de trabajo necesario para mover el elemento de fluido a través de cierta sección contra la presión *P*.

$$
E_F = \frac{wP}{\gamma} \tag{5}
$$

Donde  $\gamma$  es el peso especifico.

Entonces, la cantidad total de energía de estas tres formas que posee el elemento de fluido es la suma *E*.

$$
E = E_F + E_P + E_C \tag{6}
$$

Si no hay energía que se agregue o pierda en el fluido entre las secciones 1 y 2, y el peso del elemento *w* es común en todas las secciones, entonces el principio de conservación de la energía requiere que:

$$
E_1 = E_2
$$
  

$$
\frac{P_1}{\gamma} + z_1 + \frac{v_1^2}{2g} = \frac{P_2}{\gamma} + z_2 + \frac{v_2^2}{2g}
$$
 (7)

Conocida como ecuación de Bernoulli.

La ecuación de Bernoulli toma en cuenta los cambios en la carga de elevación, carga de presión y carga de velocidad entre dos puntos en un sistema de flujo de fluido. Se supone que no hay pérdidas o adiciones de energía entre los dos puntos, por lo que la carga total permanece constante.

La unidad resultante es tan solo el metro (m) o pie, y se interpreta como una altura. En el análisis del flujo de fluidos los términos se expresan por lo común como altura, en alusión a una altura sobre un nivel de referencia. En específico,

P  $\frac{1}{\gamma}$  : Es la carga hidráulica debido a la presión (m ó ft).

z : Es la carga debido a la elevación (m ó ft).

 $v^2$  $\frac{\nu}{2g}$  : Es la carga debido a la velocidad (m ó ft). A la suma de estos tres términos se le denomina carga total.

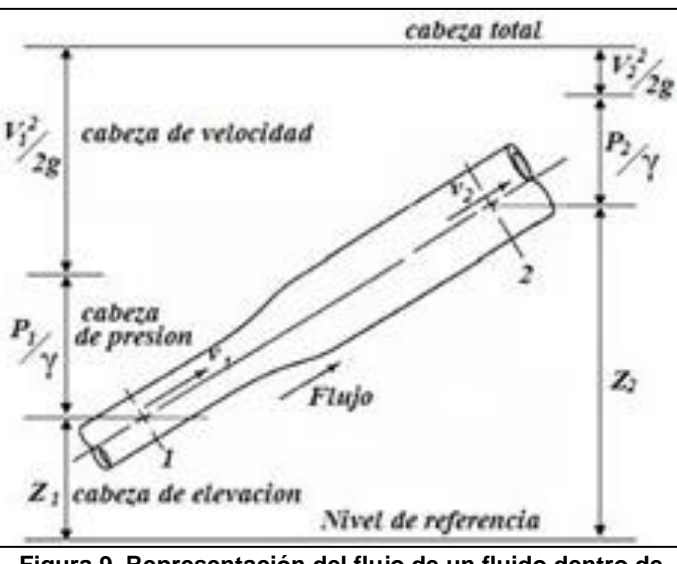

<span id="page-27-1"></span>**Figura 9. Representación del flujo de un fluido dentro de una tubería analizado en dos secciones (Puntos 1 y 2). (Mott, 2006)**

## <span id="page-27-0"></span>**6.4.1 Reglas a considerar para tanques, depósitos y toberas expuestos a la atmosfera.**

La figura 10 muestra un sistema de fluido donde un sifón saca liquido desde un tanque o depósito y lo expulsa a través de una tobera al final de la tubería. Observe que la superficie del tanque (punto A) y la corriente libre de fluido que sale de la tobera (sección F) no están confinadas por fronteras sólidas, sino que están expuestas a la atmosfera. Por ello, observamos las reglas siguientes:

- 1. Cuando el fluido en un punto de referencia está expuesto a la atmosfera, la presión es igual a cero y el término de la carga de presión se cancela en la ecuación de Bernoulli.
- 2. A la carga de velocidad en la superficie de un tanque o depósito se les considera igual a cero, y se cancela en la ecuación de Bernoulli.
- 3. Cuan los dos puntos de referencia para la ecuación de Bernoulli están dentro de una tubería del mismo tamaño, los términos de carga de velocidad en ambos lados de la ecuación son iguales y se cancelan.
- 4. Cuando los dos puntos de referencia para la ecuación de Bernoulli están a la misma elevación, los términos de carga de elevación  $z_1$   $y$   $z_2$  son iguales y se cancelan.

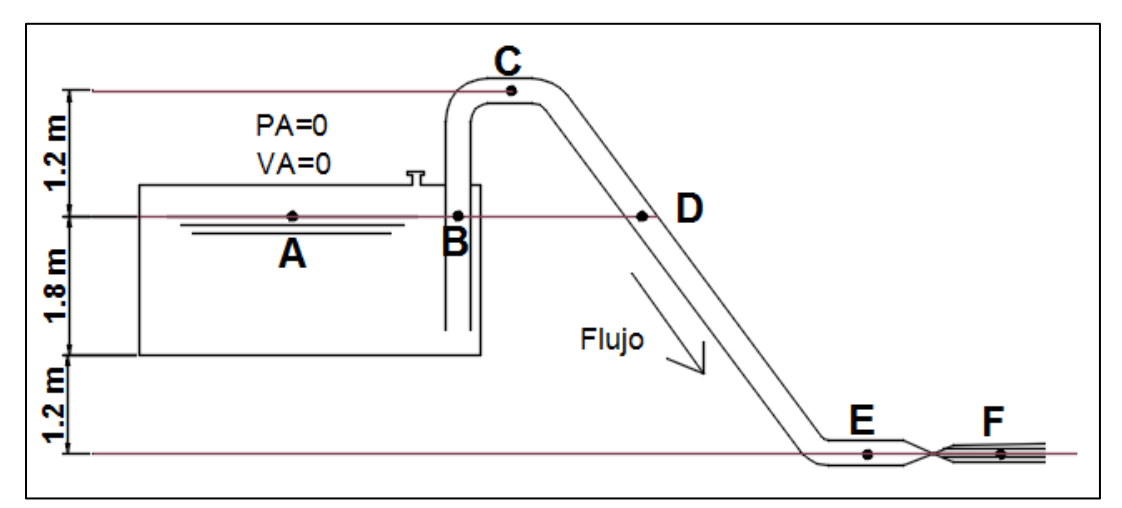

<span id="page-28-1"></span>**Figura 10. Sistema de tanque y tobera a exposición atmosférica. (Mott, 2006)**

### <span id="page-28-0"></span>**6.5 Teorema de Torricelli.**

El teorema de Torricelli consiste en que la velocidad del flujo del sifón que se muestra en la figura 11, depende directamente de la diferencia de elevación entre la superficie libre del fluido y la salida del sifón. Es decir:

$$
v_2 = \sqrt{2gh} \tag{8}
$$

Donde h es la altura en el tanque.

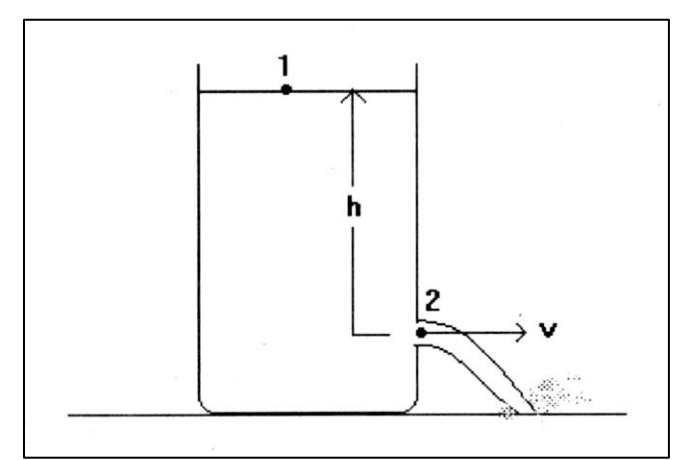

<span id="page-28-2"></span>**Figura 11. Flujo desde un tanque (Mott, 2006).**

#### <span id="page-29-0"></span>**6.6 Ecuación general de la energía.**

Las pérdidas y ganancias de energía en un sistema se contabilizan en términos de energía por unidad de peso del fluido que circula por él. Esto también se conoce como carga. Comúnmente se manejan los términos siguientes:

 $EA =$  Energía que se agrega al fluido con un dispositivo mecánico, como una bomba; es frecuente que se le denomine carga total sobre la bomba.

 $h_R$  = Energía que se remueve del fluido por medio de un dispositivo mecánico como un motor de fluido.

**Perdidas** ( $h_l$  y  $h_a$ ) = Perdidas de energía del sistema por la fricción en las tuberías y perdidas menores por válvulas y otros accesorios.

Se manejamos la ecuación general de la energía como extensión de la ecuación de Bernoulli, lo que posibilita resolver problemas en los que hay perdida y ganancia de energía. Para un sistema tal, la expresión del principio de la conservación de la energía es:

$$
E_1 + EA - h_R - Perdidas = E_2 \tag{9}
$$

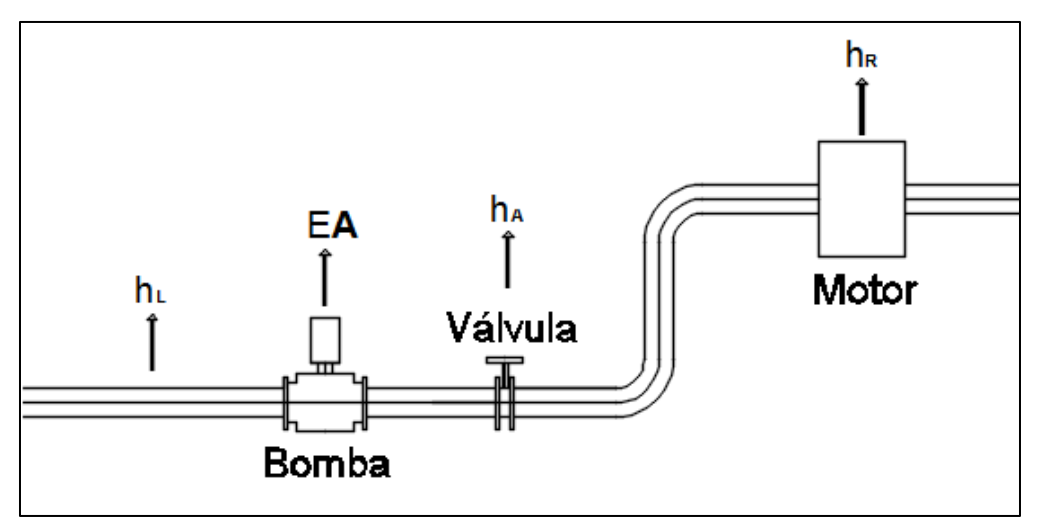

<span id="page-29-1"></span>**Figura 12. Sistema de flujo de fluido que ilustra la ecuación general de energía (Mott,** 

**2006).**

Entonces, la ecuación (9) se convierte en

$$
\frac{P_1}{\gamma} + z_1 + \frac{v_1^2}{2g} + EA - h_R - h_L - h_a = \frac{P_2}{\gamma} + z_2 + \frac{v_2^2}{2g}
$$
 (10)

Esta es la forma de la ecuación de la energía que se emplea con mayor frecuencia. Igual que en la ecuación de Bernoulli, cada término de la ecuación (10) representa una cantidad de energía por unidad de peso de fluido que circula por el sistema. Las unidades comunes del SI son N m/N, o metros. La del Sistema Tradicional de Estados Unidos son lb-pie/lb, o pies.

#### <span id="page-30-0"></span>**6.7 Potencia de las bombas.**

En la mecánica de fluidos se considera que la potencia es la rapidez con que se transfiere la energía. La unidad de la potencia en el SI es el watt (W), que es equivalente a 1 Nm/s o 1 joule (J)/s. La potencia se calcula con la multiplicación de la energía transferida por newton de fluido por el flujo en peso. Es decir:

$$
P_A = EA W \tag{11}
$$

Como  $W = \gamma Q$ , también se escribe

$$
P_A = EA \gamma Q \tag{12}
$$

Donde  $EA$  denota la potencia que se agrega al fluido,  $\gamma$  es el peso específico del fluido que circula a través de la bomba y  $Q$  es el flujo volumétrico del fluido.

#### <span id="page-30-1"></span>**6.8 Flujo laminar y flujo turbulento.**

En el flujo laminar las partículas fluidas se mueven según trayectorias paralelas, formando el conjunto de ellas capas o láminas. La viscosidad del fluido es la magnitud física predominante y su acción amortigua cualquier tendencia a la turbulencia. En el flujo turbulento las partículas fluidas se mueven de forma desordenada en todas las direcciones. Es imposible conocer la trayectoria de una articula individualmente. (Giles, 1994).

#### <span id="page-30-2"></span>**6.8.1 Numero de Reynolds.**

El comportamiento de un fluido, en particular en lo que se refiere a las pérdidas de energía, depende de que el flujo sea laminar o turbulento. Por esta razón, se necesita un medio para predecir el tipo de flujo sin tener que observarlo en realidad. Se demuestra en forma experimental y se verifica de modo analítico, que el carácter del flujo en un tubo redondo depende de cuatro variables, la densidad del fluido  $\rho$ , su viscosidad  $\mu$ , el diámetro del tubo D y la velocidad promedio del flujo  $v$ . Osborne Reynolds fue el primero en demostrar que es posible pronosticar el flujo laminar o turbulento si se conoce la magnitud de un numero

adimensional, al que hoy se le denomina número de Reynolds  $(R_e)$ . La ecuación siguiente demuestra la definición básica del número de Reynolds:

$$
R_e = \frac{vd\rho}{\mu} = \frac{vd}{\varphi} \tag{13}
$$

Donde  $\mu$  es la viscosidad absoluta (o dinámica) y  $\varphi$  es la viscosidad cinemática.

Los flujos tienen números de Reynolds grandes debido a una velocidad elevada y/o una viscosidad baja, y tienden a ser turbulentos. Aquellos fluidos con viscosidad alta y/o que se mueven a velocidades bajas, tendrán números de Reynolds bajos y tendrán a comportarse en forma laminar.

Si  $R_e \leq 2000$ , es flujo laminar.

Si 2000  $< R_e \leq 4000$ , es flujo transitorio.

Si  $R_e > 4000$ , es flujo turbulento.

#### <span id="page-31-0"></span>**6.9 Ecuación de Darcy.**

Una componente de la perdida de energía es la fricción en el fluido que circula. Para el caso del flujo en tuberías y tubos, la fricción es proporcional a la carga de velocidad del flujo y a la relación de la longitud al diámetro de la corriente. Esto se expresa en forma matemática como la ecuación de Darcy:

$$
h_L = f x \frac{l}{d} x \frac{v^2}{2g} \tag{14}
$$

Donde:

 $h_L$  = Pérdida de energía debido a la fricción (N\*m/N, m, lb-pie/lb o pies)

 $L =$  Longitud de la corriente del flujo (m o pies)

d = Diámetro interno de la tubería (m o pies)

 $v =$  Velocidad promedio del flujo (m/s o pies/s)

 $f =$  Factor de fricción (adimensional)

#### <span id="page-32-0"></span>**6.9.1 Pérdida por fricción en el flujo laminar.**

Debido a que el flujo laminar es tan regular y ordenado, es posible obtener una relación entre la pérdida de energía y los parámetros mensurables del sistema de flujo. Dicha relación se conoce como ecuación de Hagen – Poiseville:

$$
h_L = \frac{32\mu Lv}{\gamma d^2} \tag{15}
$$

#### <span id="page-32-1"></span>**6.9.2 Uso del diagrama de Moody.**

El diagrama de Moody se utiliza para ayudar a determinar el valor del factor de fricción *f*  para el flujo turbulento. Debe conocerse el valor del número de Reynolds y la rugosidad relativa. Por tanto, los datos básicos que se requieren son el diámetro interior de la tubería, el material de que está hecho, la velocidad del flujo y el tipo de fluido y su temperatura, a partir de los cuales se determina la viscosidad. (Mott, 2006). Ver anexo figura 15.

#### <span id="page-32-2"></span>**6.9.3 Ecuaciones para el factor de fricción.**

En la zona de flujo laminar, para valores por debajo de 2000,  $f$  se obtiene de la ecuación (16).

Factor de fricción para el flujo laminar.

$$
f = \frac{64}{R_e} \tag{16}
$$

Factor de fricción para el flujo turbulento.

$$
\frac{1}{\sqrt{f}} = -2 \log \left[ \frac{\varepsilon}{3.7d} + \frac{2.51}{R_e \sqrt{f}} \right]
$$
 (17)

#### <span id="page-32-3"></span>**6.10 Perdidas por accesorios.**

Las pérdidas de energía son proporcionales a la carga de velocidad del fluido, conforme pasa por un codo, expansión o contracción de la sección de flujo, o por una válvula. Por lo general, los valores experimentales de las pérdidas de energía se reportan en términos de un coeficiente de resistencia K como sigue:

$$
h_a = k \left(\frac{v^2}{2g}\right) \tag{18}
$$

Donde  $h_a$  es la pérdida menor,  $\boldsymbol{k}$  es el coeficiente de resistencia y  $v$  es la velocidad promedio del flujo en el tubo en la vecindad donde ocurre la perdida menor. **Para los valores de K ver anexos.**

### <span id="page-33-0"></span>**6.11 Tuberías en serie.**

Las tuberías están en serie si están conectadas extremo con extremo de forma que el fluido circula en forma continua sin ningún ramal. El caudal a través de un sistema de tuberías en serie se mantiene constante a lo largo de todo el sistema. (Giles, 1994).

$$
Q_1 = Q_2 = Q_3 ... = Q_n
$$
 (19)

$$
h_{LT} = h_{L1} + h_{L2} + h_{L3} + \cdots h_{Ln}
$$
 (20)

$$
h_{aT} = h_{a1} + h_{a2} + h_{a3} + \cdots h_{an}
$$
 (21)

$$
h_T = h_{LT} + h_{aT} \tag{22}
$$

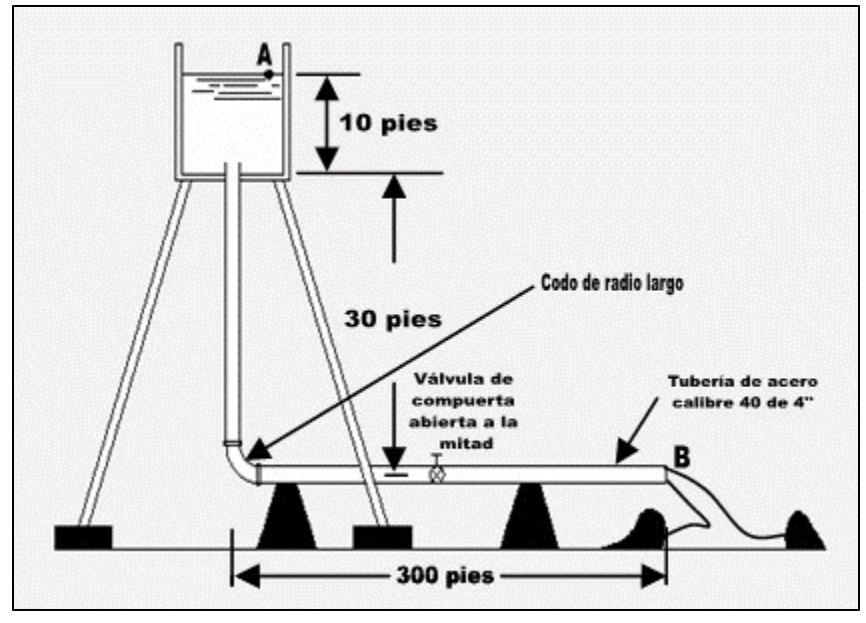

<span id="page-33-2"></span>**Figura 13. Ejemplo de un sistema de tubería en serie. (Mott, 2006)**

#### <span id="page-33-1"></span>**6.12 Tuberías en paralelo.**

Los sistemas de tuberías en paralelo son aquellos en los que hay más de una trayectoria que el fluido puede recorrer para llegar de un punto de origen a otro de destino. Como se muestra en la figura 14, el flujo se distribuye en cada una de las tres ramas que salen de la intersección y que en la figura se denotan como a, b y c. Estos flujos volumétricos son  $Q_a$ ,  $Q_b$  y  $Q_c$ , respectivamente.

Al aplicar el principio del flujo estable a un sistema en paralelo se llega a la conclusión siguiente:

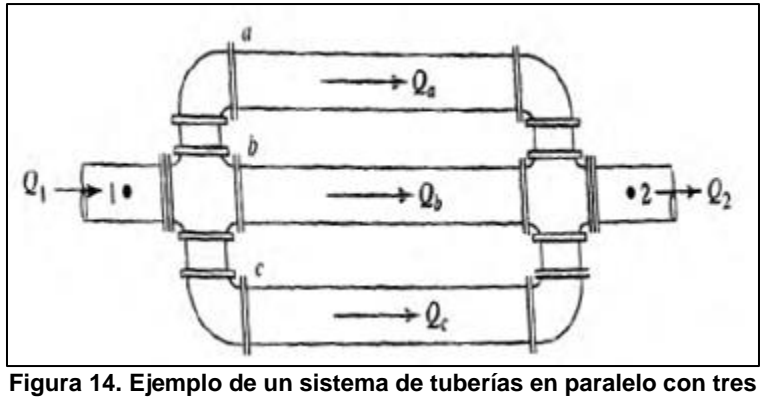

$$
Q_1 = Q_2 = Q_a + Q_b + Q_c \tag{23}
$$

<span id="page-34-0"></span>**ramas (Mott, 2006)**

Entre los puntos 1 y 2 no se ha agregado o retirado fluido del sistema. La segunda parte define que los flujos en las ramas,  $\bm{Q_a} + \bm{Q_b} + \bm{Q_c}$ , deben sumar el flujo volumétrico total.

Ahora se considera la caída de presión a través del sistema. Entre el punto 1 hay una presión  $P_1$ . En el punto 2 hay otra distinta  $P_2$ . Entonces la caída de presión es  $P_1 - P_2$ . Basándonos de la ecuación de la energía dice que la diferencia de presión entre los puntos 1 y depende de la diferencia de elevación, la diferencia en las cargas de velocidad y la perdida de energía por unidad de peso del fluido que circula en el sistema. Cuando cualquiera de los elementos del fluido alcanza el punto 2 del sistema de la figura 14. Cada uno habrá experimentado el mismo cambio de elevación, el mismo cambio de velocidad y la misma perdida de energía por unidad de peso, sin importar la trayectoria que haya seguido. Es decir, todos tienen la misma carga total. Por tanto, cada unidad de peso del fluido debe tener la misma cantidad de energía. Esto se enuncia en forma matemática como:

$$
h_{L_{1-2}} = h_a = h_b = h_c \tag{24}
$$

## <span id="page-35-0"></span>**7.- PROCEDIMIENTO Y DESCRIPCIÓN DE LAS ACTIVIDADES REALIZADAS.**

Para el desarrollo del proyecto, fue necesario realizar ciertas actividades que la fábrica pedía para comprender el proyecto y adentrarnos a las necesidades de esta, así como también poder analizar y evaluar las problemáticas que se presentaban en ese momento, y en base a esos problemas, y siempre considerando las normas y políticas de la empresa, proponer una solución que cubriera cada una de las necesidades y posteriormente que diera fin a los problemas encontrados durante el desarrollo de dichas actividades.

En NESTLÉ, los proyectos a desarrollar deben seguir la metodología de NESTLÉ PMI (Project Management Institute ó Manejo de Control de Proyectos), que es una metodología basada en el PMI clásico, pero cambiando alguna de las etapas, que tiene como objetivo establecer un conjunto de pautas que orienten la dirección y gestión de proyectos, para aplicarlos y obtener un proyecto competente y de alta calidad. La metodología NESTLÉ PMI consiste en; Planificación e Iniciación, Ingeniería de detalle, Construcción, Commissioning, Calificación y Verificación. A cada una de estas etapas se les define un tiempo dependiendo de la dificultad del proyecto.

### <span id="page-35-1"></span>**7.1 Planificación e iniciación.**

#### <span id="page-35-2"></span>**7.1.1 Problemas planteados.**

Se desea desarrollar un sistema que cubra las necesidades principales de la fábrica, que son: disminuir el consumo de agua y los gastos para su tratamiento, evitar la salida de cualquier tipo de agua en el canal Parshall; detectar, reparar y reubicar aquellas líneas de drenaje en mal estado y desarrollar un sistema que tenga un gran impacto ambiental de manera positiva; todos los problemas que se acaban de mencionar fueron ya descritas en el Capítulo 4.

#### <span id="page-35-3"></span>**7.1.2 Introducción a la problemática.**

Para poder conocer la gravedad del problema, se realizó recorridos en la fábrica con apoyo visual de LayOut y DTI's, donde se describían cada una de las líneas de registros de agua, especificando entradas, salida y sentido del flujo del agua dentro de ellas, además, se marcó las áreas afectadas producidas en la época de lluvia y se realizaron reuniones con el equipo de Ingeniería para analizar y mencionar algunos detalles o problemas que se lograron identificar durante el recorrido de la fábrica.
# **7.1.3 Problemas detectados.**

Durante los recorridos realizados a la fábrica se logró detectar ciertas irregularidades que no se tenían consideradas al inicio. Los diagramas DTI's y LayOut no estaban actualizados desde el 2013, algunas líneas de los registros no estaban mapeadas y la mayoría se encontraba en malas condiciones, se detectó contaminación de aguas entre líneas de registros que no se tenían considerados y se desconocía el origen del agua en ciertas líneas de registros de agua.

#### **7.1.4 Plan de Acción.**

A continuación, se definieron las actividades necesarias a realizar para poder dar seguimiento al desarrollo del proyecto. Las actividades son:

- Seguimiento, identificación y actualización de las purgas dentro del área de servicio y el área de producción (Línea Piloto).
- Seguimiento, identificación y actualización de la línea de los registros (RAN, RAP y RAI).
- Desarrollo de un reporte de los registros indicando, entradas, salidas, tipo de agua y estado en el que se encuentra.
- Posteriormente, programación para mantenimiento y reubicación de las líneas de registro de agua en malas condiciones.

# **7.2 Identificación y actualización del flujo del agua en los registros.**

#### **7. 2.1 Reporte de los registros y actualización de DTI's.**

Junto con el equipo de proyectos se inspeccionó cada uno de los registros ubicados en la fábrica, y se realizó un reporte donde se mencionan las características y condiciones de cada una de ellos, posteriormente con apoyo del Software AUTOCAD se hicieron las actualizaciones de los LayOut.

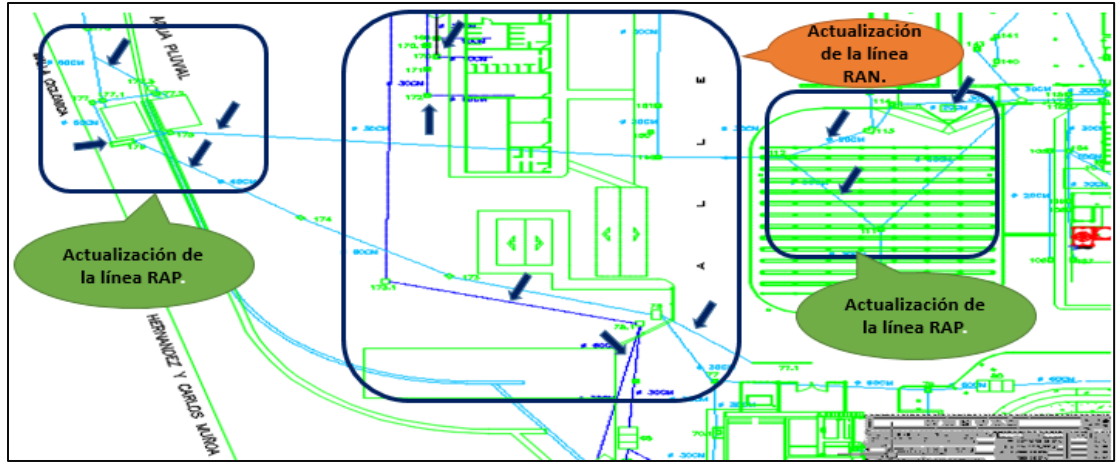

**Figura 15. Fragmento del LayOut "Localización de Aguas Industriales, Negras y Pluviales" actualizado, donde se especifica las líneas de agua identificados.**

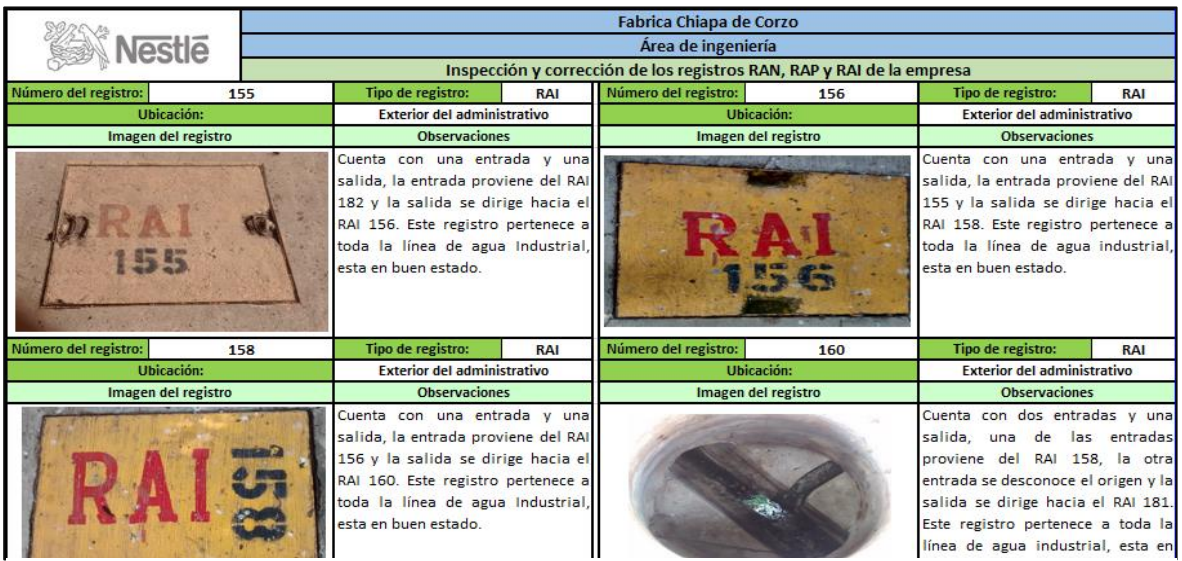

**Figura 16. Fragmento del reporte de cada uno de los registros ubicados dentro de la fábrica.**

# **7.2.2 Actualización del DTI de purgas de la fábrica.**

Se realizó una inspección en el área de servicios y de fabricación, donde se detectaron la mayoría de las purgas de algunos equipos que llegan a las líneas de registros industriales y pluviales (RAI y RAP). Nuevamente en el software de AUTOCAD se realizaron los bloques y diseños de los equipos que se encontraban en cada área.

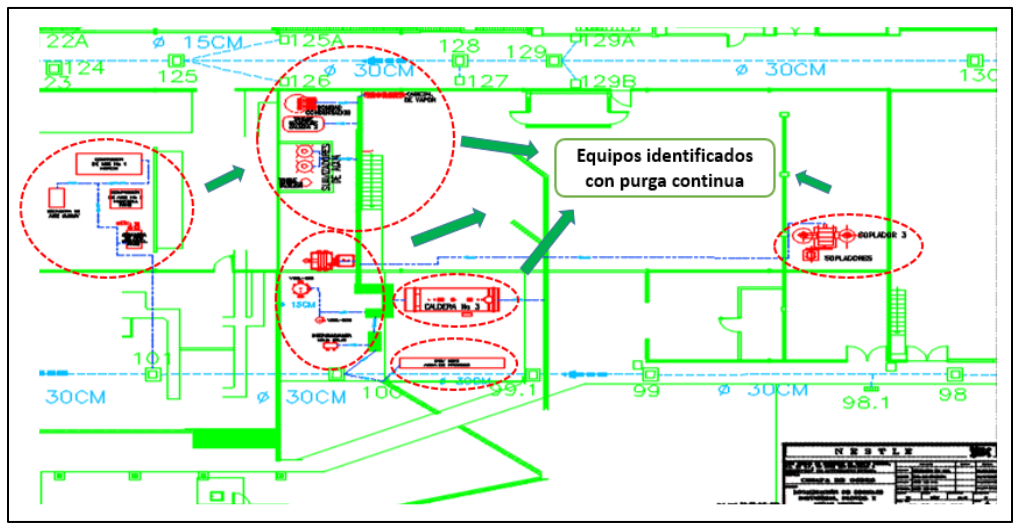

**Figura 17. Fragmento del LayOut "Purgas y Salidas de agua de equipos, máquinas y procesos industriales" actualizado del área de servicios.**

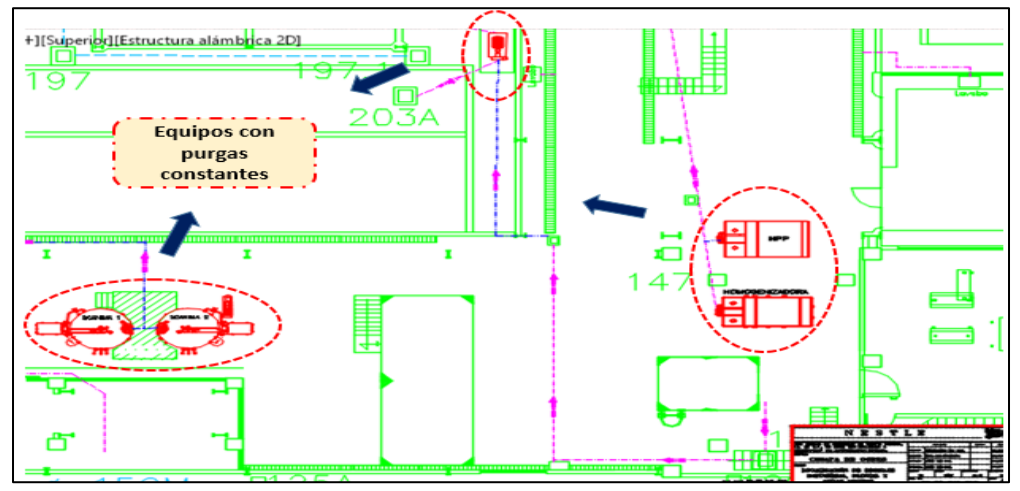

**Figura 18. Fragmento del DTI "Purgas y Salidas de agua de equipos, máquinas y procesos industriales" actualizado del área de proceso.**

# **7.3 Mantenimiento y reubicación de registros y líneas de aguas pluviales, industriales y negras.**

#### **7.3.1 Mantenimiento de los registros.**

Para poder realizar la actividad de mantenimiento se lanzó un concurso entre los contratistas que laboran en la fábrica, la actividad consistió en el desazolve de agua estancada, mantenimiento en las tuberías, paredes del registro y rehabilitación del mismo.

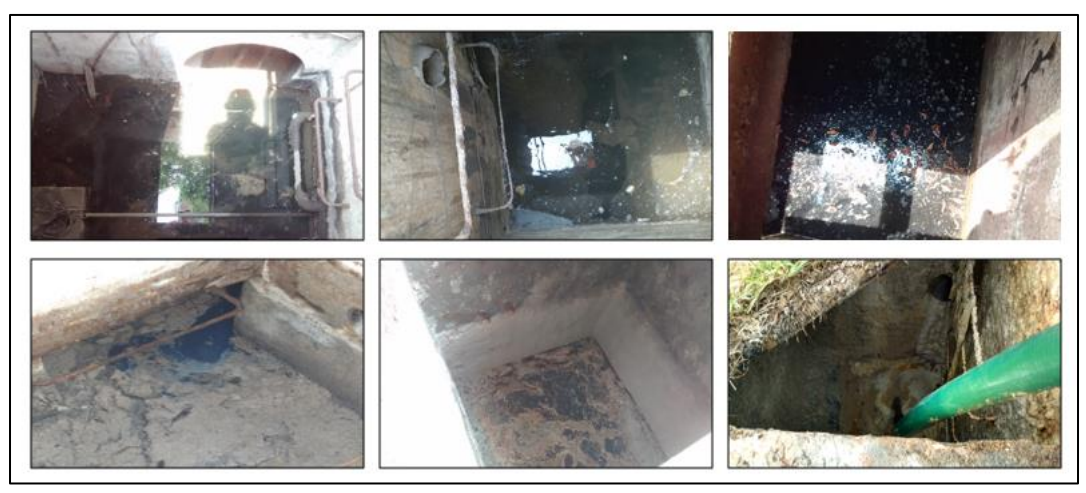

**Figura 19. Registros RAP 78, RAP 104, RAP 150, RAP 191, RAI 190 y RAI 202 respectivamente, son los registros causantes de la contaminación de agua pluvial con industrial y del bloqueo del flujo de agua en sus respectivas líneas**

Durante esta actividad se detectó un registro clave que suministraba agua contaminada a la línea del canal Parshall, además, en este registro se mezclaban dos tipos de aguas; industrial y pluvial, lo que provocaba que el volumen en el cárcamo de agua industrial aumentara y los costos relacionados para el tratamiento químico y extracción de lodos fuera mucho mayor. Este registro era el RAP 191, con ayuda de un dibujo 3D se realizó una propuesta como se muestra en la Figura 20 para separar de forma rápida e inmediata el agua industrial y pluvial que se mezclaban en este registro. Al final se unieron las dos líneas de agua industrial (RAI 189 y RAI 201) para separarlas de la línea de agua pluvial, la unión se realizó colocando una tubería de CPVC con un diámetro de 8 pulgadas.

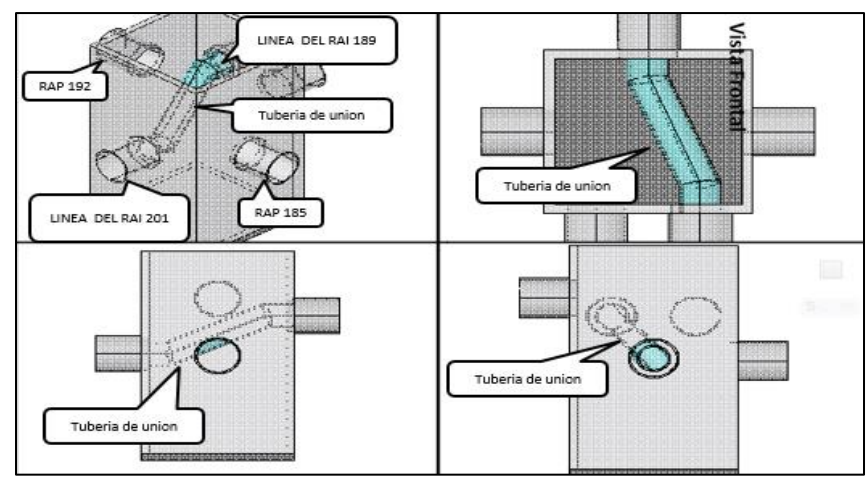

**Figura 20. Vistas de la unión de las líneas de agua industrial dentro del registro RAP 191**

# **7.3.2 Cancelación y rehabilitación de las líneas pluviales.**

Se modificaron dos conexiones de tuberías de agua pluvial, en las cuales se realizaron algunas cancelaciones en la línea de salida de cada una de ellas, para después reubicarlas en las entradas de otros registros o recipientes de almacenamiento. Las líneas modificadas son mencionadas a continuación; la línea pluvial entre los registros RAP 104, 113 y 115; la línea pluvial entre los registros RAP 175, 176 y la cisterna 1, como se muestra en la Figura 21.

Para la preparación del terreno en la cual irían colocadas las tuberías se basó de la Norma NOM-001-CONAGUA-2011 y las especificaciones e indicaciones fueron tomadas del *"Manual de Instalación de Tubería para Drenaje Sanitario".* Las tablas de especificaciones e indicaciones relacionadas con la parte de rellenado del área en la cual fue ubicada la tubería se muestra en la parte de anexos en las tablas 6 y 7, de igual manera las dimensiones y características de la tubería colocada, se encuentran en los anexos en la tabla 8.

Las indicaciones según la CONAGUA para el llenado y compactado del área removida se muestra a continuación en la figura 22 y en la tabla 1 se definen los materiales utilizados para el llenado.

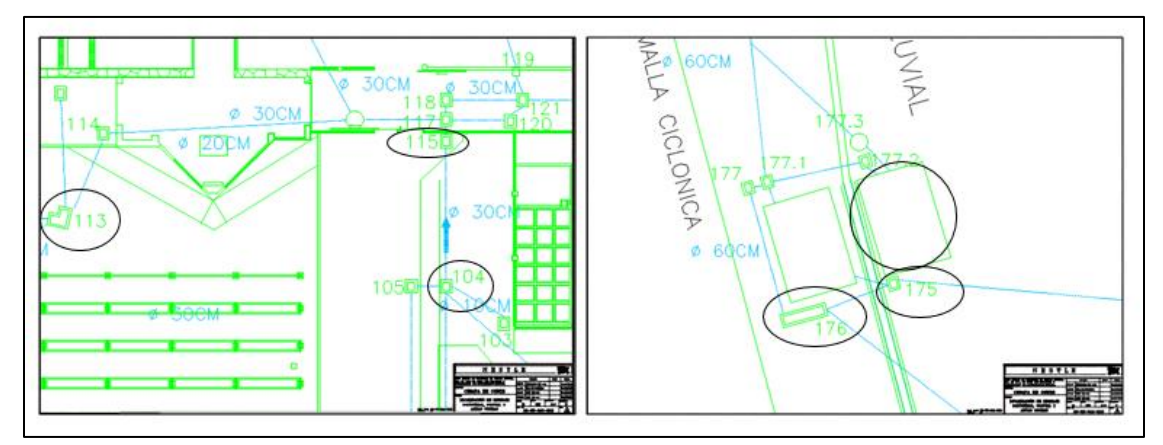

**Figura 21. Registros modificados para su reubicación y rehabilitación ubicadas en el área de paneles solares y parte trasera del block social viejo, respectivamente.**

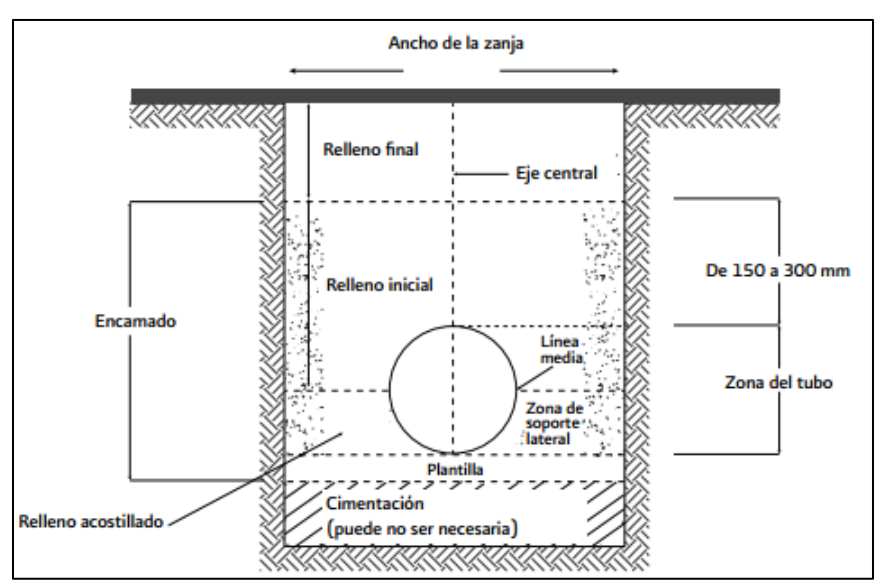

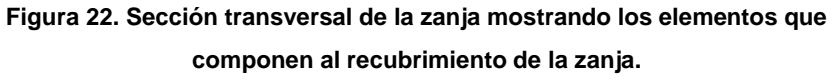

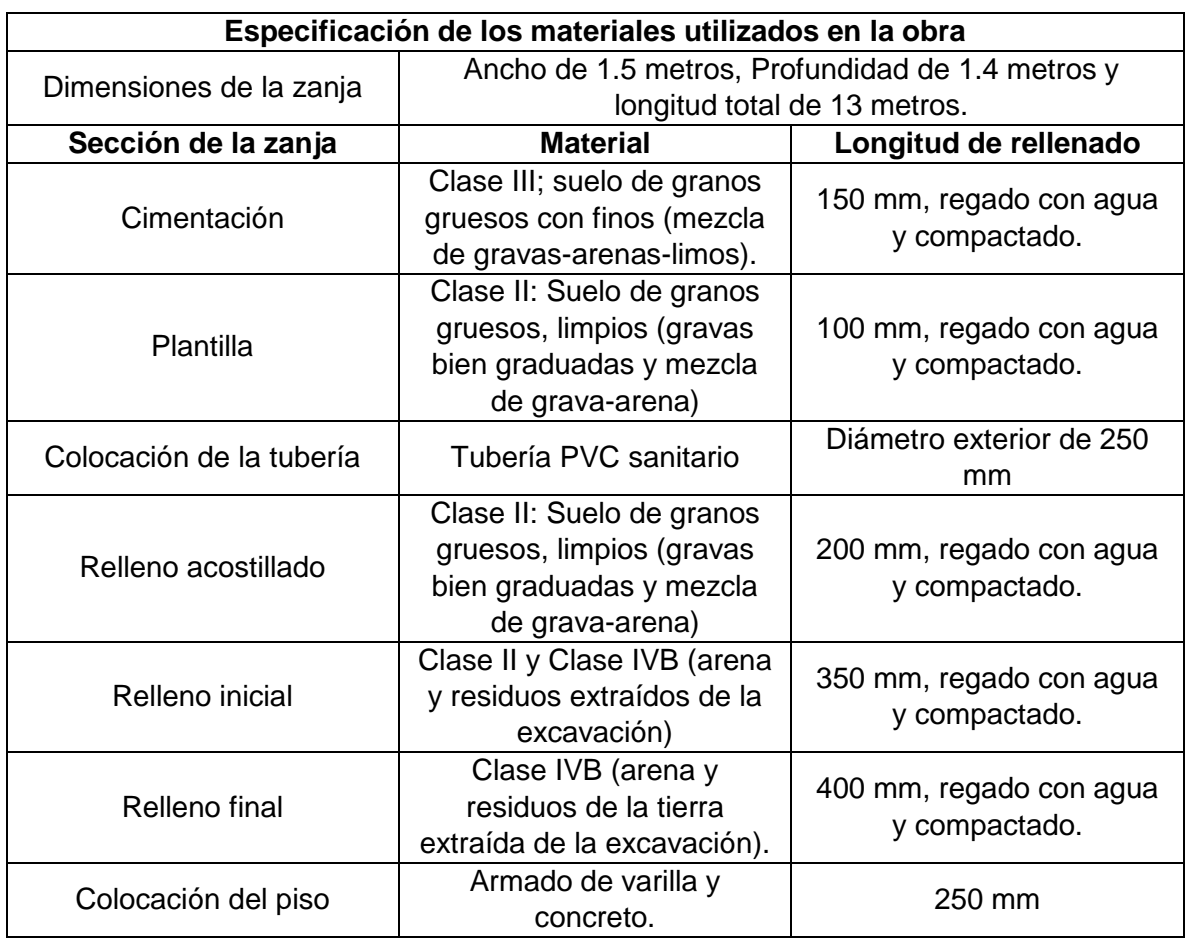

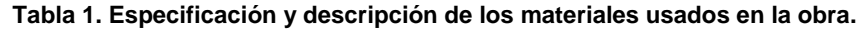

El procedimiento de la preparación del terreno hasta la habilitación de los registros y la cisterna se pueden apreciar en la figura 23, donde se muestra las actividades eventualmente realizadas por la compañía contratistas asignada.

- 1) Desazolve y limpieza de los registros.
- 2) Preparación y excavación del terreno.
- 3) Unión de salidas de registros.
- 4) Colocación de tubería CPVC en la cisterna.
- 5) Proceso de compactación de la tierra
- 6) Mantenimiento de la cisterna.
- 7) Habilitación de la cisterna y colocación de químicos.

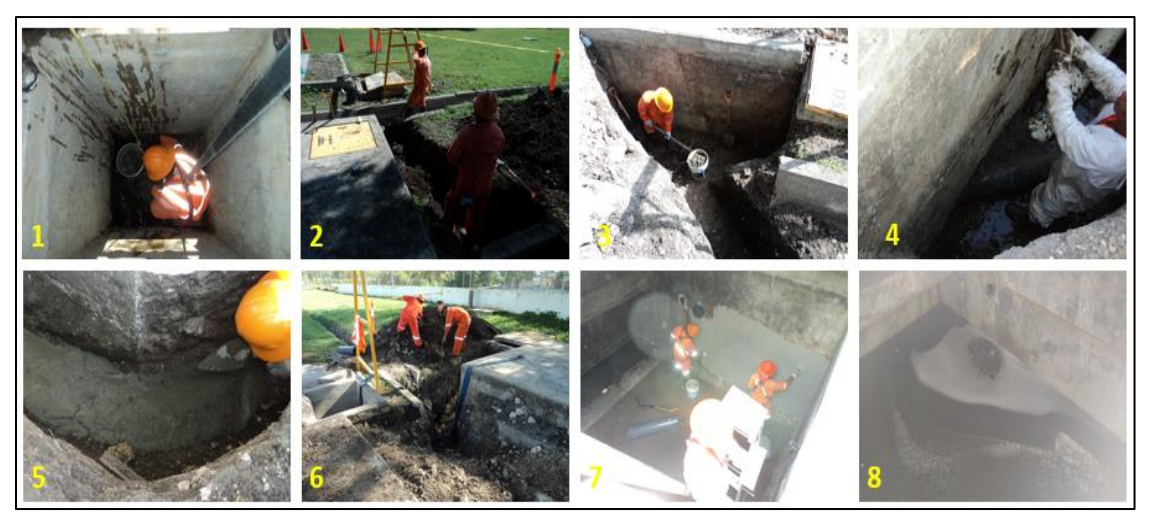

**Figura 23. Procedimiento para el mantenimiento, reubicación y habilitación de los registros y de la cisterna**

# **7.4 Ingeniería de detalles.**

 $\overline{a}$ 

En esta etapa se desarrolla la propuesta de diseño para tener una estimado del costo de inversión que se necesitará para poder llevar a cabo la construcción e instalación del proyecto. Una vez analizada la propuesta, se pretende a realizar nuevamente un concurso con los contratistas y se realiza el documento llamado "Alcance y Volumetría de obra"<sup>1</sup> , donde se especifica los materiales y el tipo de servicio que tendrá que suministrar la compañía ganadora para desarrollar el proyecto planteado.

<sup>1</sup> Por política de la empresa, dicho documento y/o procedimiento que conlleven al desarrollo del proyecto y estén dentro de la privacidad de la fábrica, no podrán ser mostrados en su totalidad, es decir únicamente se podrán mostrar partes o fracciones de estos documentos y procesos, y en algunos casos se omitirá la presentación de estos.

# **7.4.1 Propuesta del diseño.**

Después de haber realizado y completado los planes de acción que se establecieron en la etapa de ingeniería de detalle, así como también, la preparación del área en el cual iría enfocado el proyecto, el departamento de ingeniería pidió una propuesta de diseño en el cual se visualizara los alcances que comprendería el sistema. Para ello fue necesario realizar un levantamiento en 3D en el software de AUTOCAD, las dimensiones utilizadas en el diseño son las reales ya que fueron tomadas en campo del lugar donde se pretendía implementar el proyecto propuesto.

A continuación, se presentarán cada una de las áreas y diseños que comprenden el sistema propuesto. El diseño realizado servirá como enfoque para tener en cuenta el tipo y cantidad de materiales y accesorios que lleguen a ser utilizados para el desarrollo del proyecto.

### **7.4.1.1 Edificio Block Social Viejo.**

El proyecto consiste en reutilizar el agua de lluvia y de algunas purgas del área de servicio para después ser utilizadas para riego y uso sanitario. El agua para uso sanitario será implementada en el edificio del block social viejo, por lo tanto, fue necesario hacer un levantamiento del edificio para conocer las dimensiones de este y poder tener en cuenta la cantidad de tubería necesaria para ser instalada en ese edificio.

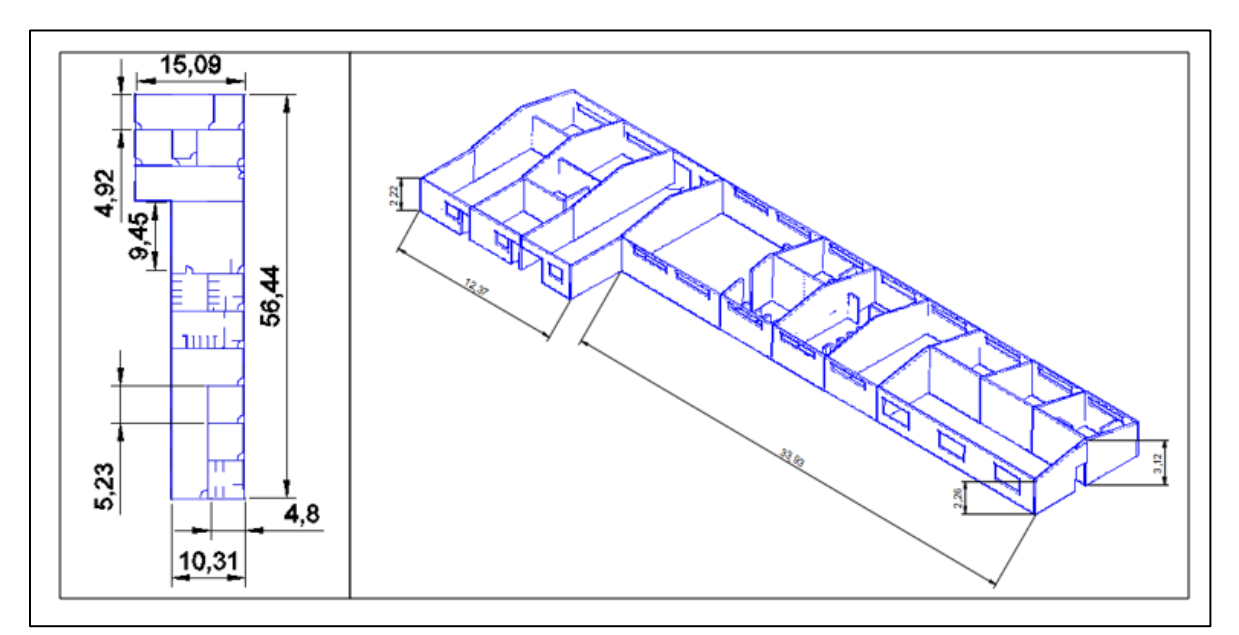

**Figura 24. Vista superior e isométrica del block social viejo, mostrando algunas de las medidas necesarias para el levantamiento en 3D.**

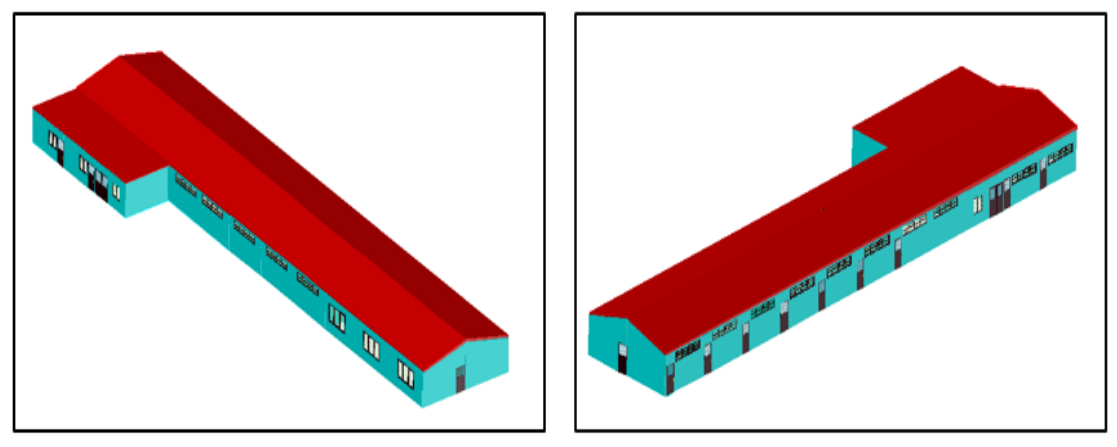

**Figura 25. Vistas Isométricas del edificio en vista real, realizado en el software AUTOCAD.**

#### **7.4.1.2 Distribución de la red de agua para uso sanitario.**

El diseño del sistema de tubería para la alimentación de los mingitorios y los W.C. se basó de su ubicación actual, con la finalidad de hacer más económico la implementación del proyecto.

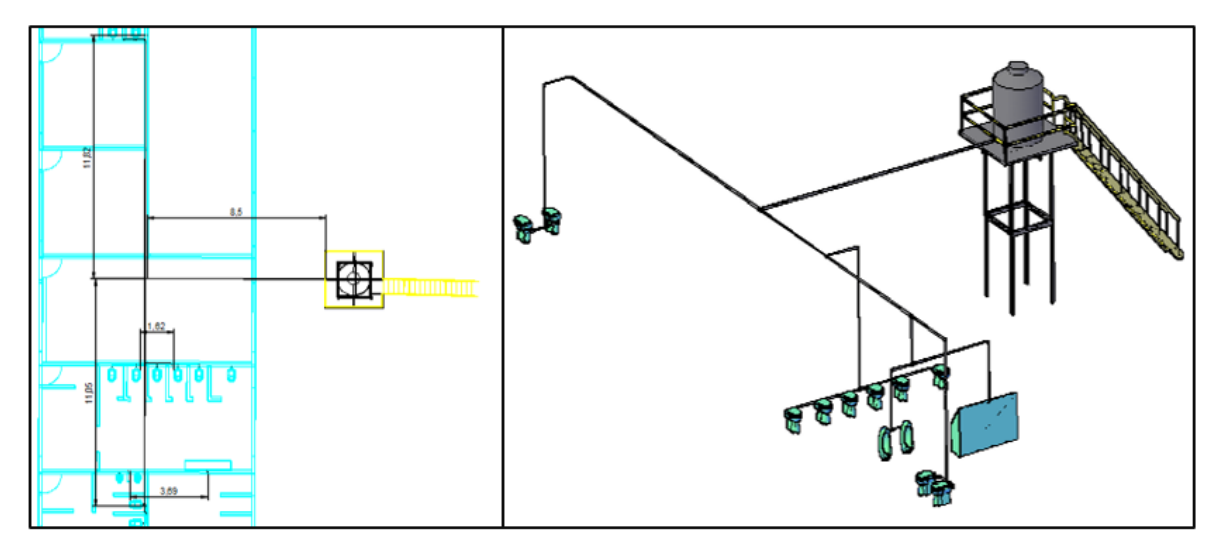

**Figura 26. Vista superior e isométrica de la distribución de agua para uso sanitario en el block social antiguo.**

#### **7.4.1.3 Succión del agua almacenada y distribución del sistema de riego.**

En el diseño se propone el uso de una bomba sumergible, pero las características se definirán con ayuda de la memoria de calculo que se realizará mediante el consumo de agua para uso sanitario y el sistema de riego.

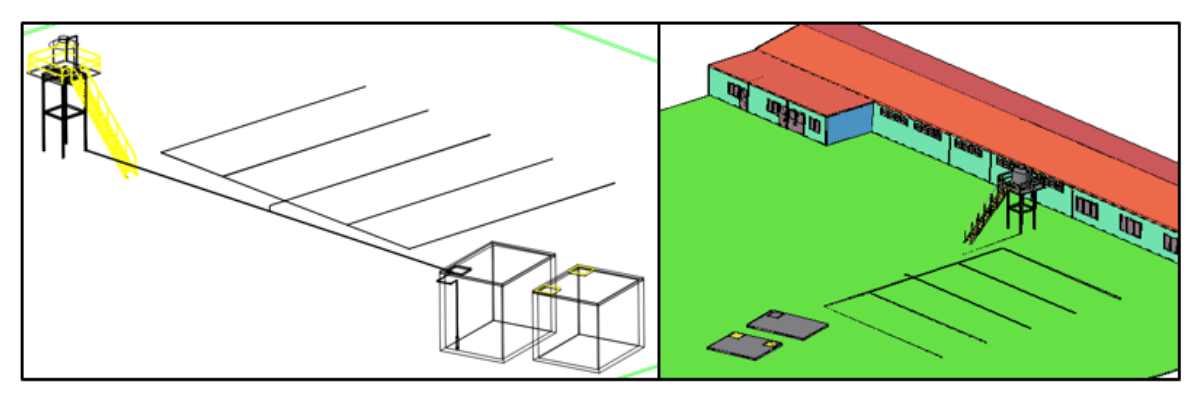

**Figura 27. Vistas isométricas de la distribución del sistema de riego y la tubería de alimentación del tinaco.**

#### **7.4.1.4 Paneles solares.**

Los paneles son parte fundamental del proyecto debido a que este equipo será el que suministre la energía necesaria para que pueda trabajar el sistema.

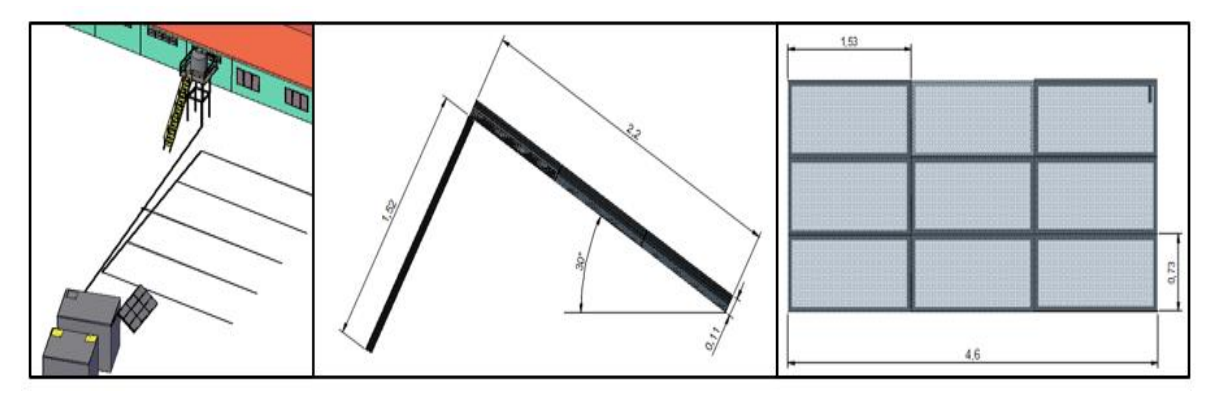

**Figura 28. Localización del panel solar y dimensiones de la estructura para el panel solar.**

#### **7.4.1.5 Vista general del diseño del proyecto.**

Finalmente se realizó un LayOut donde se muestran las zonas de los registros y purgas que desembocan en las líneas pluviales que alimentan a la cisterna donde se almacena el agua a reutilizar, indicando las dimensiones de las tuberías, la dirección del flujo y los nombres de los registros por los cuales están conectados. 2

 <sup>2</sup> Por política de la empresa, el LayOut donde se muestra la vista general del proyecto es confidencial, por lo tanto, para ser presentado se tuvo que modificar y únicamente se muestras fracciones de ese documento.

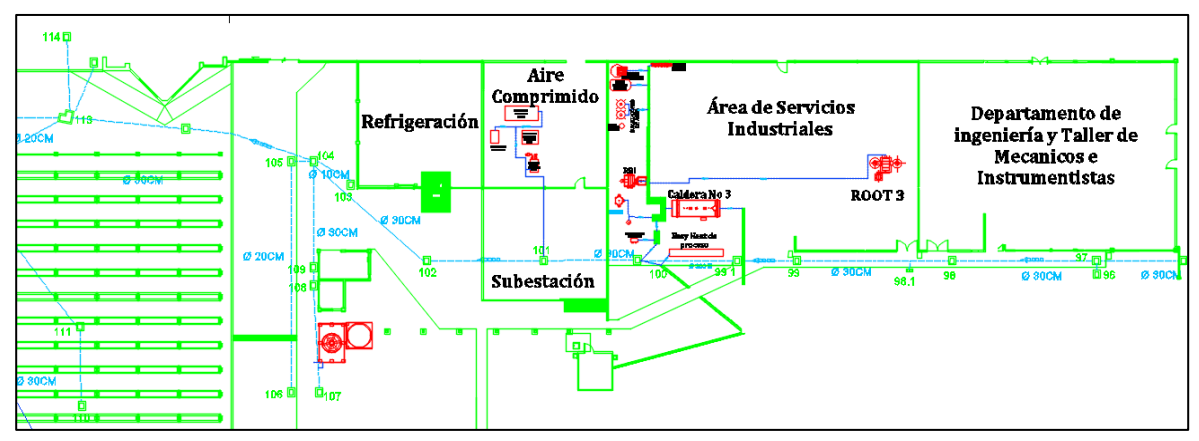

**Figura 29. Fragmento del LayOut "Vista general del proyecto", donde se muestran las purgas del área de servicio y las líneas pluviales que pasan por esa zona.**

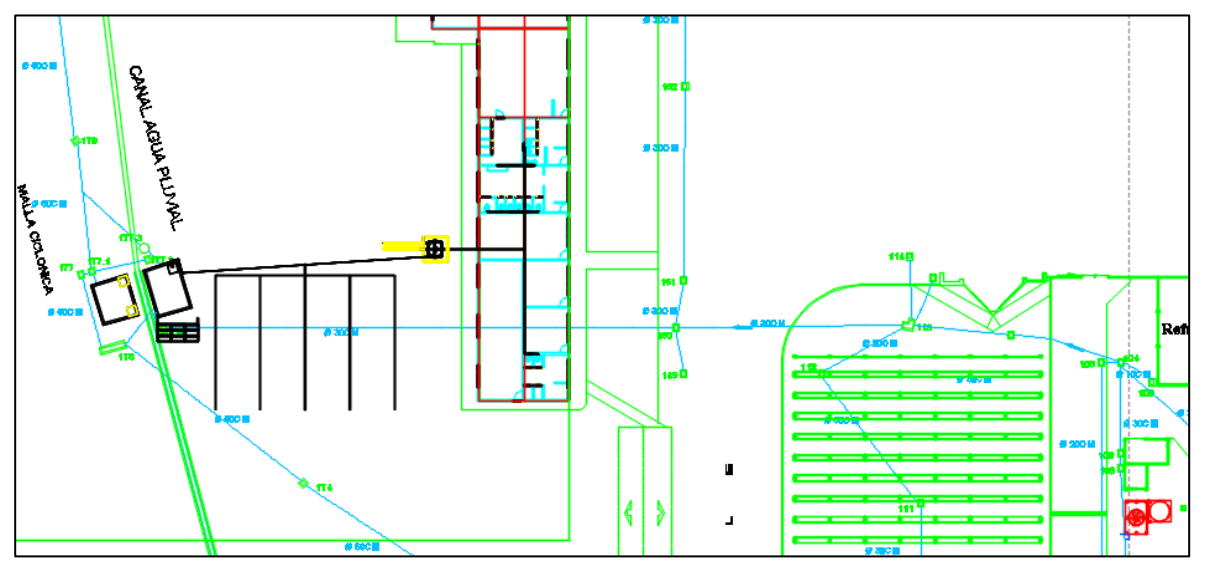

**Figura 30. Continuación del fragmento del LayOut "Vista general del proyecto", donde se muestran las líneas de agua pluvial que se introducen a las cisternas que sirven como recipiente de almacenamiento del agua a reutilizar.**

Con ayuda del diseño en 3D y el LayOut realizado, podemos visualizar el funcionamiento del sistema, además de que podemos conocer de donde provienen las alimentaciones que desembocan en la cisterna, así como también, aporta un gran apoyo para visualizar el alcance del proyecto y todo lo necesario para poder ser construido e instalado de una manera correcta.

# **7.5 Cálculos para el suministro de agua sanitaria.**

### **7.5.1 Volumen del recipiente para almacenamiento.**

Como la energía eléctrica será suministrada por los paneles solares se pretende que todo el sistema tenga un tiempo de funcionamiento de 8 horas (de las 9:00 a.m. a las 5:00 p.m.), por lo tanto, para conocer la cantidad total de agua que será destinada para el uso sanitario se realizó una estadística en los baños para conocer la cantidad de agua que se gastaba en una hora (exclusivamente W.C. y mingitorios). A continuación, se muestran los datos de las estadísticas en la siguiente tabla.

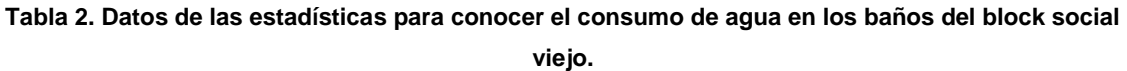

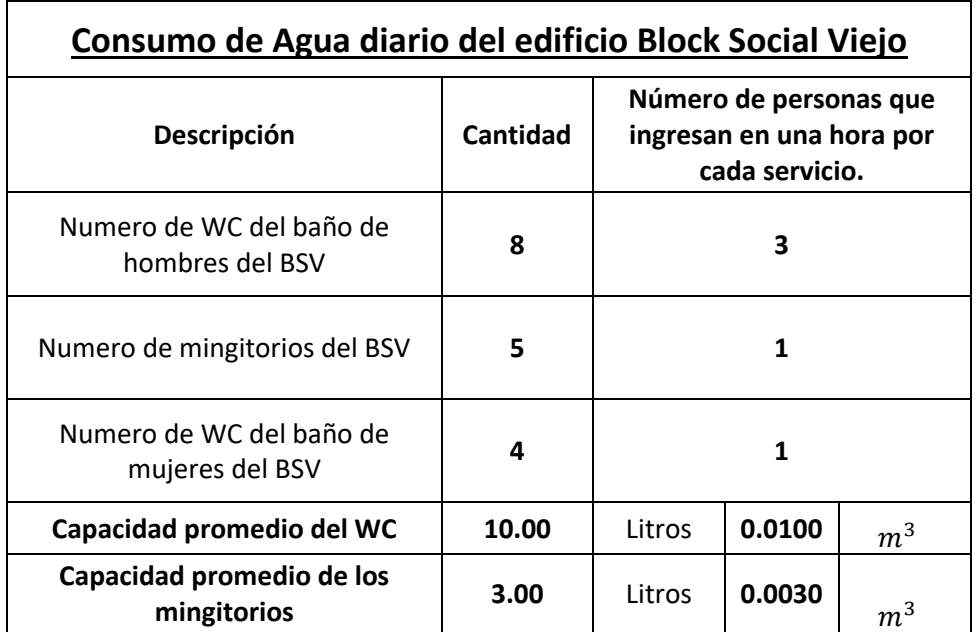

Para conocer el consumo de agua por día se realizan las siguientes operaciones:

 $Descargas_{W.C.} = [(N_{W.C.H} * N_{personas}) + (N_{W.C.M} * N_{personas})] x Capacidad_{W.C.}$ 

$$
Descargas_{W.C.} = [(8*3) + (4*1)] \times 10 \text{ litres}
$$

$$
Descargas_{W.C.} = 280 \frac{litros}{hora}
$$

 $Descargas_{ming} = (N_{ming} * N_{personas})x\ \textit{Capacidad}_{ming}$ 

 $Descargas_{mina} = (5 * 1) \times 3$  litros

$$
Descargas_{ming} = 15 \frac{litros}{hora}
$$

 $Descarga_T = (Descargas_{w.c.} + Descargas_{ming}) x t_{sistema}$ 

$$
Descarga_T = \left(280 \frac{litros}{hora} + 15 \frac{litros}{hora}\right) x 6 horas
$$

#### Descarga<sub>r</sub> = 1770 litros

Por lo tanto, se debe tener un recipiente que tenga una capacidad mínima de 1770 litros, ya que este será el consumo de agua para uso sanitario por día.

#### **7.5.2 Altura del contenedor y estructura para el suministro de agua sanitaria.**

Antes de conocer el comportamiento en la ramificación de las tuberías fue necesario saber a qué altura debería de quedar el contenedor de agua para después poder calcular los flujos, perdidas y otras características que se pudieran presentar en las tuberías de agua.

Para conocer la altura mínima a la cual se debería de colocar el recipiente de almacenamiento se comparó con la descarga más retirada que se pudiera presentar en el sistema considerando que en cierto momento esa descarga sería la única que estaría consumiendo agua del contenedor. Mediante el apoyo visual del dibujo en 3D que se realizó en el programa de AUTOCAD se identificó esa descarga y fue en un W.C. del baño de mujeres del block social viejo y en base a esa descarga se analizó el sistema.

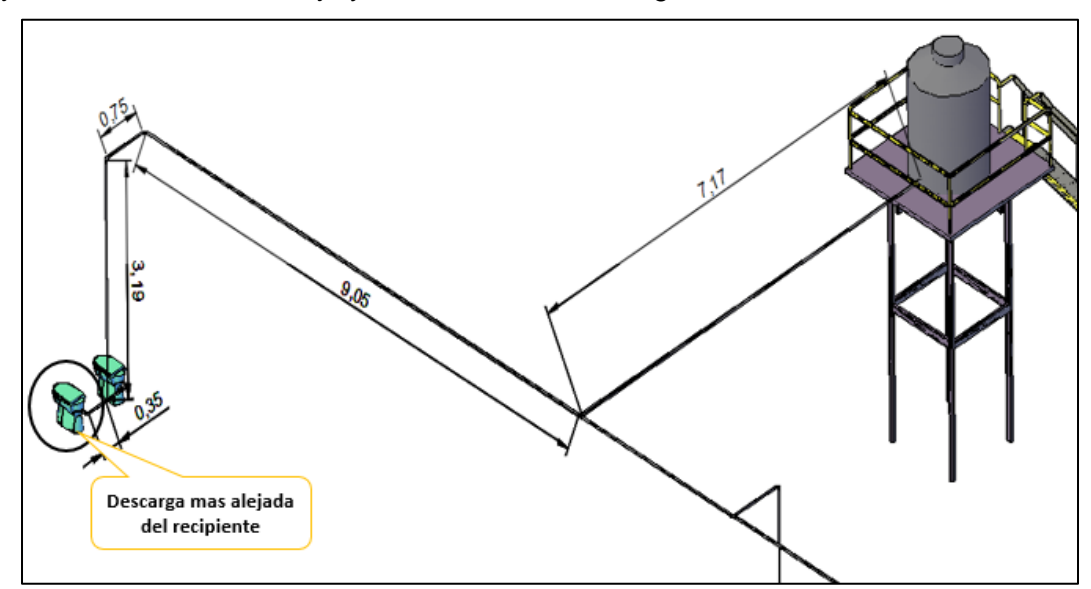

**Figura 31. Visualización de la descarga más alejada del contenedor de almacenamiento.**

Para comenzar el cálculo se utilizó la ecuación 10;

$$
\frac{P}{\sqrt{r}} + z_1 + \frac{v_1^2}{\sqrt{2g}} + \cancel{E}A - h_R - h_L - h_a = \frac{P}{\sqrt{r}} + z_2 + \frac{v_1^2}{\sqrt{g}}
$$

La presión uno y dos no se consideran debido a que ambos son recipientes expuestos a la atmosfera, las velocidades uno y dos se desprecian porque son insignificantes, tampoco se considera una energía agregada debido a que no hay una bomba en el sistema y mucho menos un motor hidráulico. Por lo tanto, la ecuación se reduce a:

$$
z_1 - z_2 = h_L + h_a
$$
  

$$
z_1 - z_2 = f x \frac{l}{d} x \frac{v^2}{2g} + \sum k \left(\frac{v^2}{2g}\right)
$$

Para encontrar el valor de coeficiente de fricción necesitamos conocer el número de Reynolds, el diámetro interno de la tubería y la rugosidad del material; mientras que para conocer el valor de la constante k es necesario conocer que accesorios y la cantidad de estos existen en la ramificación.

El sistema de tubería estará diseñado con CPVC, que tiene un coeficiente de rugosidad de 0.00015 cm, con un diámetro nominal de 1/2'' (diámetro interno de 12.44 mm, ver tabla 13 en Anexo 5), el fluido será agua a una temperatura de 25°C, una densidad relativa de 0.997 y una viscosidad cinemática de 8.97 $x10^{-7}\, \frac{m^2}{s}$  (ver en tabla 15 en anexos) y para el diseño se pretende considerar que la velocidad en el sistema sea de 1.8  $\frac{m}{s}$  (ver en tabla 14 en anexos).

Según la ecuación 13 se tiene que:

$$
R_e = \frac{vd}{\varphi} = \frac{\left(1.8 \frac{m}{s}\right)(0.01244m)}{8.97 \times 10^{-7} \frac{m^2}{s}}
$$

$$
R_e = 2.4963 \times 10^4
$$

Lo que hace que el tipo de flujo sea turbulento. Para encontrar el coeficiente de fricción tenemos la ecuación 18 y se obtuvo que:

$$
\frac{1}{\sqrt{f}} = -2 \log \left[ \frac{\varepsilon}{3.7d} + \frac{2.51}{R_e \sqrt{f}} \right]
$$

$$
\frac{1}{\sqrt{f}} = -2 \log \left[ \frac{0.00015}{3.7(1.244)} + \frac{2.51}{2.4963 \times 10^4 \sqrt{f}} \right]
$$

 $f = 0.0248$ 

Para conocer el valor de la constante k se realizó una tabla donde se presentan los accesorios y la cantidad de cada uno de ellos que existen en la tubería. Para el valor k de cada accesorio se puede apreciar en la tabla 7 en la parte de los Anexos 2.

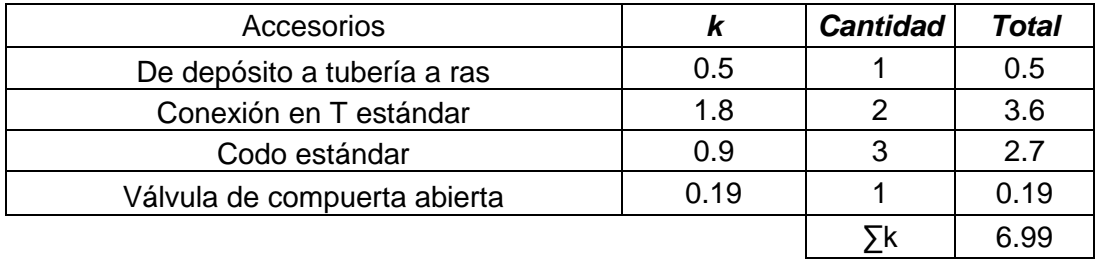

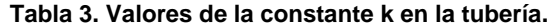

Después se calculó la diferencia de altura una vez conociendo los valores de f y k.

$$
z_1 - z_2 = 0.0248 \, x \, \frac{15 \, m}{0.01244 \, m} \, x \, \frac{\left(1.8 \, \frac{m}{s}\right)^2}{2\left(9.81 \, \frac{m}{s^2}\right)} + 6.99 \left(\frac{\left(1.8 \, \frac{m}{s}\right)^2}{2\left(9.81 \, \frac{m}{s^2}\right)}\right)
$$

$$
z_1 - z_2 = 6.092 \; m
$$

Ese valor nos expresa la diferencia de alturas que existen entre los niveles del tanque del W.C. y el nivel del recipiente para almacenamiento de agua.

#### **7.5.3 Flujos, velocidades y perdidas en las redes de distribución de agua sanitaria.**

Anteriormente se calculó el volumen del contenedor que almacenaría el agua que sería usada para el suministro de agua de servicio, después se calculó la altura a la cual debería estar ese contenedor. Posteriormente calculamos los flujos, velocidades y perdidas que existirían en cada ramal, para ello en esa ocasión el jefe de proyectos pidió que se hiciera el análisis tomando en cuenta de que todas las descargas de un ramal estarían siendo alimentadas, es decir, considerando las descargas de un ramal como una configuración de tubería en paralelo.

## **7.5.4 Ramal para los W.C. del baño de caballeros.**

La primera distribución que se analizo es la del ramal de W.C. del baño de caballeros, debido a que es el ramal más grande que existe en ese edificio, para su análisis y cálculo se tomó ciertas condiciones que son las siguientes:

- I. El ramal tiene una configuración de tubería en paralelo, además, la distancia en cada suministro de los tanques de los W.C. es la misma, como se muestra en la figura 32.
- II. Por disponibilidad de material se colocó CPVC de ½ pulgada nominal (ver tabla 9 en anexo 5), la velocidad de entrada en la distribución en paralelo es de 1.8  $\frac{m}{s}$  $\frac{n}{s}$ .

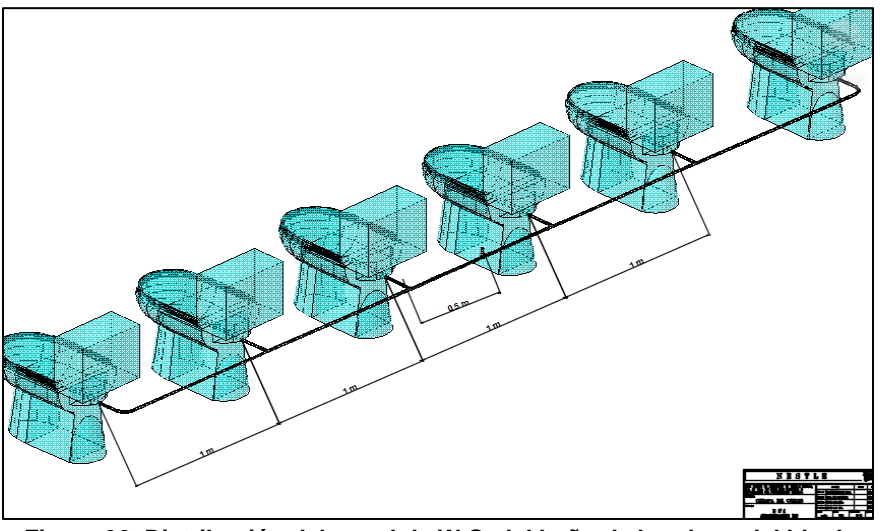

**Figura 32. Distribución del ramal de W.C. del baño de hombres del block social viejo.**

1. Mediante la distribución del ramal (figura 33) y las características de cada suministro (tabla 3) se pretende encontrar los flujos, velocidades y perdidas en cada una de ellas.

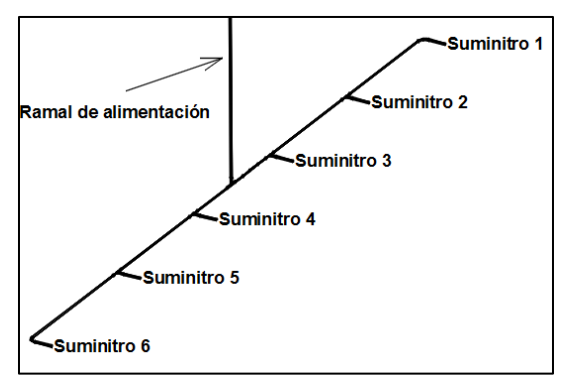

**Figura 33. Distribución del ramal para W.C.**

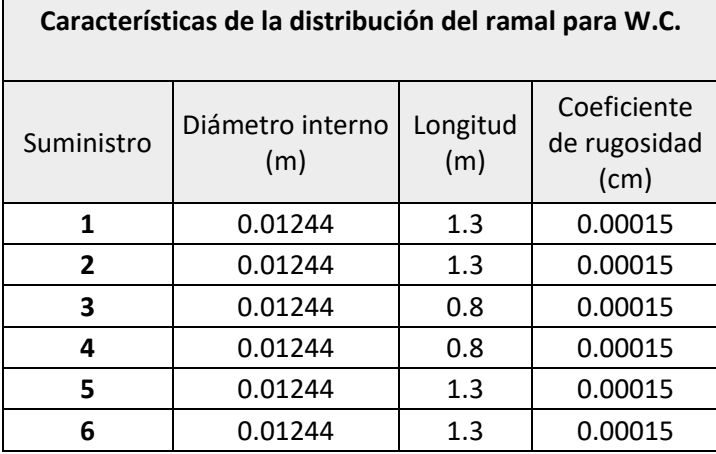

**Tabla 4. Características de los suministros del ramal para W.C. del baño de caballeros.**

Para un ramal con una configuración de tuberías en paralelo utilizaremos como condición las ecuaciones 24 y 25, es decir:

$$
Q_1 = Q_2 = Q_a + Q_b + Q_c
$$

$$
h_{L_{1-2}} = h_a = h_b = h_c
$$

Como se conoce la velocidad en la entrada y el diámetro interno, se calculó el caudal den entrada de la rama principal.

$$
Q = \pi \left(\frac{0.01244 \, m}{2}\right)^2 \left(1.8 \, \frac{m}{s}\right)
$$
\n
$$
Q = 218.778 \times 10^{-6} \, \frac{m^3}{s}
$$

2. Como la ramificación esta en paralelo y son simétricas, el flujo se dividirá en dos (para suministros  $1 - 3$  y suministros  $4 - 6$ ), lo que nos queda en:

$$
Q = \frac{218.778x10^{-6} \frac{m^3}{s}}{2}
$$

$$
Q_{T1yT2} = 109.389X10^{-6} \frac{m^3}{s}
$$

Para iniciar con el análisis se propusieron los flujos que podrían pasar por el suministro 1, 2 y 3, con la condición de que la suma de los 3 diera el flujo total del caudal de suministros 1-3.

$$
Q'_{S1} = 36.463x10^{-6} \frac{m^3}{s}
$$

$$
Q'_{S2} = 35.463x10^{-6} \frac{m^3}{s}
$$

$$
Q'_{S3} = 37.463x10^{-6} \frac{m^3}{s}
$$

3. Teniendo los valores de los caudales propuestos, se calculó las perdidas en el suministro 1. De la misma manera que en el análisis anterior del contenedor, se encontró los valores de  $f \vee k$ .

$$
h_{s1} = f x \frac{l}{d} x \frac{v^2}{2g} + \sum k \left(\frac{v^2}{2g}\right)
$$

Primero se obtuvo el coeficiente de fricción, ocupando nuevamente la ecuación 13 y las características del fluido que son las mismas (agua con  $T = 25^{\circ}$ C,  $\varphi_R = 0.997$  y  $\varphi =$ 0.897 $x$ 10<sup>-6  $\frac{m^2}{s}$ ). Por lo tanto, el valor del número de Reynolds es el siguiente:</sup>

Donde:

$$
v'_{s1} = \frac{4Q'_{s1}}{\pi d^2}
$$

$$
v'_{s1} = \frac{4\left(36.463x10^{-6} \frac{m^3}{s}\right)}{\pi (0.01244)^2}
$$

$$
v'_{s1} = 0.3 \frac{m}{s}
$$

$$
R'_e = \frac{vd}{\varphi} = \frac{\left(0.3 \frac{m}{s}\right)(0.01244m)}{8.97 \times 10^{-7} \frac{m^2}{s}}
$$

 $R'_e = 4.1605x10^3$ ; se puede apreciar que el flujo existente en ese tramo es turbulento.

$$
\frac{1}{\sqrt{f}} = -2 \log \left[ \frac{0.00015}{3.7(1.244)} + \frac{2.51}{4.1605 \times 10^3 \sqrt{f}} \right]
$$

$$
f' = 0.039
$$

4. El valor de la sumatoria de **k** se obtiene al conocer los accesorios que existan en ese tramo por lo tanto en la tabla 4 se visualiza la sumatoria de **k** y para conocer las constantes k de los accesorios se pueden encontrar en la tabla 7 en la parte de Anexos 2.

| Accesorios                   |      | <b>Cantidad</b> | Total |
|------------------------------|------|-----------------|-------|
| Codo estándar                | 0.9  |                 | 1.8   |
| Válvula de compuerta abierta | 0.19 |                 | 0.19  |
|                              |      |                 | 1.99  |

**Tabla 5. Valor de la sumatoria de la constante k del suministro1**.

5. Calculamos las pérdidas que existen en el tramo del suministro 1 y se obtiene lo siguiente:

$$
h'_{s1} = 0.039 \, x \, \frac{1.3 \, m}{0.01244 \, m} \, x \, \frac{\left(0.3 \frac{m}{s}\right)^2}{2\left(9.81 \frac{m}{s^2}\right)} + 1.99 \left(\frac{\left(0.3 \frac{m}{s}\right)^2}{2\left(9.81 \frac{m}{s^2}\right)}\right)
$$
\n
$$
h'_{s1} = 0.01869 \, m + 0.00912 \, m
$$

 $h'_{s1} = 0.02782 m$ 

6. Una vez que se encontró las perdidas en el suministro uno, se procede a encontrar las velocidades y flujos en los suministros restantes, para ello se utiliza la ecuación 25 ya antes mencionada:

$$
h_{L_{1-2}}=h_a=h_b=h_c
$$

Analizamos el suministro 2 con los datos que se tienen de la tabla 3 y se tiene que:

$$
h'_{s1} = h'_{s2} = h'_{s2} \dots = h_n
$$
  
0.02782 m = h'\_{s2}

$$
0.02782 = f x \frac{1.3 m}{0.01244 m} x \frac{v^2}{2(9.81 \frac{m}{s^2})} + k \left(\frac{v^2}{2(9.81 \frac{m}{s^2})}\right)
$$

Para poder resolver la ecuación anterior, suponemos un valor del coeficiente de fricción y encontramos el valor de la constante k. Para la constante k tenemos que;

| Accesorios                   |      | <b>Cantidad</b> | Total |
|------------------------------|------|-----------------|-------|
| Conexión en T estándar       | 1.8  |                 | 1.8   |
| Codo estándar                | 0.9  |                 | 0.9   |
| Válvula de compuerta abierta | 0.19 |                 | 0.19  |
|                              |      |                 | 2.89  |

**Tabla 6. Valores de k por perdida en accesorios en el suministro 2.**

Se propone 0.03 como valor para el coeficiente de fricción, ya teniendo todos los valores se calcula el valor de la velocidad en el suministro 2.

$$
0.02782 = 0.03 \, x \, \frac{1.3 \, m}{0.01244 \, m} \, x \, \frac{v^2}{2 \left(9.81 \frac{m}{s^2}\right)} + 2.89 \left(\frac{v^2}{2 \left(9.81 \frac{m}{s^2}\right)}\right)
$$

Donde el valor de la velocidad obtenida por el coeficiente de fricción propuesto es de:

$$
v'_{s2}=0.3\frac{m}{s}
$$

Es el turno de verificar que el coeficiente de fricción propuesto sea el indicado, este análisis se realiza las veces necesarias hasta que los valores de f propuesto y la f obtenida por las ecuaciones sean las mismas. Por lo tanto, se realiza lo siguiente:

$$
R_e = \frac{0.3 \frac{m}{s} \times 0.01244 \text{ m}}{0.897 \times 10^{-6} \frac{m^2}{s}} = 4.1605 \times 10^3
$$

$$
\frac{1}{\sqrt{f}} = -2 \log \left[ \frac{0.00015}{3.7(1.244)} + \frac{2.51}{4.1605 \times 10^3 \sqrt{f}} \right]
$$

$$
f \approx 0.039
$$

7. Colocamos el nuevo valor de f y se obtiene el nuevo valor de la velocidad.

$$
0.02782 = 0.039 x \frac{1.3 m}{0.01244 m} x \frac{v^2}{2(9.81 \frac{m}{s^2})} + 2.89 \left(\frac{v^2}{2(9.81 \frac{m}{s^2})}\right)
$$

$$
v'_{s2} = 0.29 \frac{m}{s}
$$

8. Repetimos la misma operación para verificar el valor del coeficiente de fricción y observar si las f son las mismas.

$$
R_e = \frac{0.29 \frac{m}{s} \times 0.01244 \text{ m}}{0.897 \times 10^{-6} \frac{m^2}{s}} = 4.0218 \times 10^3
$$

$$
\frac{1}{\sqrt{f}} = -2 \log \left[ \frac{0.00015}{3.7(1.244)} + \frac{2.51}{4.0218 \times 10^4 \sqrt{f}} \right]
$$

$$
f \approx 0.039
$$

Una vez coincidentes los valores de f, el ultimo valor de la velocidad obtenido será la velocidad existente en ese suministro. Por lo tanto, la velocidad y caudal existentes en el suministro 2 son:

$$
v_{s2}^{\prime\prime}=0.29\frac{m}{s}
$$

$$
Q''_{s2}=35.2475x10^{-6}\frac{m^3}{s}
$$

9. Se realizarán las mismas operaciones para encontrar la velocidad y flujo volumétrico en el suministro 3.

$$
0.02782 = h_3
$$

$$
0.02782 = f x \frac{0.8 \, m}{0.01244 \, m} x \frac{v^2}{2 \left(9.81 \frac{m}{s^2}\right)} + k \left(\frac{v^2}{2 \left(9.81 \frac{m}{s^2}\right)}\right)
$$

Suponiendo f = 0.035 y calculando los valores de k del suministro 3 se obtuvo que:

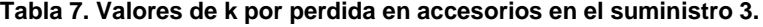

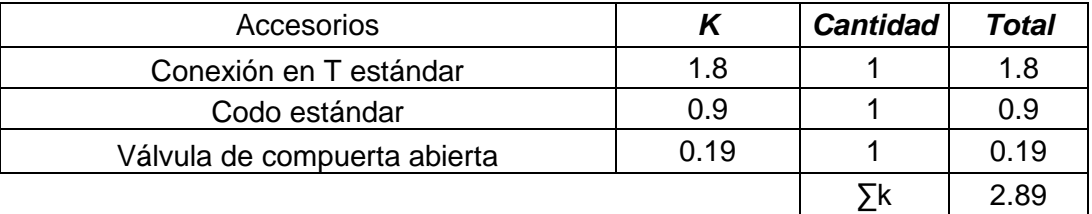

$$
0.02782 = 0.035 x \frac{0.8 m}{0.01244 m} x \frac{v^2}{2(9.81 \frac{m}{s^2})} + 2.89 \left(\frac{v^2}{2(9.81 \frac{m}{s^2})}\right)
$$

$$
v'_{s3} = 0.325 \frac{m}{s}
$$
  
\n
$$
R_e = \frac{0.325 \frac{m}{s} \times 0.01244 \text{ m}}{0.897 \times 10^{-6} \frac{m^2}{s}} = 4.5072 \times 10^3
$$
  
\n
$$
\frac{1}{\sqrt{f}} = -2 \log \left[ \frac{0.00015}{3.7(1.244)} + \frac{2.51}{4.5072 \times 10^3 \sqrt{f}} \right]
$$
  
\n
$$
f \approx 0.038
$$

$$
0.02782 = 0.038 x \frac{0.8 m}{0.01244 m} x \frac{v^2}{2(9.81 \frac{m}{s^2})} + 2.89 \left(\frac{v^2}{2(9.81 \frac{m}{s^2})}\right)
$$

$$
v_3^{\prime\prime}=0.32\frac{m}{s}
$$

$$
R_e = \frac{0.320 \frac{m}{s} \times 0.01244 \text{ m}}{0.897 \times 10^{-6} \frac{m^2}{s}} = 4.4379 \times 10^3
$$

$$
\frac{1}{\sqrt{f}} = -2 \log \left[ \frac{0.00015}{3.7(1.244)} + \frac{2.51}{4.4379 \times 10^3 \sqrt{f}} \right]
$$

$$
f \approx 0.038
$$

Donde los valores obtenidos son:

$$
v_{s3}^{\prime\prime} = 0.320 \frac{m}{s}
$$
  

$$
Q_{s3}^{\prime\prime} = 38.8938x10^{-6} \frac{m^3}{s}
$$

10. Después sumamos todos los flujos resultantes para después obtener los flujos reales en cada tramo del suministro mediante la ecuación 26.

$$
Q_n = \frac{Q'_n}{\Sigma Q'} * Q_e
$$
\n
$$
\Sigma Q' = (36.463x10^{-6} + 35.2475x10^{-6} + 38.8938x10^{-6}) \frac{m^3}{s}
$$
\n
$$
\Sigma Q' = 110.604 x10^{-6} \frac{m^3}{s}
$$
\n(2616)

Por lo tanto, los flujos reales en cada suministro son:

$$
Q_{s1} = \frac{36.463x10^{-6} \frac{m^3}{s}}{110.604 \ x 10^{-6} \frac{m^3}{s}} \ x \ 109.389x10^{-6} \ \frac{m^3}{s} = 36.0624x10^{-6} \ \frac{m^3}{s}
$$

$$
Q_{s2} = \frac{35.2475x10^{-6} \frac{m^3}{s}}{110.604 \ x10^{-6} \frac{m^3}{s}} \ x \ 109.389x10^{-6} \ \frac{m^3}{s} = 34.8603x10^{-6} \ \frac{m^3}{s}
$$

$$
Q_{s2} = \frac{38.8938x10^{-6} \frac{m^3}{s}}{110.604 \ x 10^{-6} \frac{m^3}{s}} \ x \ 109.389x10^{-6} \ \frac{m^3}{s} = 38.4665x10^{-6} \ \frac{m^3}{s}
$$

$$
\Sigma Q = (36.463x10^{-6} + 34.8603x10^{-6} + 38.4665x10^{-6}) \frac{m^3}{s}
$$

$$
\Sigma Q = 109.389x10^{-6} \frac{m^3}{s}
$$

Como la configuración de la tubería es paralelo y simétrica, se omitirán los cálculos de la siguiente mitad, donde las características en cada tramo del suministro serán las siguientes.

 $\boldsymbol{s}$ 

| Características de la distribución del ramal para W.C. |                         |                 |                                        |                 |                                                      |  |
|--------------------------------------------------------|-------------------------|-----------------|----------------------------------------|-----------------|------------------------------------------------------|--|
| Suministro                                             | Diámetro<br>interno (m) | Longitud<br>(m) | Coeficiente<br>de<br>rugosidad<br>(cm) | Velocidad (m/s) | Flujo<br>volumétrico<br>$\left(\frac{m^3}{s}\right)$ |  |
| 1                                                      | 0.01244                 | 1.3             | 0.00015                                | 0.3             | $36.463x10^{-6}$                                     |  |
| $\mathbf{2}$                                           | 0.01244                 | 1.3             | 0.00015                                | 0.29            | $34.8603x10^{-6}$                                    |  |
| 3                                                      | 0.01244                 | 0.8             | 0.00015                                | 0.316           | $38.4665x10^{-6}$                                    |  |
| 4                                                      | 0.01244                 | 0.8             | 0.00015                                | 0.316           | $38.4665x10^{-6}$                                    |  |
| 5                                                      | 0.01244                 | 1.3             | 0.00015                                | 0.29            | $34.8603x10^{-6}$                                    |  |
| 6                                                      | 0.01244                 | 1.3             | 0.00015                                | 0.3             | $36.463x10^{-6}$                                     |  |

**Tabla 8. Características de la distribución del ramal para W.C. del baño de hombres.** 

Por lo tanto, el flujo volumétrico existente en el ramal se obtuvo como se muestra a continuación:

$$
Q_1 = Q_2 = Q_a + Q_b + Q_c
$$

$$
Q_E = (36.463x10^{-6}x2) + (34.8603x10^{-6}x2) + (38.4665x10^{-6}x2)\frac{m^3}{s}
$$

$$
Q_E = 218.778x10^{-6} \frac{m^3}{s}
$$

Y la velocidad que existe en esa tubería es;

$$
v_R = \frac{Q}{A} = \frac{218.778 \times 10^{-6} \frac{m^3}{s}}{\pi \left(\frac{0.01244}{2}\right)^2 m^2}
$$

$$
v_R = 1.8 \frac{m}{s}
$$

#### **7.5.5 Ramal para los W.C. del baño de contratistas, mujeres y para los mingitorios.**

Al calcular las velocidades, flujos y perdidas en el ramal anterior que se consideró como una tubería en paralelo se pudo apreciar que son muy pequeñas y casi insignificantes, de igual forma cuando se analizó la altura requerida del contenedor de almacenamiento para suministrar los W.C. y mingitorios del edificio que en ese caso se analizó como una tubería en serie, el flujo y la velocidad que se calculó en esa tubería eran pequeño. Así que se llegó a la conclusión de que no era necesario calcular los flujos y perdidas de los 2 ramales restantes, debido a que los resultados que se calcularían serian de cierta manera despreciables, por otro lado, se pudo hacer una relación para conocer el tiempo estimado en el que se llenarían los tanques de cada W.C. considerando que únicamente se descarga un tanque en cierto instante, la cual obtuvimos que:

$$
Q = \frac{Volume}{tiempo} \quad \therefore \quad t = \frac{V}{Q}
$$
\n
$$
t = \frac{0.01 \, m^3}{218.778 \, x \, 10^{-6} \, \frac{m^3}{s}}
$$

 $t = 45.7$  segundos

Ese es el tiempo que tardara en llenarse un tanque del W.C. con capacidad de 10 litros, teniendo en la tubería de CPVC una velocidad de 1.8 $\frac{m}{s}$ , un diámetro interno de 12.44 mm y un flujo volumétrico de 218.778 $x10^{-6} \frac{m^3}{s}$ .

#### **7.5.6 Cálculo de la potencia requerida de la bomba.**

Se realizó un cálculo para conocer la potencia de la bomba que se necesitó para implementarla a partir de las condiciones y características que existían en el sistema. Una vez encontrada la potencia y capacidad requerida, se mandaron esas especificaciones con el proveedor para suministrarnos la bomba necesaria. Para ello, se inició con el cálculo utilizando la ecuación 18, donde se tiene que:

$$
\frac{P_1}{\gamma} + z_1 + \frac{v_1^2}{2g} + EA - h_p - Perdidas = \frac{f_2}{\gamma} + z_2 + \frac{f_2^2}{2g}
$$

Por lo tanto, nos queda que la energía entregada por la bomba es:

$$
EA = (z_2 - z_1) + Perdidas
$$

Donde las pérdidas son las que se encuentran tanto en la parte de la succión como en la descarga de la bomba.

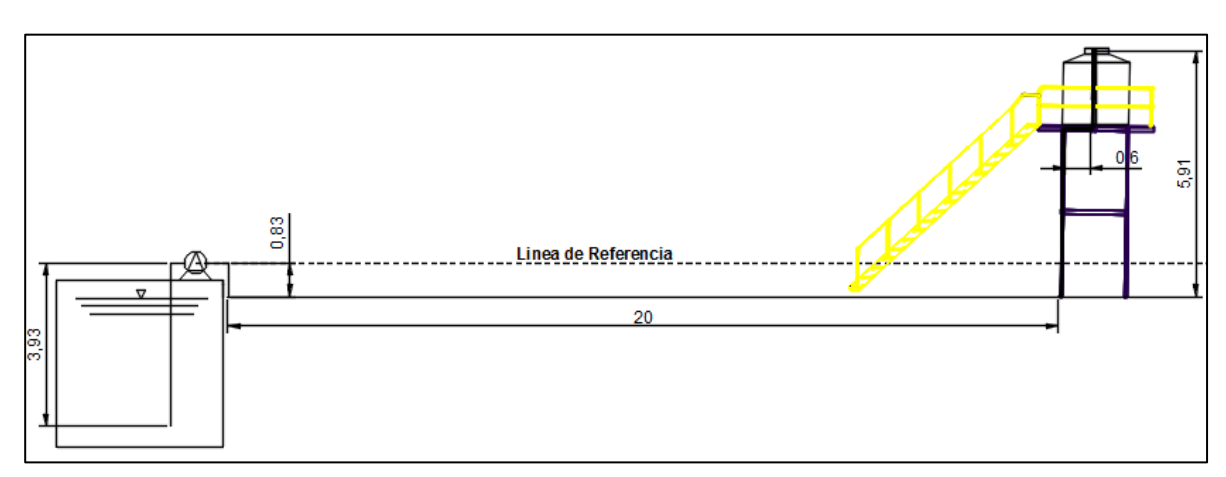

#### $\text{Perdidas} = h_{\text{Ls}} + h_{\text{Ld}} + h_{\text{as}} + h_{\text{ad}}$

**Figura 34. Longitudes en la succión y descarga de la bomba hacia el contenedor de almacenamiento.**

El fluido que se bombea es agua con  $T = 25$ °C,  $\varphi_R = 0.997 \text{ y } \varphi = 0.897 \text{ x } 10^{-6} \frac{m^2}{s}$ , el volumen del contenedor anteriormente calculado es de 1770 litros, pero para este análisis se propone que sea con una capacidad de 2500 litros y su tiempo de llenado sea en 40 minutos. En base a los datos anteriores se encontró la capacidad de la bomba de la siguiente manera:

$$
Q = \frac{Volume}{tiempo} = \frac{2500 \, \text{L}}{40 \, \text{minutes}} = 62.5 \, \text{LPM}
$$

Para conocer los accesorios, velocidades, diámetros, altura y presión tanto en la succión como en la descarga de la bomba, se realizó una tabla para identificar estos datos como se muestra en la siguiente tabla:

| Datos del sistema          | <b>Succión</b> | Descarga    |     |
|----------------------------|----------------|-------------|-----|
| Material de la tubería     | <b>CPVC</b>    | <b>CPVC</b> |     |
| 7                          | $-4$           | 5.91        | m   |
| Presión                    | O              |             | Pa  |
| Diámetro interno           | 0.03378        | 0.02342     | m   |
| Velocidad                  | 1.165          | 2.418       | m/s |
| Longitud de tubería        | 4              | 27.5        | m   |
| <b>Accesorios</b>          |                |             |     |
| Codo estándar              | 1              | 7           |     |
| Válvula check              | 1              |             |     |
| Válvula de control abierta | ი              | 1           |     |
| De tubería a deposito      | ი              |             |     |
| $\Sigma k$                 | 3.4            | 12.8        |     |

**Tabla 9. Datos del sistema de bombeo.**

Tomando en cuenta los datos de la tabla anterior calcularon las perdidas en el sistema, primero se calculó las perdidas por fricción en la tubería tanto en la succión como en la descarga, para ello se realizaron las siguientes operaciones:

Para las pérdidas de fricción en la succión se tiene que:

$$
h_{Ls} = f x \frac{l_s}{d_s} x \frac{{v_s}^2}{2g}
$$

Para resolver la ecuación anterior fue necesario calcular el coeficiente de fricción, mediante el número de Reynolds y la ecuación 18, donde se obtuvo:

$$
R_e = \frac{1.165 \frac{m}{s} \times 0.03378 \text{ m}}{0.897 \times 10^{-6} \frac{m^2}{s}} = 4.38726 \times 10^4
$$

$$
\frac{1}{\sqrt{f}} = -2 \log \left[ \frac{0.00015}{3.7(3.373)} + \frac{2.51}{4.38726 \times 10^4 \sqrt{f}} \right]
$$

$$
f = 0.0216
$$

Por lo tanto, las perdías por fricción en la tubería de succión es de:

$$
h_{LS} = 0.0216 \, x \, \frac{4}{0.03378} \, x \, \frac{(1.165)^2}{2(9.81)}
$$

 $h_{Ls} = 0.17693 m$ 

Mientras que los valores por las pérdidas por fricción en la tubería de descarga son:

$$
h_{Ld} = f x \frac{l_d}{d_d} x \frac{v_d^2}{2g}
$$
  
\n
$$
R_e = \frac{2.418 \frac{m}{s} x 0.02342 \text{ m}}{0.897x10^{-6} \frac{m^2}{s}} = 6.31322x10^4
$$
  
\n
$$
\frac{1}{\sqrt{f}} = -2 \log \left[ \frac{0.00015}{3.7(2.342)} + \frac{2.51}{6.31322x10^4 \sqrt{f}} \right]
$$
  
\n
$$
f = 0.0201
$$
  
\n
$$
h_{Ls} = 0.0201 x \frac{27.5}{0.02342} x \frac{(2.418)^2}{2(9.81)}
$$
  
\n
$$
h_{Ld} = 7.033 \text{ m}
$$

Para las pérdidas por accesorios en la tubería de succión se tiene que:

$$
h_{as} = \sum k \left(\frac{v^2}{2g}\right)
$$
  

$$
h_{as} = 3.4 \left(\frac{1.165^2}{2x9.81}\right)
$$
  

$$
h_{as} = 0.23519 \text{ m}
$$

Mientras que los valores por pérdidas por accesorios en la tubería de descarga son:

$$
h_{as} = 12.8 \left(\frac{2.418^2}{2x9.81}\right)
$$

# $h_{ad} = 3.81438 m$

Sumando todas las pérdidas en el sistema nos da como resultado lo siguiente:

$$
Pérdidas = (0.17693 + 7.033 + 0.2351 + 3.5163)m
$$

#### $Pérdidas = 11.2597 m$

Por lo tanto, tenemos que la energía agregada por la bomba es:

$$
EA = (5.91 - (-4)) + 11.2597
$$

$$
EA = 21.1697 \text{ m}
$$

Y para conocer la potencia de la bomba, utilizamos la ecuación 12

$$
P_A=EA \ \gamma \ Q
$$

Donde se obtiene la siguiente potencia:

$$
P_A = (21.1697 \, m)(0.997) \left(1000 \, \frac{kg}{m^3}\right) \left(9.81 \, \frac{m}{s^2}\right) \left(0.001041 \, \frac{m^3}{s}\right)
$$

$$
P_A=215.541\,Watts
$$

Lo que en HP equivale a:

$$
HP = \frac{P_A}{0.75}
$$

$$
HP = \frac{215.541}{750}
$$

$$
HP = 0.2873
$$

Ya que se tienen todos los datos necesarios, se le manda la información al proveedor para que nos pueda proporcionar la bomba que cubra las necesidades especificadas. La bomba tendrá que tener mínimo una potencia de 0.3 HP, un diámetro de succión de 1 ½ pulgada y un diámetro de descarga de 1 pulgada, con una capacidad de 62.5 LPM, que succione agua a una temperatura de 25°C y una carga mínima de 10 metros.<sup>3</sup>

#### **7.5.7 Suministro de Paneles Solares.**

Para conocer las características de los paneles solares y la cantidad que se suministraría al sistema, se tomó en cuenta la bomba proporcionada por el proveedor y en base a eso se desarrolló el análisis y cálculo de la energía a suministrar.

<sup>&</sup>lt;sup>3</sup> Al mandarle estas especificaciones al proveedor nos envió una bomba sumergible de 1 HP con una capacidad de 94 LPM, diámetro de descarga de 1 ½ pulgada, Marca TITAN modelo TJ2207 y una carga máxima de 61 metros.

Se conoce que el consumo de la bomba es de 1 HP que equivale aproximadamente a 750 watts, además se sabe que tiene una eficiencia del 80 %. Mientras que los paneles solares que se utilizaran pertenecen a la empresa ERDM Solar con una potencia de 125 watts (ver Tabla 18 en anexos).

En base a esas especificaciones se calculó el número de paneles que se necesitarían para suministrar al sistema, el cálculo se realizó de la siguiente manera;

> Consumo de energía de la bomba = Potencia  $\frac{1}{E$ ficiencia = 1 HP  $\frac{1}{0.8}$ 750  $\frac{1}{1}$  HP

#### $$

Para cubrir el consumo de la bomba mediante los paneles solares se puede definir como:

Consumo de energía de la bomba =  $N^{\circ}{}_{P}$  x  $P_{P}$ 

Donde:

 $N^{\circ}{}_{P}$  = Numero de paneles

 $P_P$  = Potencia suministrada por el panel.

Despejando de la ecuación el número de paneles tenemos el siguiente resultado:

$$
N^{\circ}{}_{P} = \frac{Consumo \ de \ energía de la bomba}{E_{P} \times P_{P}}
$$

$$
N^{\circ}{}_{P} = \frac{937.5 \text{ watts}}{125 \text{ watts}}
$$

$$
N^{\circ}{}_{P} = 7.5 \text{ Paneles solares}
$$

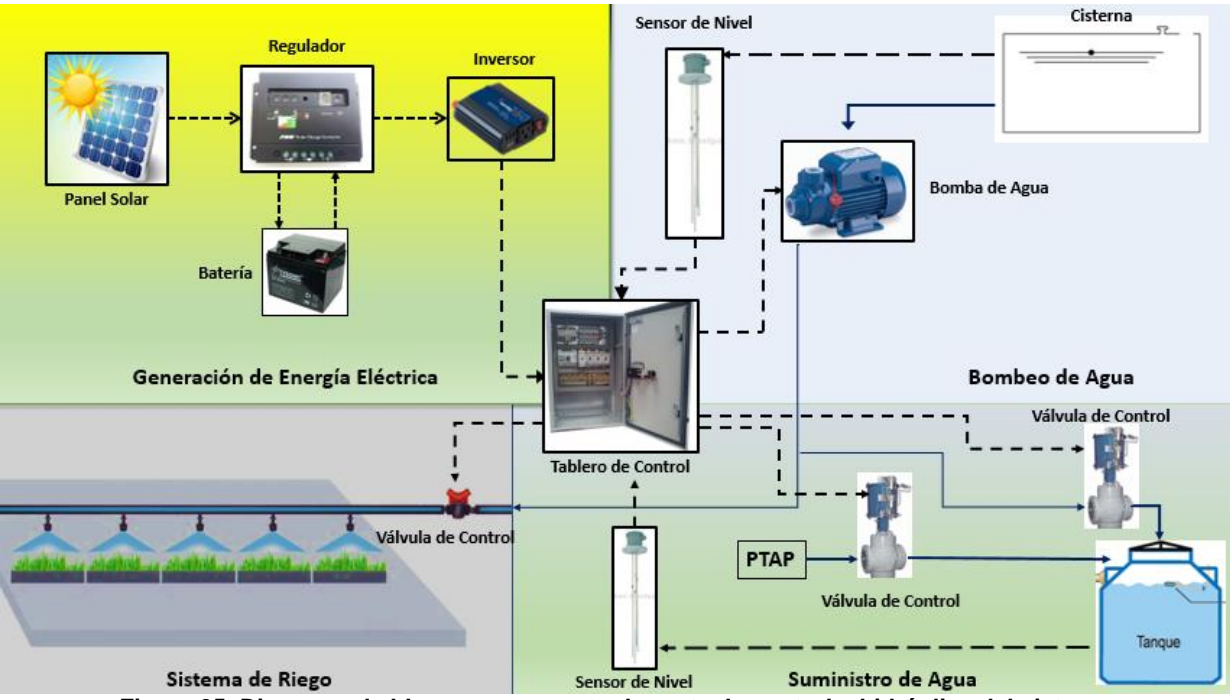

# **7.5.8 Diseño para la automatización del Sistema.**

**Figura 35. Diagrama de bloque que muestra la parte de control e hidráulica del sistema.**

En la figura 35 se muestran las posibles conexiones y configuraciones para poder llevar a cabo el proyecto, en la propuesta de diseño se puede apreciar el posible uso de regulador, inversor, batería, sensores de nivel, válvulas de control (electroválvulas), bomba de agua, PLC, relevadores, bobinas, entre otros accesorios y equipos que harán posible la instalación y funcionamiento de nuestro sistema.

La parte fundamental para que todo el sistema funcione de manera satisfactoria y en forma automática se le debe a la programación que se le establece al PLC. Para ello, se necesitó establecer ciertas condiciones de diseño para el control donde se restringen y configuran ciertas acciones a los dispositivos que fueron controlados. A continuación, se describirán las condiciones que fueron propuestas para la programación del sistema:

#### **7.5.9 Condiciones de programación.**

1.- Accionamiento de la bomba: La bomba podrá trabajar únicamente si el sensor de nivel manda una señal que indique que la cisterna tiene la suficiente cantidad de agua para suministrar al contenedor de almacenamiento (tinaco) de lo contrario seguirá apagado, el sensor de nivel funcionara como interruptor para el encendido de la bomba y la activación de la bomba estará definida por las condiciones 2 y 3.

2.- Activación del sistema de riego: El sistema de riego estará controlado mediante un "Timer" que a su vez activa a la electroválvula que alimenta al cabezal de riego, el cual definirá el accionamiento del riego cada 12 horas con un periodo de encendido de 3 horas y 30 minutos.

3. Llenado del contenedor: El llenado únicamente ocurrirá cuando el sensor de nivel ubicado dentro del contenedor indique que el nivel está por debajo del rango establecido, después será suministrada el agua a partir de las condiciones 1 y 4, es decir, se suministrara agua de la cisterna si el nivel que tiene esta en el rango permitido para después activar la electroválvula, mientras que si no existe el nivel necesario en la cisterna, el agua suministrada provendrá de la PTAP y se accionara la electroválvula de suministro.

4. Suministro de agua de PTAP: El suministro de agua proveniente de la PTAP está restringida bajo las condiciones 1 y 3, es decir, para que la PTAP pueda suministrar agua al contenedor primero el sensor de nivel del contenedor debe marcar un nivel bajo o fuera del rango establecido y en segunda y de igual manera, el sensor que se encuentra en la cisterna debe indicar que la cantidad de agua en la cisterna no es la suficiente para alimentar al contenedor, una vez cumpliendo con esas dos condiciones, se acciona la electroválvula y se suministra agua de la PTAP.

# **7.5.10 Proceso de funcionamiento del sistema.**

1.- Los paneles producen energía eléctrica a parir de la irradiación del sol, esto lo hacen en un periodo de aproximadamente de 7 horas (de 9:00 a.m. a 4:00 p.m.).

2.- La energía generada se manda a un regulador de carga para después almacenarla en una batería.

3.- La energía almacenada se envía a un inversor de corriente que es mandada a la fuerza (voltaje) que se encuentra en el tablero de control.

4.- A su vez, el sistema mediante las tuberías de agua pluvial conduce el agua captada en el área de servicio, además del agua pluvial que llegue a recuperarse en caso de lluvias, para después ser almacenada en la cisterna.

5.- Si se necesita agua en el contenedor de almacenamiento, el agua almacenada es bombeada al contenedor para después ser utilizada para la descarga de los W.C. y mingitorios.

6.- De igual manera, si se necesita activar el sistema de riego, el agua que se encuentra en la cisterna es bombeada hacia el cabezal del sistema de riego y se acciona la electroválvula para después suministrar agua a cada ramal del sistema de riego.

7.- Si en la cisterna no llega a tener la cantidad suficiente de agua para suministrar al contenedor, se activará la electroválvula de paso que suministra agua potable proveniente de la PTAP.

# **7.6 Construcción.**

Esta es la tercera etapa del NESTLÉ PMI, y consiste en la construcción, instalación y montaje de toda la obra civil y mecánica que se realizó para poder llevar a cabo el proyecto, además de que se mencionan los materiales, accesorios, equipos y la cantidad de cada uno de ellos que fueron utilizados durante la obra.

# **7.6.1 Colocación e instalación de la estructura, tubería, bomba y paneles solares.**

1.- Se realizaron 5 excavaciones para colocar las zapatas. Las dimensiones de las zapatas son de 70x70x50 cm que contaban con armado y varillas ahogadas, fueron rellenadas con concreto y grava triturada para darle mayor soporte y estabilidad a la estructura.

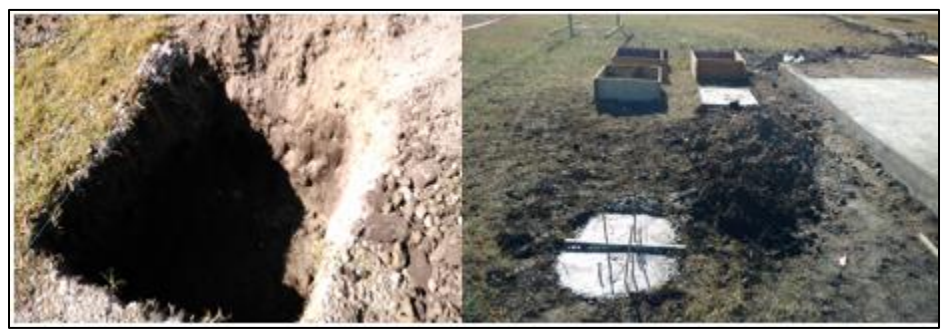

**Figura 36. Antes y después de la colocación de la zapata para la estructura.**

2.- Unión de los PTR mediante soldadura para la elaboración de la estructura del contenedor. Cada PTR era de 6x4 pulgadas calibre 14 y cortados en cuatro longitudes

diferentes; 4 tramos de 3.20 metros, 4 tramos de 2 metros, 4 tramos de 1.6 metros y 4 tramos de 1 m.

3.- Colocación de la estructura sobre las zapatas y la unión de ellas mediante las varillas ahogadas y soldadura.

4.- Colocación de placa antiderrapante con rodapié de acero inoxidable con dimensiones de 4x4 metros y espesor de 3/16 pulgadas. La colocación se realizó con soldadura entre la placa y el marco de la parte superior de la estructura. Al término de la colocación de la placa, se aplicó pintura verde a toda la estructura.

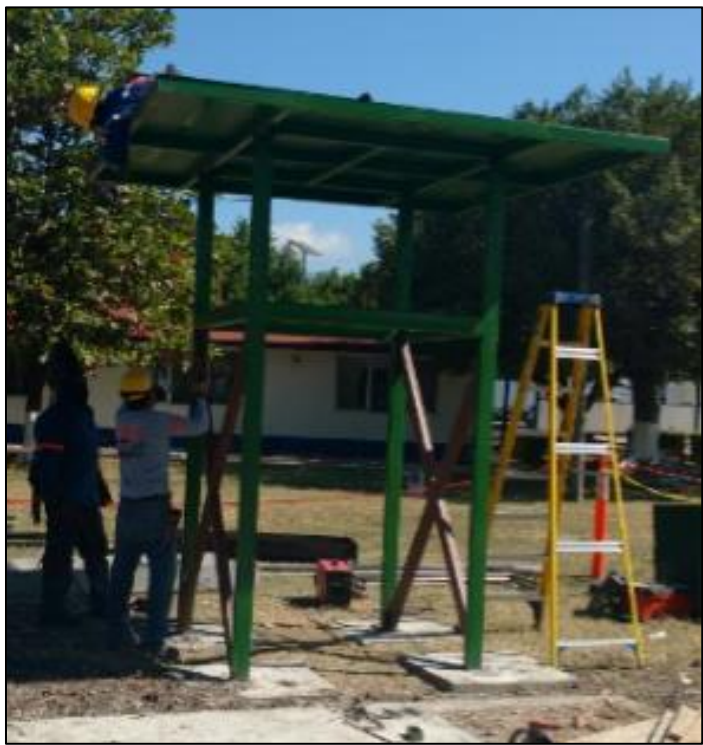

**Figura 37. Unión de la placa antiderrapante y la estructura mediante la aplicación de soldadura.**

5.- Aplicación de soldadura en tubos ornamentales con diámetro de 1 ½ de acero inoxidable con espesor de 1.2 mm para la elaboración de pasamanos y protección de la estructura, con una altura de 90 cm, basados en la norma NOM-001-STPS-2008.

6.- Colocación del contenedor de agua (tinaco) sobre la estructura.

7.- Montado de la bomba y tubería de CPVC, colocación de válvulas y la alimentación hacia el contenedor de agua. Se usó 6 metros de ángulo DE 2x2 pulgadas y espesor de 3/16 y 20 abrazaderas tipo U de 1 ½ pulgada, 6 Válvulas Worcester de Acero al carbón de 1 ½ pulgada

8.- Colocación de la escalera de acceso al tinaco con material de acero inoxidable y escalón de placa antiderrapante. Tanto el diseño como el montaje de la escalera están basadas en la norma NOM-001-STPS-2008 y se muestra en la figura 42 en anexos.

9.- Conexión eléctrica de la bomba, relevadores, Timer, interruptores termo magnéticos y tablero de control.

![](_page_69_Picture_3.jpeg)

**Figura 38. Colocación y fijación de la escalera para el acceso al tinaco.**

10.- Elaboración de la estructura para los paneles solares, el material utilizado fue ángulo de acero inoxidable de 2x2 pulgadas y espesor de ¼ de pulgada, después se realizó el montaje de los paneles. Las medidas de la base son de 4.6x2.2 metros, la inclinación de la estructura es de 40°, esta medición se obtuvo mediante la aplicación "PV Solar System" que fue proporcionada por el proveedor de los paneles. <sup>45</sup>

11.- Colocación de manguera de PVC para el cabezal y la distribución del ramal para el sistema de riego.

12. Activación del sistema de riego, se realizan pruebas químicas del agua almacenada en la cisterna y se esperan resultados del comportamiento del jardín ante la calidad del agua que es usada para riego.

![](_page_70_Picture_3.jpeg)

**Figura 39. Estructura de los paneles solares, cuenta con una inclinación de 40°**

 $\overline{a}$ 

<sup>4</sup> Los planos utilizados para la obra civil no fueron permitidos presentarlos en este documento, ya que infringía una de las políticas de privacidad de la empresa.

<sup>&</sup>lt;sup>5</sup> La colocación de los PLC, las electroválvulas, y los paneles solares no se pudieron instalar debido a que el pedido de esos equipos sería enviado a fin de año y la recepción de los mismo estaba programada para el mes de febrero.

# **CAPÍTULO 7**

![](_page_71_Picture_1.jpeg)

**Figura 40. Vista del sistema de riego implementado.**
# **CAPÍTULO 8**

## **8.- RESULTADOS.**

El desarrollo del proyecto abarco contratación de mano de obra civil y mecánica, compras de equipos, instrumentos, material de construcción, accesorios, entre otros artículos necesarios que hicieron posible la construcción e implementación del proyecto. Para el desarrollo de este proyecto se sumó el monto de inversión de **\$622,520.00 MXN**, que para compararlo en una relación Costo – Inversión se analizaron los beneficios que se produjeron y que se producirán en un futuro, posteriormente y basado en los resultados del proyecto se mencionara el Payback del proyecto.

# **8.1 Costos para extracción y tratamiento de agua pluvial, industrial y aguas negras.**

Anteriormente, las líneas de los registros de agua se encontraban en mal estado y en ciertos registros se mezclaban distintas líneas de agua (RAP, RAI y RAN), la fábrica para controlar la contaminación de los registros y que no llegaran al canal Parshall opto por desviarlos al cárcamo de la PTAR, para después extraer el 10% del agua almacenada por una compañía externa. El costo del servicio de extracción de agua se muestra en las siguientes graficas:

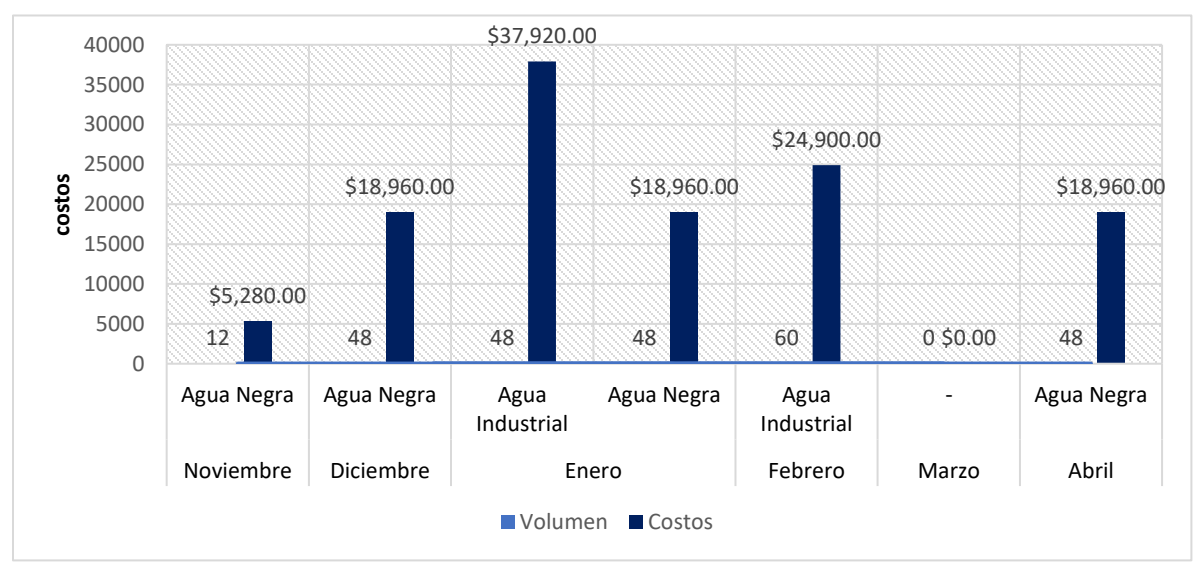

**Gráfica 1. Estadística de volumen – costo por extracción de aguas de la compañía SANISUR en el periodo noviembre 2015 – abril 2016. (volumen en m3).**

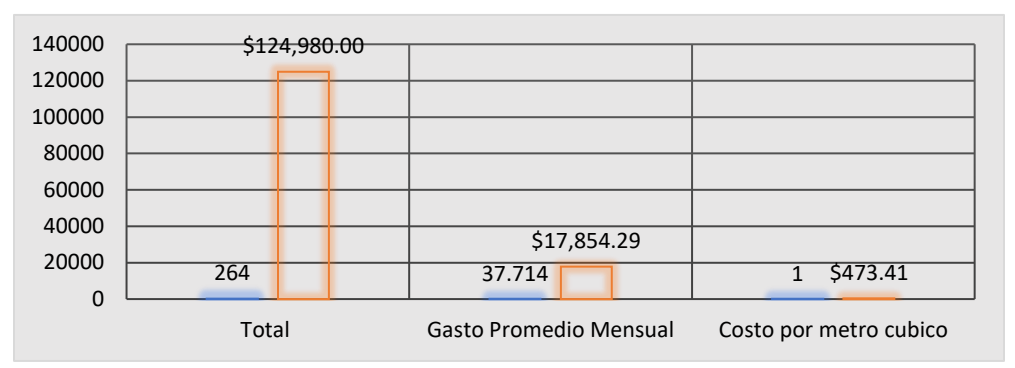

**Gráfica 2. Costos generales por la extracción de Agua en el cárcamo.**

Mientras que el 90% de agua restante es tratada químicamente en la PTAR, donde se le aplica degradador de grasas y aceites, degradador de lácteos, controlador de aromas, nutrientes, Hipoclorito de sodio, sulfato de aluminio y polímero romaflock. El costo por tratamiento químico tiene un valor de **\$10.40 MXN** por cada metro cubico.

#### **8.2 Costo del agua saliente de las purgas de área de servicio.**

El agua que llega al área de servicio es suministrada por la PTAP, lugar donde se trata el agua extraída del rio Grijalva. El tratamiento consiste en una separación físico-química, donde los químicos que se aplican al agua son: Sulfato de aluminio e hipoclorito de sodio. Una vez tratada, cierto porcentaje es enviada a equipos como; el ROOT 3 (compresor de aire), suavizadores, torre de enfriamiento, tanque de agua de proceso, tanques de agua utilitaria, entre otros equipos. En la salida de la PTAP, el agua lleva un costo de **\$15.40 MXN** por cada metro cubico.

El agua que llega a nuestra cisterna de recuperación proviene de 3 purgas del área de servicio además del agua pluvial que es recuperada en épocas de lluvia. Esas tres purgas son: purgas continuas de caldera, torre de enfriamiento y Root 3. El costo de salida de agua en la purga del Root es de **\$15.40 MXN**, ya que es agua únicamente proveniente de la PTAP.

Mientras que el costo del agua saliente de la purga de Torre de enfriamiento presenta los siguientes costos:

| <b>MES</b>       | <b>Volumen Total</b><br>(metros cúbicos/mes) | Costo por cada metro cubico |  |  |
|------------------|----------------------------------------------|-----------------------------|--|--|
| Mayo             | 22.15741935                                  | 21.40                       |  |  |
| Junio            | 16.4489                                      | 30.87                       |  |  |
| Julio            | 20.44816129                                  | 24.03                       |  |  |
| Agosto           | 18.83135484                                  | 26.10                       |  |  |
| Septiembre       | 15.04743333                                  | 33.75                       |  |  |
| Promedio por día | 18.58665376                                  | 27.23                       |  |  |

**Tabla 10. Estadísticas del consumo de agua Y costo por cada metro cubico por mes en la torre de enfriamiento.**

Y el costo del agua en los suavizadores es presentado en las siguientes tablas:

| Medidor de volumen de agua de los suavizadores (2016) |                          |                          |                           |  |  |  |  |  |
|-------------------------------------------------------|--------------------------|--------------------------|---------------------------|--|--|--|--|--|
| <b>MES</b>                                            | Suministro por mes (m^3) | Suministro por día (m^3) | Suministro por hora (m^3) |  |  |  |  |  |
| Mayo                                                  | 2070.00                  | 66.77                    | 2.78                      |  |  |  |  |  |
| Junio                                                 | 2203.00                  | 73.43                    | 3.06                      |  |  |  |  |  |
| Julio                                                 | 2249.00                  | 72.55                    | 3.02                      |  |  |  |  |  |
| Agosto                                                | 2579.00                  | 83.19                    | 3.47                      |  |  |  |  |  |
| Septiembre                                            | 1434.00                  | 47.80                    | 1.99                      |  |  |  |  |  |
| Octubre                                               | 2028.00                  | 65.42                    | 2.73                      |  |  |  |  |  |

**Tabla 11. Volumen de agua tratada en los suavizadores indicadas por mes, día y hora.**

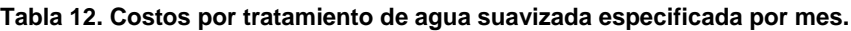

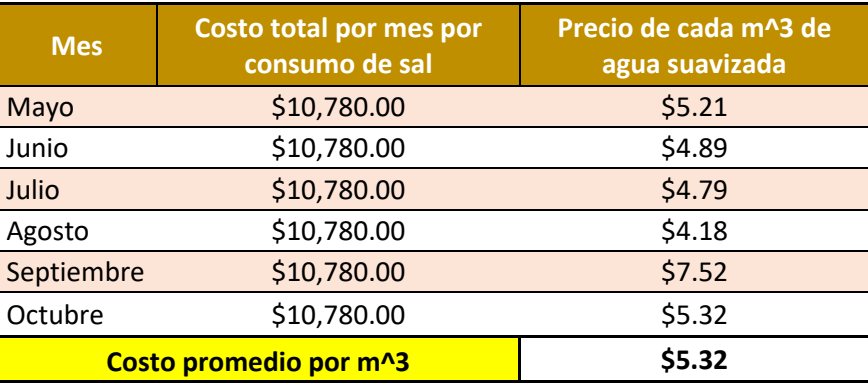

### **8.3 Análisis del Costo - Beneficio del proyecto.**

Se sabe que en épocas de seca (época sin presentación de lluvia) entra un flujo volumétrico de 0.93  $\frac{m^3}{h}$  a la cisterna, provenientes de las purgas de área de servicio, es decir, 22.32 **metros cúbicos por día**, que anteriormente, esta cantidad de agua llegaba al cárcamo de la PTAR y al canal Parshall, provocando un gran costo para su tratamiento y un grave daño al medio ambiente. Tomando en cuenta este dato y los costos que se presentaron en los temas anteriores se analizó los resultados del proyecto y que son los siguientes:

Agua saliente de fabrica por dia = 22.32  $m<sup>3</sup>$ 

| Purga                 | Porcentaje | volumen<br>(metros cúbicos) |  |  |
|-----------------------|------------|-----------------------------|--|--|
| Caldera               | 46%        | 10.2672                     |  |  |
| Torre de enfriamiento | 32%        | 7.1424                      |  |  |
| Root 3                | 22%        | 4.9104                      |  |  |
| Total                 | 100%       | 22.32                       |  |  |

**Tabla 13. Volumen promedio de agua saliente en cada una de las purgas por día.**

Para conocer el costo del agua que es recuperada se realizaron los cálculos de costos para cada saliente de la purga, como se muestra a continuación:

#### Caldera.

El agua que es procesada en la caldera es tomada de los suavizadores, donde se sabe que el costo por metro cubico en los suavizadores es de \$5.32 MXN y sumando el costo inicial del agua antes del proceso se tiene un total de:

> $\oint_{\text{calera}} = (\oint_{\text{PTAP}} + \oint_{\text{Suanizadores}}) x m^3$  diarios  $\frac{1}{3}$   $\frac{1}{2}$   $\frac{1}{3}$  = (\$15.40 + \$5.32) x 10.2672  $\frac{1}{\sigma}$   $\frac{1}{\sigma}$   $\frac{1}{\sigma}$  = \$ 212.736 por dia

$$
$_{\text{caldera}} = $6,382.09 \text{ por mes}
$$

Se realiza el mismo procedimiento para el costo del agua en la torre de enfriamiento y en el Root 3.

Torre de enfriamiento.

$$
\$_{Torre} = (\$_{Suavizadores} + \$_{Tratamiento de Torre}) \times m^3 \, diarios
$$
\n
$$
\$_{Torre} = (\$20.72 + \$27.23) \times 7.1424
$$
\n
$$
\$_{Torre} = \$\,342.478 \, por \, dia
$$
\n
$$
\$_{Torre} = \$\,10,274.342 \, por \, mes
$$

Root 3.

 $\$_{Root3}$  =  $\$$  *PTAP x m<sup>3</sup> diarios*  $\frac{1}{8}$ <sub>Root3</sub> = \$15.40 x 4.9104  $\$_{Root3} = $ 75.62$  por día  $\frac{1}{2}$   $\frac{1}{2}$ 

Suponiendo que la cantidad de agua que llega a la cisterna de recuperación es enviada al cárcamo de la PTAR, como era antes el proceso, los costos por la extracción y por tratamiento químico al mes, son los siguientes:

Costo de extracción.

 $V_{Extraction} = V_{total\ del\ mes}$  x 10% de extracción  $V_{Extraction} = (22.32 \, m^3 \, x \, 30 \, \text{días}) \, x \, 0.1$  $V_{Frtracción} = 67 m<sup>3</sup>$  $\$_{Extraction} = V_{Extraction} \times \$_{m3}$  $\frac{1}{\text{Extraction}} = 67 \times 1473.41$  $$$ Extracción = \$31,718.47 por mes

Costo por tratamiento químico en la PTAR.

 $V_{Tratamiento\,PTAR}$  =  $V_{total\,del\,mes}$  x 90% de agua tratada

 $V_{\text{Tratamiento } P} = (22.32 \, \text{m}^3 \, \text{x } 30 \, \text{d} \, \text{a s}) \, \text{x } 0.9$ 

 $V_{Tratamiento\, PTAR} = 602.64\ m^3$  $\oint_{T}$ ratamiento PTAR =  $V_{T}$ ratamiento PTAR  $\mathcal{X}$   $\mathcal{S}$ m3  $$_{Tratamiento\,PTAR} = 602.64 \times $10.40$  $$$ Tratamiento PTAR = \$6, 267.456 por mes

Sumando todos los gastos que se producirían por tratar y extraer el agua que llega a la cisterna de recuperación siguiendo el proceso que existía anteriormente en la fábrica se tiene los siguiente:

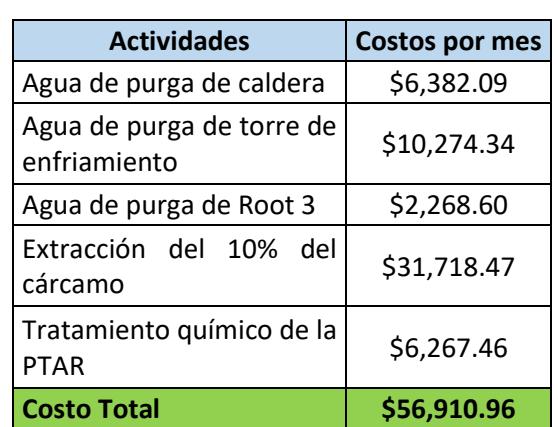

**Tabla 14. Costo total del proceso de extracción y tratamiento del agua almacenada en el cárcamo de la PTAR.**

Si comparamos este gasto que se realizaba cada mes para el proceso del agua de los registros contra el gasto de inversión que se realizó para la elaboración del proyecto, obtendremos el tiempo que implicara la recuperación de nuestra inversión en el proyecto.

> $T$ iempo de recuperación de Inversión  $=$ Inversión del proyecto Gasto mensual  $T$ iempo de recuperación de Inversión  $=$ \$622,520.00 \$56,910.96 por cada mes

## Tiempo de recuperación de Inversión  $\approx 11$  meses

El resultado nos muestra que realizando el proceso que se llevaba a cabo anteriormente por durante 11 meses, obtendremos el gasto total que fue invertido para la elaboración del proyecto, en otras palabras, pasando los 11 meses el proyecto se convierte en autosuficiente y produce ganancias para la fábrica. Además, los impactos ambientales de forma negativa se disminuyeron, las líneas de los registros de agua se encuentran en buen

estado y no se han presentado problemas, el flujo que pasaba por el canal Parshall fue reducido a casi cero a excepción de días con lluvia, pero esa condición se tenía contemplada en el proyecto.

Para finalizar se presentan los resultados químicos del agua recuperada en la cisterna, que aprueban que puede ser reutilizada para riego y suministro para agua sanitaria.

| <b>Parámetros</b><br>(Contaminantes<br>básicos) | Rangos<br><b>NER</b> | <b>Rangos</b><br><b>NOM-001</b> | Rangos<br><b>NOM-003</b> | <b>Resultados</b><br>02/01/17 |
|-------------------------------------------------|----------------------|---------------------------------|--------------------------|-------------------------------|
| DQO (mg/l)                                      | 125                  | N/A                             | N/A                      | 70                            |
| Nitrógeno<br>total (mg/l)                       | 10                   | 40                              | N/A                      | 0.5                           |
| Fosforo (mg/l)                                  | 2                    | 20                              | N/A                      | 1.83                          |
| PH                                              | 5 a 10               | 5a10                            | N/A                      | 7.24                          |
| Solidos<br>Suspendidos (mg/l)                   | 50                   | 150                             | 30                       | 25                            |
| <b>Solidos</b><br>sedimentables (mg/l)          | N/A                  | 1                               | N/A                      | 0.1                           |
| DBO5 (mg/l)                                     | 30                   | 150                             | 30                       | 14                            |
| Color (Pt Co)                                   | 100                  | N/A                             | N/A                      | 90                            |

**Tabla 15. Resultado del análisis químico realizada al agua recuperada.**

### **9.- CONCLUSIONES Y RECOMENDACIONES.**

El proyecto realizado en la fábrica actualmente fue inscrito en el concurso de mejoras e innovaciones de Nestlé por parte del Jefe de proyectos el Ing. Carlos Sarmiento, ya que tanto el jefe de proyectos como el gerente de fábrica pudieron darse cuenta del gran alcance y ahorro que conlleva este proyecto, además de los grandes beneficios para el cuidado del ambiente y utilización de energía renovable, y mucho más cuando se habla de la preservación de un recurso tan importante para el planeta como lo es el agua.

Hay que mencionar que durante el desarrollo del proyecto se encontraron varias anomalías en el tratamiento y proceso del agua, en donde una de las más importantes fue localizar un gran número de fugas de agua en el área de servicio, que, aunque no se mencionó en el documento, existía un desperdicio de aproximadamente de 15 metros cúbicos al día, es decir, al flujo volumétrico que se utilizó para los cálculos de costos de tratamiento en la PTAR anteriormente era de 37 metros cúbicos. Estas fugas se pudieron encontrar y controlar mediante la ayuda de los fogoneros y mecánicos del área de servicio.

Para lograr la completa finalización del proyecto se necesitará introducir la parte automatizada del sistema de riego y llenado del contenedor, ya que no se implementó debido al presupuesto, cierre de proyectos en diciembre y la recepción faltante de algunos equipos. Además, la empresa NALCO aún no ha entregado el certificado a Nestlé que le permitirá utilizar el agua recuperada para uso sanitario, debido a que el proyecto estará bajo análisis y estudios por parte de esta empresa, para evaluar la calidad del agua y la procedencia de la misma, dicho estudio consistirá en el periodo de un trimestre y se cumplirá la fecha en el mes de marzo.

El proyecto realizado fue adoptado bajo el nombre de "0 DESCARGAS" y se pretende que para el Cuatrimestre de mayo – agosto sufra algunas modificaciones entre ellas esta; el suministro de agua recuperada a la entrada de la PTAP, alimentación del uso sanitario en los baños del edificio administrativo y que cubra una mayor área de riego.

## **FUENTES DE INFORMACIÓN**

- 1. Agua, C. N. (Septiembre 2012). *Manual de Instalación de Tubería para Drenaje Sanitario.* Mexico, DF.: Secretaría de Medio Ambiente y Recursos Naturales.
- 2. AGUASISTEC. (2016). *AGUASISTEC*. Obtenido de http://www.aguasistec.com/planta-de-tratamiento-de-agua-potable.php
- 3. Crane. (1992). *Flujo de fluidos en valvulas, accesorios y tuberias.* México: McGraw Hill.
- 4. CRESCO. (2015). *Catálogo de Conexión y Tubería CRESCO.* México.
- 5. Giles, R. V. (1994). *Mecanica de los fluidos e hidraulic.* Madrid, España: McGraw Hill.
- 6. Mott, R. L. (2006). *Mecanica de fluidos.* PEARSON, Educacion.
- 7. SEMARNAT. (2015). *Sistema de tratamiento de aguas residuales.* México.
- 8. Social, S. d. (24 de Noviembre de 2008). *STPS.GOB.* Obtenido de http://www.stps.gob.mx/bp/secciones/dgsst/normatividad/normas/Nom-001.pdf

## **ANEXOS**

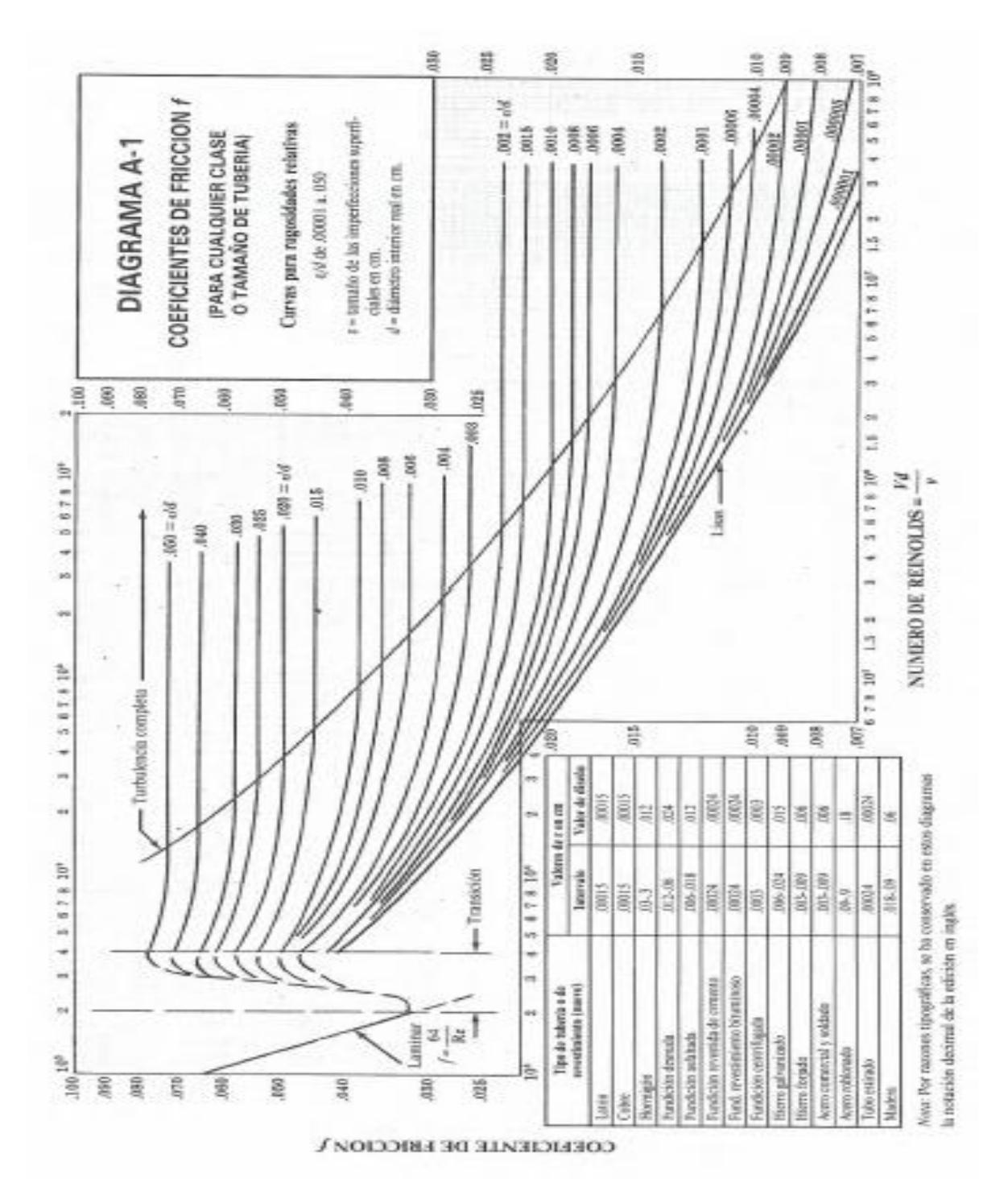

**Figura 41. Diagrama de Moody. (Giles, 1994)**

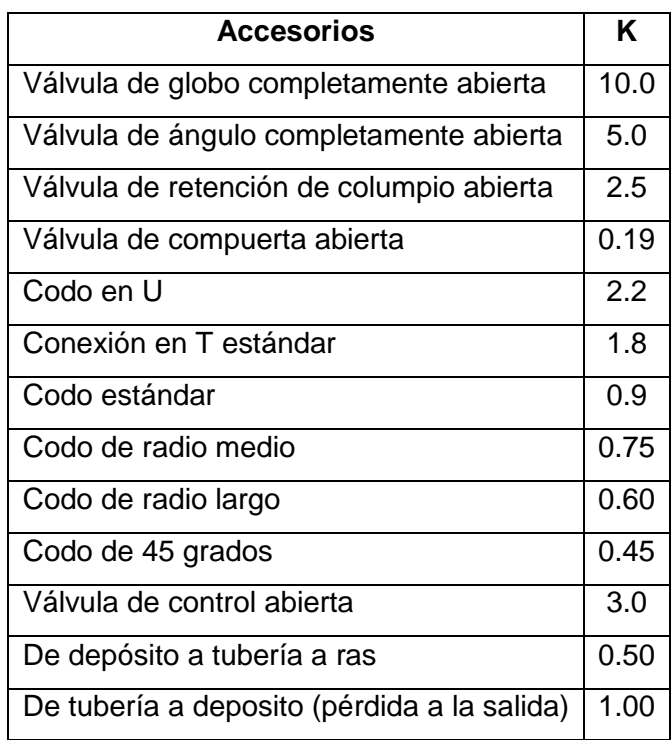

#### **Tabla 18. Valores de K para accesorios.**

### **Tabla 19. Densidad relativa y viscosidad cinemática de algunos fluidos.**

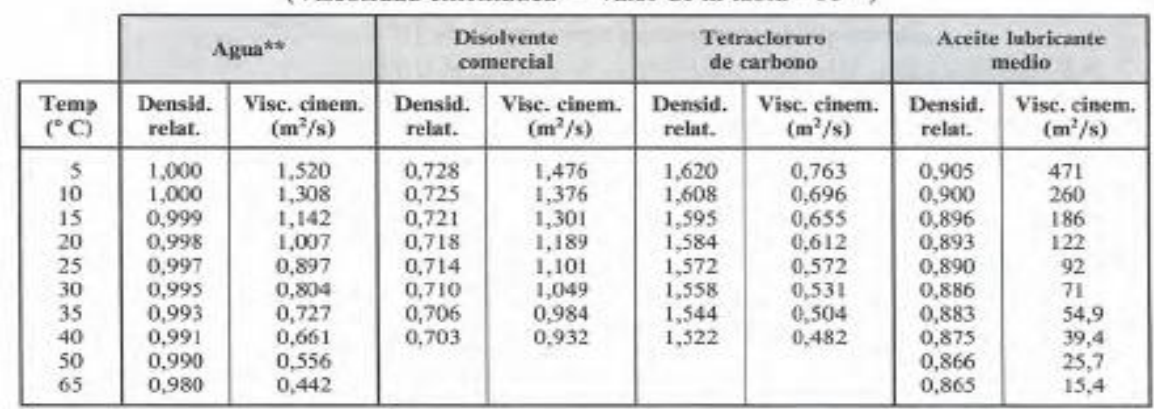

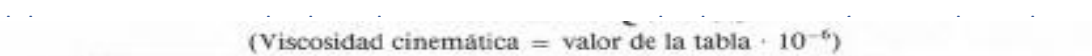

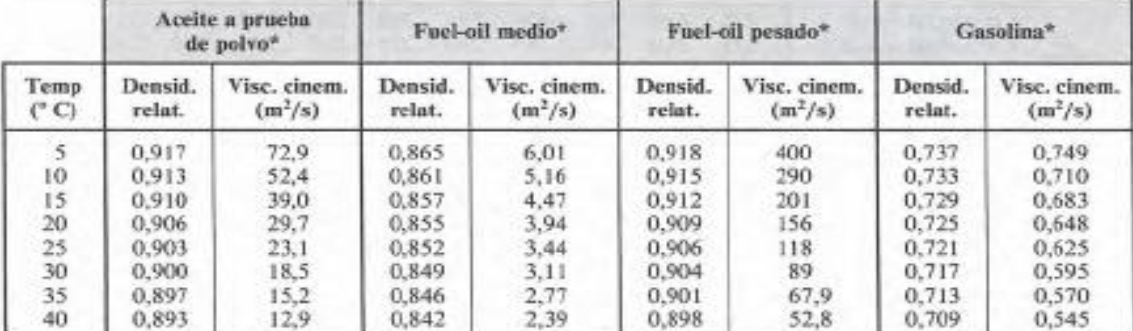

Algunos otros líquidos

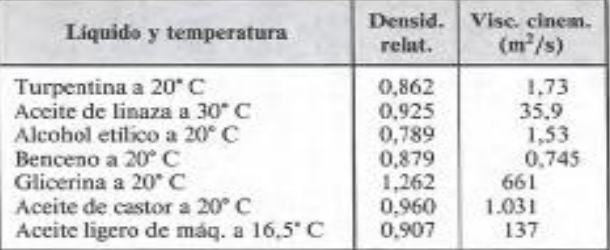

÷.

## **Tabla 21. Recomendaciones para la instalación y utilización de suelos y agregados para cimentaciones, plantillas y rellenos.**

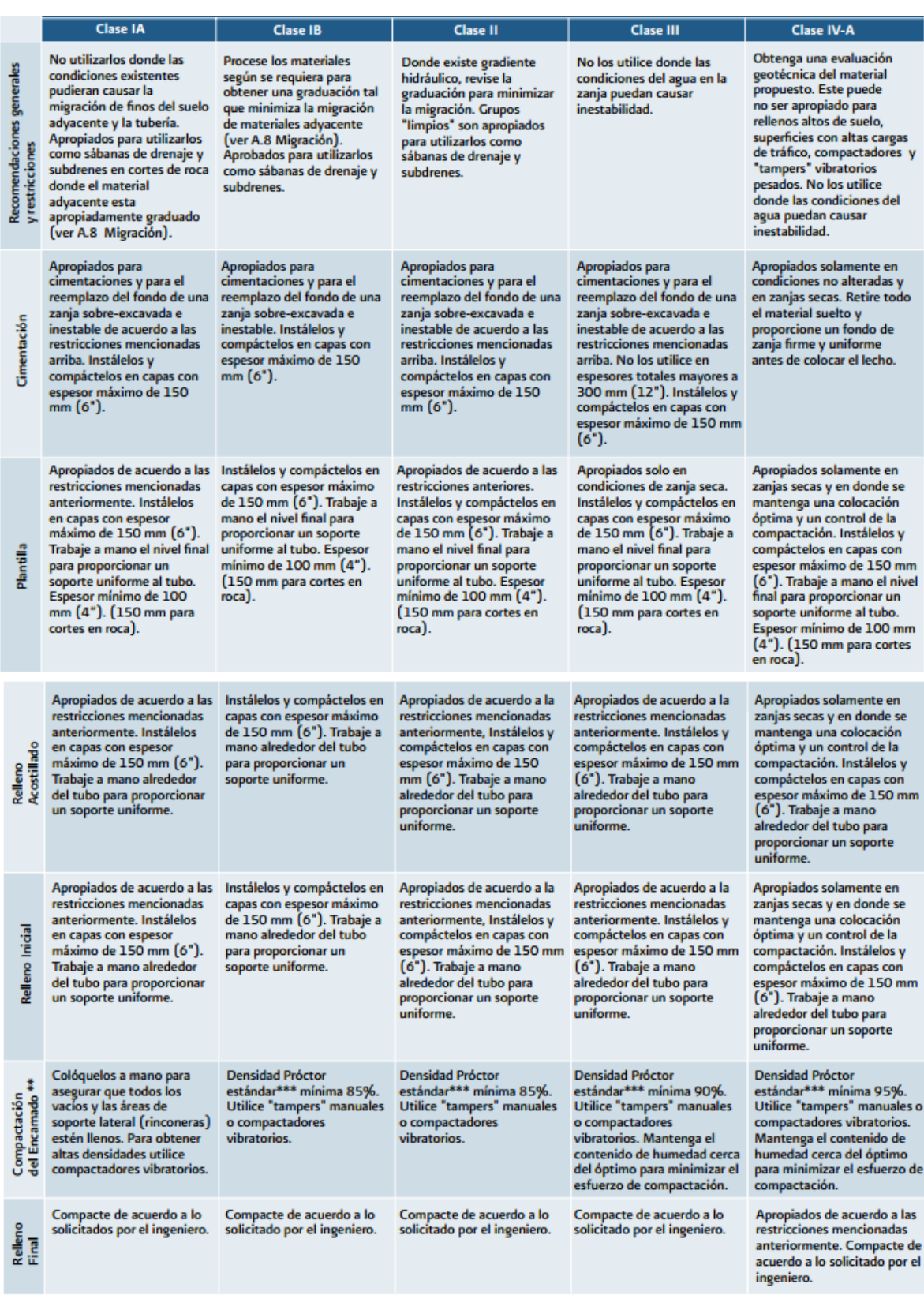

|                                               | <b>SERIE-25</b>                        |                                               |                         | <b>SERIE-20</b>                        |                                               |                         | <b>SERIE-16.5</b>                      |                                               |                          |                                           |
|-----------------------------------------------|----------------------------------------|-----------------------------------------------|-------------------------|----------------------------------------|-----------------------------------------------|-------------------------|----------------------------------------|-----------------------------------------------|--------------------------|-------------------------------------------|
| <b>Diámetro</b><br><b>Exterior</b><br>$(D_1)$ | <b>Espesor</b><br><b>Minimo</b><br>(e) | <b>Diámetro</b><br><b>Interior</b><br>$(D_2)$ | Peso<br><b>Promedio</b> | <b>Espesor</b><br><b>Minimo</b><br>(e) | <b>Diámetro</b><br><b>Interior</b><br>$(D_2)$ | Peso<br><b>Promedio</b> | <b>Espesor</b><br><b>Mínimo</b><br>(e) | <b>Diámetro</b><br><b>Interior</b><br>$(D_2)$ | Peso<br><b>Promedio</b>  | <b>Cantidad</b><br>por Camión<br>(Tórton) |
| mm                                            | mm                                     | mm                                            | kg/m                    | mm                                     | mm                                            | kg/m                    | mm                                     | mm                                            | kg/m                     | tubos                                     |
| 110                                           | ٠                                      |                                               | ٠                       | 2.7                                    | 104.6                                         | 1.29                    | ۰                                      |                                               | $\overline{\phantom{0}}$ | 450                                       |
| 160                                           | 3.1                                    | 153.8                                         | 2.40                    | 3.9                                    | 152.2                                         | 2.99                    | 4.7                                    | 150.6                                         | 3.3                      | 238                                       |
| 200                                           | 3.9                                    | 192.2                                         | 3.75                    | 4.9                                    | 190.2                                         | 4.67                    | 5.9                                    | 188.2                                         | 5.2                      | 143                                       |
| 250                                           | 4.9                                    | 240.2                                         | 5.86                    | 6.1                                    | 237.8                                         | 7.22                    | 7.3                                    | 235.4                                         | 8.1                      | 90                                        |
| 315                                           | 6.2                                    | 302.6                                         | 9.29                    | 7.7                                    | 299.6                                         | 11.48                   | 9.2                                    | 296.6                                         | 12.8                     | 56                                        |
| 355                                           | 7.0                                    | 341.0                                         | 11.82                   | 8.7                                    | 337.6                                         | 14.60                   | $\overline{\phantom{0}}$               | $\overline{\phantom{0}}$                      | $\overline{\phantom{0}}$ | 42                                        |
| 400                                           | 7.8                                    | 384.4                                         | 14.84                   | 9.8                                    | 380.4                                         | 18.49                   | $\overline{\phantom{0}}$               |                                               | $\overline{\phantom{0}}$ | 35                                        |
| 450                                           | 8.8                                    | 432.4                                         | 18.80                   | 11.0                                   | 428.0                                         | 23.31                   | ۰                                      | -                                             | -                        | 30                                        |
| 500                                           | 9.8                                    | 480.4                                         | 23.24                   | 12.2                                   | 475.6                                         | 28.67                   | $\overline{\phantom{0}}$               |                                               | $\overline{\phantom{0}}$ | 20                                        |
| 630                                           | 12.3                                   | 605.4                                         | 36.60                   | 15.4                                   | 599.2                                         | 45.51                   |                                        |                                               | ۰                        | 12                                        |

**Figura 42. Características de la tubería CPVC (CRESCO, 2015)**

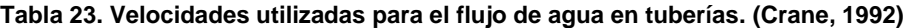

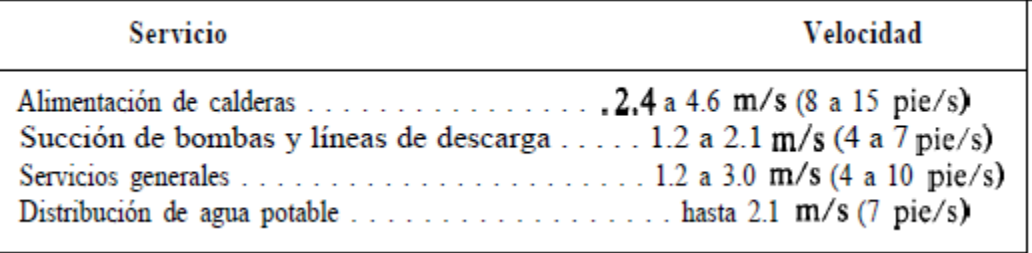

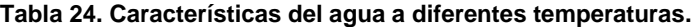

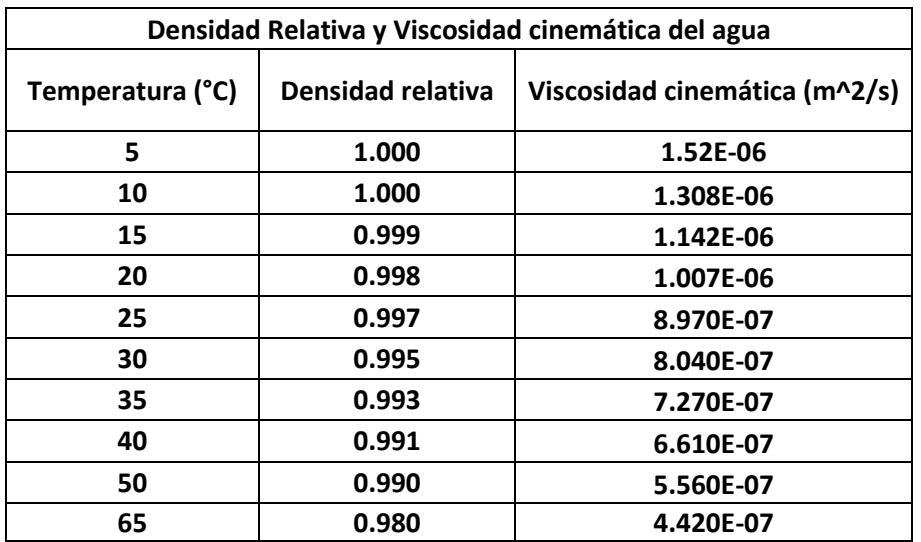

**Tabla 25. Dimensiones y características de la tubería PVC para uso sanitario. (CRESCO, 2015)**

| <b>TUBO DE CPVC CTS</b>            |                |                                                       |      |           |  |  |  |
|------------------------------------|----------------|-------------------------------------------------------|------|-----------|--|--|--|
| RD-11 (NMX-E-181-CNCP-2006) mm     |                |                                                       |      |           |  |  |  |
| <b>Diámetro</b><br>nominal<br>(mm) |                | Diámetro Ext.<br><b>Espesor</b><br>Mínimo<br>Promedio |      | Peso kg/m |  |  |  |
|                                    | (pulgadas)     |                                                       |      |           |  |  |  |
| 13                                 | ⅓              | 15.9                                                  | 1.73 | 0.126     |  |  |  |
| 19                                 | ¾              | 22.2                                                  | 2.03 | 0.208     |  |  |  |
| 25                                 | 28.6<br>1      |                                                       | 2.59 | 0.324     |  |  |  |
| 32                                 | $1\frac{1}{4}$ | 34.9                                                  | 3.18 | 0.49      |  |  |  |
| 38                                 | $1\frac{1}{2}$ | 41.3                                                  | 3.76 | 0.684     |  |  |  |
| 50                                 | $\overline{2}$ | 54                                                    | 4.9  | 1.174     |  |  |  |

**Tabla 26. Ficha técnica del Panel Solar ERDM Solar.**

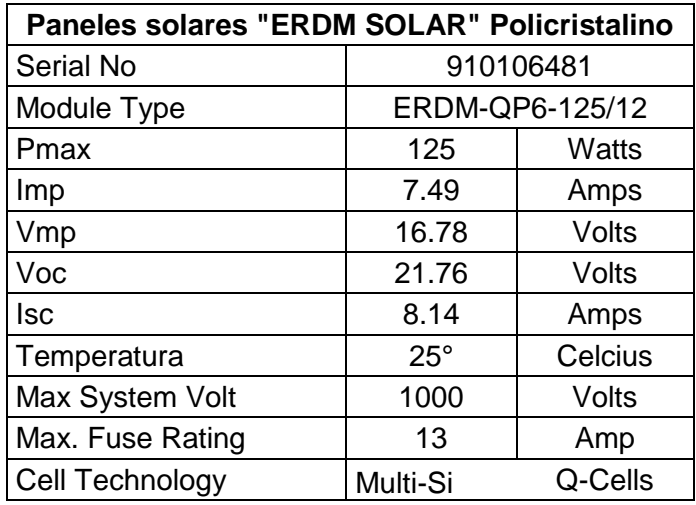

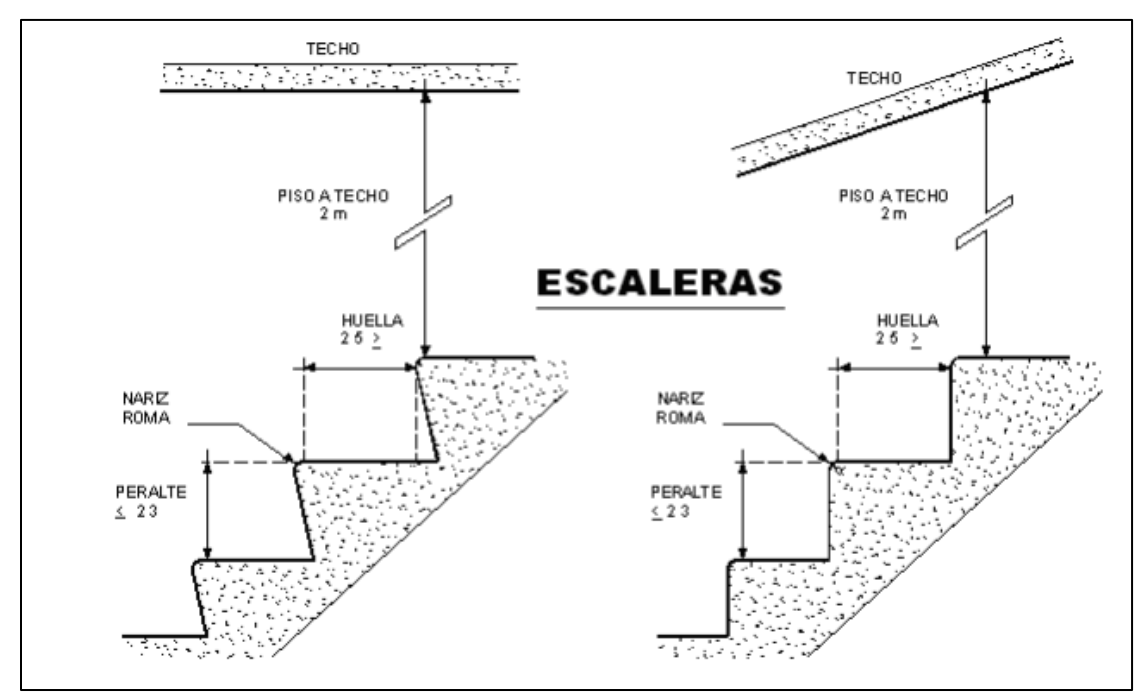

**Figura 43. Especificaciones para la elaboración de una escalera según la NOM-001-STPS-2008. (Social, 2008)**